### **CAPÍTULO I**

#### **OBJETO DEL PROYECTO**

### **1.1 INTRODUCCION**

La idea de plantear el Proyecto de un mercado en el barrio San Gerónimo fue tomada viendo la necesidad que tienen los vecinos de esta zona de mejorar la calidad de vida.

Tomando en cuenta el crecimiento de esta zona se considera que una gran cantidad de comerciantes acudirían a formar parte de este mercado, el cual será diseñado con lo necesario para que se pueda atender a la población que intervendrá en el mismo así resolver uno de los problemas de esta zona.

Al realizar el proyecto nos basaremos en recomendaciones y especificaciones técnicas de diseño que son manejadas por la Alcaldía de la ciudad de Tarija.

Hoy en día la ciudad cuenta con el Mercado Campesino con toda su diversidad de productos, otro importante es el Mercado Central que tiene una estructura de cuatro pisos, también está el mercado Bolívar que está ubicado en la calle Bolívar, el mercado IV Centenario, el mercado de La Loma y el mercado La Paz que acaba de ser construido.

Ahora podemos mencionar el de nuestro interés, es un mercado que funciona hace 27 años en el mismo lugar, la construcción que tiene este es deficiente, esta es la principal motivación para realizar el proyecto. El lugar cuenta con los servicios básicos como agua, alcantarillado, luz y teléfono.

El Distrito 11 al cual pertenece el barrio San Gerónimo tiene una población extensa de habitantes mencionada mas adelante. De una muestra de 100 personas que visitan el mercado se pudo constatar que cada día aumenta la demanda, de la cual se puede hacer un estudio; también se supo que no solo asiste gente del Barrio a comprar sino que frecuentan clientes de barrios aledaños como son el Barrio San Luís, Petrolero y Juan XXIII.

La distribución de las diferentes áreas de funcionamiento tiene por finalidad facilitar el intercambio entre los productores, vendedores y compradores.

### **1.2 OBJETIVOS DEL PROYECTO**

### **1.2.1 OBJETIVO GENERAL.-**

Realizar el Diseño Estructural del mercado en el Barrio San Gerónimo de acuerdo a las normas de diseño establecidas CBH-87 y AICS.

# **1.3.2 OBJETIVOS ESPECÍFICOS**

- Realizar un análisis del Cálculo Estructural aplicando parámetros de Diseño y normas vigentes en nuestro país, y así obtener un Mercado seguro, garantizado y confortable.
- Efectuar el levantamiento topográfico y conocer las características físicas del lugar de emplazamiento del proyecto.
- Generar un análisis de suelos para determinar la capacidad portante del suelo de fundación.
- Realizar el diseño estructural de las escaleras, tomando en cuenta que en la estructura tiene un voladizo de forma semicircular.
- Definir la cercha de la cubierta metálica eligiendo la mejor alternativa prevista para la distancia entre apoyos.
- Diseñar los planos estructurales en detalle, en base al plano Arquitectónico de todos los elementos de la estructura.
- Determinar el cronograma de ejecución de Obra, tomando en cuenta la Ruta Crítica.

 Determinar el costo total de la Obra tomando en cuenta los materiales. Maquinaria equipo y mano de obra e impuestos de ley aproximados a ser usados en la ejecución de este proyecto para inversión pública.

### **1.4 RAZONES QUE JUSTIFICAN EL PROYECTO.**

La necesidad que tiene el barrio San Gerónimo de contar con una infraestructura de mercado moderna, donde los proveedores, vendedores y clientes tengan opción de exponer y comprar los diferentes productos de manera organizada y pulcra.

El desarrollo de una determinada región depende en gran medida de la calidad de su infraestructura, puesto que esta estimula y promueve el flujo económico de las actividades agrícolas, pecuarias y de servicio, constituyéndose un factor determinante dentro de la actividad económica impulsada a nivel regional.

Los pobladores del Barrio San Gerónimo y aledaños serán los directos beneficiarios con la construcción de un mercado, con una estructura que les permita comercializar sus productos agropecuarios y venderlos. Por otro lado los agricultores de varios lugares poseerán un espacio físico que reúna condiciones adecuadas para la comercialización y preservación de sus productos durante todo el año, porque actualmente existen grandes problemas con la comercialización de sus productos agropecuarios.

Los productores que recorren grandes distancias para llegar a una feria y vender sus productos, tendrán ahora la facilidad de comercializar en cualquier época del año sus productos en este Mercado y bajo protección adecuada para su mantenimiento.

### **1.4.1 RAZONES SOCIALES E INSTITUCIONALES**

 Con el proyecto se va a satisfacer las necesidades de la población de este barrio que en este momento está muy deficiente.

- La oportunidad de dar condiciones a los productores agrícolas y un espacio donde puedan exponer y vender sus productos.
- Existe un respaldo del Gobierno Municipal de la Ciudad de Tarija el cual señala que es un proyecto de interés Municipal como lo estipula la planificación de la institución y el POA.
- Los beneficiarios contaran con una infraestructura que atienda las necesidades que tienen tanto los productores, vendedores y compradores.

### **1.4.2 RAZONES ECONÓMICAS**

Debido a que el departamento de Tarija en el momento tiene ingresos por el IDH, en la actualidad se están ejecutando varias obras para la implementación de servicios básicos, el mercado viene a ser un proyecto a realizarse en un futuro cercano.

## **1.4.3 RAZONES TÉCNICAS**

Esto se lo realizara tomando en cuenta costos que sean referenciales, es decir competitivos en nuestro medio acompañado de la tecnología que está a nuestro alcance.

Al plantear alternativas de soluciónque permitieron realizar un diseño acorde y viable se construirá un establecimiento que cumple con normas de diseño y que plasma el objetivo principal del proyecto.

### **1.5 ALCANCE DEL PROYECTO**

El Proyecto del mercado de San Gerónimo comprenderá el Diseño Estructural mediante un programa informático (CYPECAD), verificación manual de los elementos más importantes de la estructura, Diseño de la Estructura metálica con ayuda del SAP2000, las escaleras y algunos criterios de predimensionamiento en los elementos de mayor solicitación.

El mercado tendrá las siguientes áreas dibujadas en los planos arquitectónicos: administración, área de ventas, tiendas para alquilar, depósito, portería y baños. El proyecto también tendrá Planos estructurales de los elementos en detalle, para este fin se Utilizara un equipo de Gabinete como ser Computadora, Impresora y Plotter de planos.

Los estudios a realizar para el presente proyecto son los necesarios para construir una estructura de esta magnitud y serán nombrados a continuación.

### TOPOGRAFÍA.

Es necesario realizar un levantamiento topográfico para conocer el desnivel del terreno (Curvas de Nivel c/ 0,5 m) con respecto a la calzada, se realizará con la colaboración de una Estación Total del gabinete de topografía.

### ESTUDIO DE SUELOS.

Será necesario determinar la capacidad portante del suelo, así poder definir las dimensiones y profundidad de las fundaciones, conoceremos el tipo de suelo para saber si requiere algún mejoramiento antes de construir las fundaciones, para esto se realizará los siguientes ensayos con los respectivos Materiales y Equipos de laboratorio:

- Granulometría. (Juego de Tamices).
- Límites de Atterberg. (Aparato de Casagrande, Espátulas, Taras, Tamiz N.-40 y Material de apoyo).
- Contenido de humedad. (Taras y Horno de Secado).
- S. P. T. (Trípode con polea y soga para levantar el percutor, Martillo con su peso de 65 Kg, Pala y pico, Material de Apoyo)

### **1.5.1 METAS, RESULTADOS A ALCANZAR.**

 Obtener los resultados estructurales de manera que estos sean reales, confiables y de acuerdo a la norma empleada para el objeto.

- Concluir en el plazo de ejecución los Items en lo posible sin ampliaciones de manera que estén dentro de las espectativas de los interesados en este proyecto, asi también un presupuesto muy aproximado al costo de la obra.
- El Mercado contara con una buena infraestructura que consta de las Secciones: Área de Administración, Área de ventas productos perecederos (Carnes, Verduras, Frutas, Comidas); Área de ventas productos no perecederos (Artesanías, productos de la zona, caseta para la venta de productos múltiples); Área de servicio, desinfección de frutas, verduras, baterías sanitarias, portería y parqueos.
- El Gobierno Municipal de Cercado, requiere los servicios de un ingeniero civil calculista para la ejecución del diseño estructural del "Mercado de San Gerónimo" para lo cual se ha previsto que el mercado obtenga los Resultados del Cálculo.
- El estudio arquitectónico consta de 3 niveles habitables para funcionamiento del mercado, cuenta con un galpón para la exposición de productos varios bloques para distintas actividades las cuales son: 3 pabellones de exposición, un bloque de administración, un bloque de bodegas, patio de comidas con exposiciones variadas, un teatro batería de baños.
- Las estructuras son de 3 niveles verticales y las luces libres varían entre 3 y 4 metros, las distancias de hormigón continuo son mayores a los 30 metros por lo que requieren división por juntas de dilatación.
- Obtener planos estructurales de acuerdo a las solicitaciones del Mercado, así mismo todos los planos obtenidos sean lo suficientemente específicos al momento de la ejecución del mismo.

## **1.6 PROBLEMÁTICA ACTUAL**

Debido al crecimiento acelerado de la provincia Cercado, por consecuencia del Barrio San Gerónimo y de barrios aledaños se observa la necesidad de construir Mercados, Centros de Salud, Escuelas; con la implementación de los servicios básicos en estas zonas.

El diseño arquitectónico estará acorde con la zona, se hará las consultas respectivas con el departamento de infraestructura de la Alcaldía para que esté de acuerdo y dentro de las proyecciones que tiene esta institución con el barrio. Partiendo de un plano arquitectónico ya aprobado elaborado por el arquitecto competente a partir del plano del lote se procederá al Cálculo Estructural según el tamaño de las losas, el problema ahora radica en el plano arquitectónico que será Aprobado por la institución que ejecutará el proyecto, podría no agradar a algún vecino del barrio o beneficiario y esta claro que nunca se puede dar contento a todos pero talvez a una gran mayoría.

Se debe tomar en cuenta todos los aspectos más importantes a la hora de realizar el procedimiento que tendrá como principales pasos a seguir, identificar la carga viva que llevara en base a la adecuación de los beneficiarios para el cálculo un edificio comercial como es el mercado en base a la norma de diseño, consultamos en el SENAMHI la velocidad de los vientos más fuertes para considerar en el cálculo.

# **CAPÍTULO II**

#### **ASPECTOS GENERALES DEL PROYECTO**

# **2.1 ASPECTOS FÍSICOS**

# **2.1.1 UBICACIÓN GEOGRÁFICA**

El departamento de Tarija está ubicado al sur de Nuestro País Bolivia, limita al norte con el departamento de Sucre, al sur con la República de Argentina, al este con la República del Paraguay y al oeste con los departamentos de Chuquisaca y Potosí. Geográficamente se encuentra entre los paralelos 20°50' y 22°50' de latitud sur y los meridianos 62°15' a 65°20' de longitud oeste.

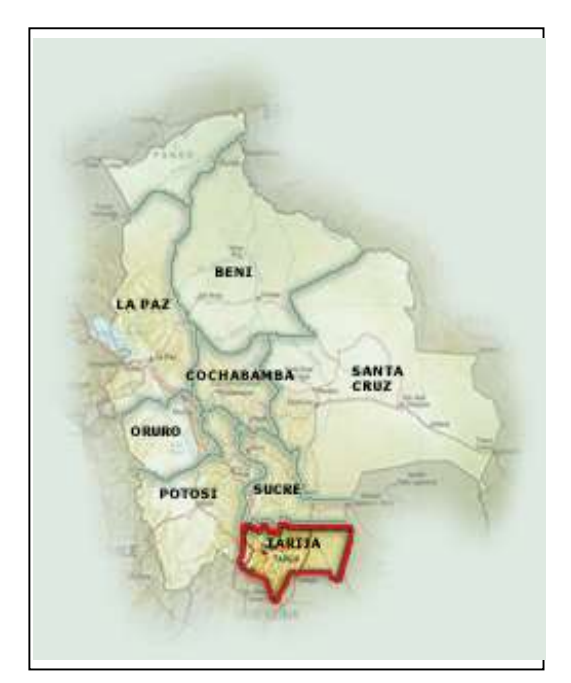

**Fig. Nº 1 Mapa de Bolivia** 

El departamento de Tarija tiene una extensión territorial de 37623 km<sup>2</sup> que representa el 3,4% del territorio nacional. Políticamente está organizado en 6 provincias, secciones y 202 cantones, y administrativamente cuenta con 1 prefectura, 6 subprefecturas y 11 gobiernos municipales.

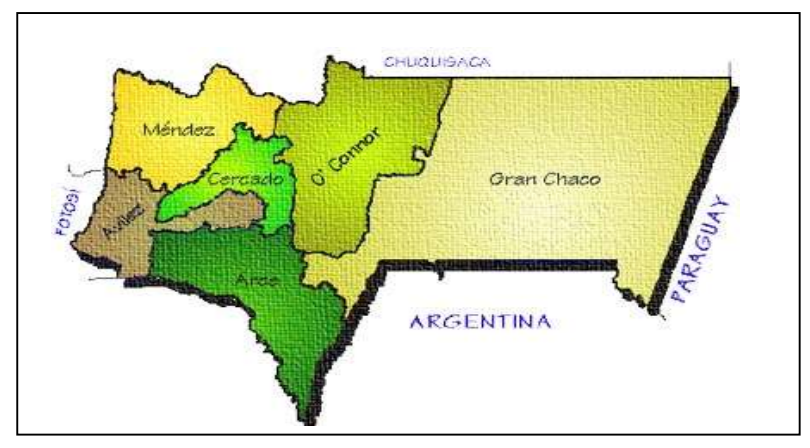

**Fig. Nº 2 Mapa del Departamento de Tarija**

# **2.1.2 UBICACIÓN DE LA ZONA DEL PROYECTO**

Localización y áreas de influencia del proyecto

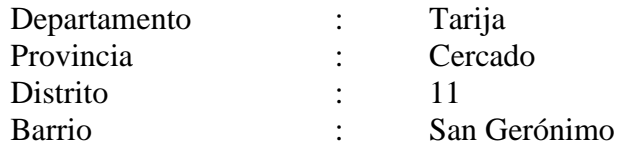

El proyecto tendrá como área de influencia los siguientes barrios aledaños:

- Al norte con el barrio: Juan XXIII
- Al sur con el barrio: San Luis
- Al oeste con el Barrio: Aeropuerto
- Al este con el Barrio: El Tejar

El proyecto está ubicado en el Barrio de San Gerónimo a una cuadra y media de la Avenida principal Jaime Paz Zamora, sobre la Av. Alto de la Alianza donde se encuentra el mercado actualmente.

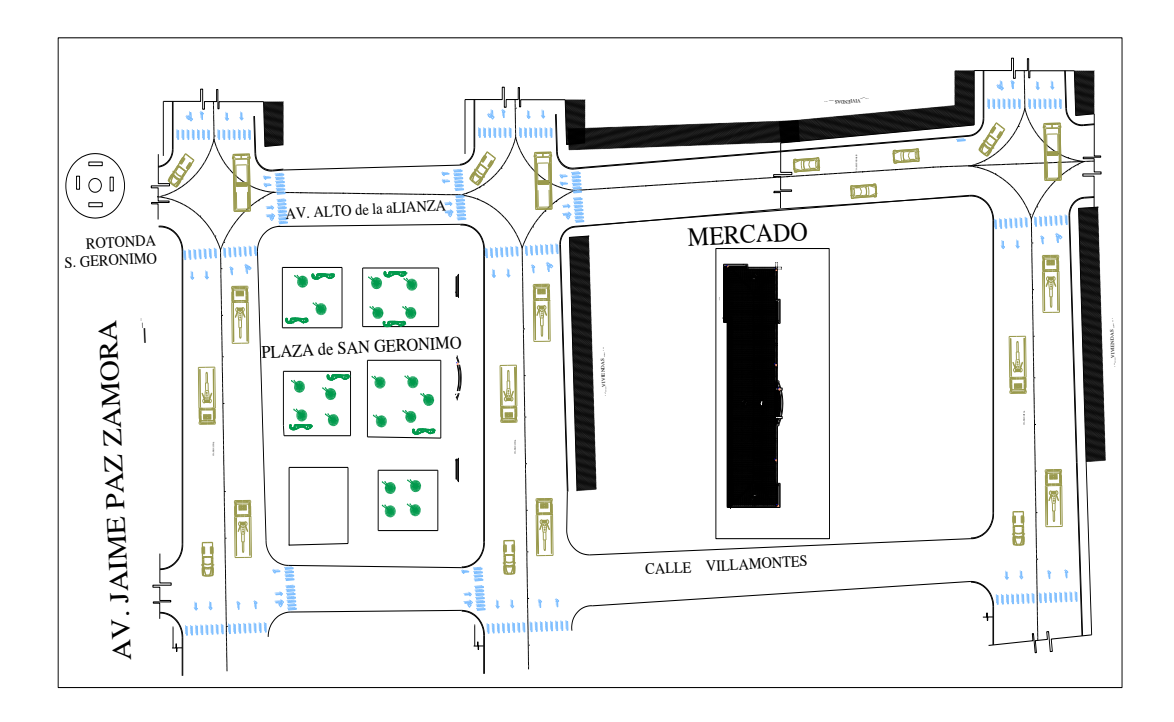

**Fig. Nº 3 Ubicación en la ciudad de Tarija; Área de Influencia.**

# **2.2 GENERALIDADES DEL ÁREA DE PROYECTO**

# **2.2.1 NÚMERO Y TAMAÑO DE LA POBLACIÓN**

El barrio tiene una población de:

**Cuadro №1 Población actual del Barrio proporcionada por la Alcaldía.**

| <b>Barrio</b>       | <b>Mujeres</b> | <b>Hombres</b> | Niños | <b>Total</b> | $No$ familias |
|---------------------|----------------|----------------|-------|--------------|---------------|
| <b>San Gerónimo</b> | 844            | 1712           | 904   | 2556         | 601           |

# **2.2.2 PRINCIPALES ACTIVIDADES ECONÓMICAS DE LAS FAMILIAS**

Debido a que el proyecto se encuentra en la zona urbana, la avenida esta asfaltada, los residentes del barrio tienen distintas actividades como fuentes de trabajo, así la población se divide en comerciantes, funcionarios públicos, obreros, trabajadores industriales y amas de casa, etc.

# **2.3 SERVICIOS BÁSICOS EXISTENTES**

#### **2.3.1 AGUA POTABLE**

En el lugar de emplazamiento como en el barrio San Gerònimo la mayoría de las familias cuentan con el servicio de agua potable proporcionado por la empresa COOSALT (Cooperativa de Servicio de Agua y Alcantarillado Tarija) y tiene una cobertura de 98% en el Barrio llegando tambíen al área del proyecto.

### **2.3.2 ALCANTARILLADO**

En el mercado cuentan con el servicio de alcantarillado Sanitario, tiene una cobertura de un 100%.

# **2.3.3 ENERGÍA ELÉCTRICA**

En el mercado cuentan con este servicio de energía eléctrica, el cual es fundamental para realizar las distintas actividades tanto en el día y especialmente en la noche. El servicio de energía eléctrica es proporcionado por SETAR (Servicios Eléctricos Tarija)..

### **2.4 EDIFICACIONES A PROYECTAR**

## **2.4.1 EDUCACIÓN**

En el barrio actualmente se cuenta con un centro educativo como es la escuela de San Gerónimo, la cual será de interés municipal en un futuro.

#### **2.4.2 SALUD**

En defecto el barrio cuenta una posta de Salud médica cercana que no abastece, por esto los vecinos deben dirigirse a otros centros de salud como ser el "Hospital San Juan de Dios" o al "Hospital Obrero" ubicados a varios kilómetros del Barrio, por lo tanto también es de interés municipal.

## **CAPÍTULO III MARCO TEÓRICO**

### **3.1.** ESTRUCTURAS METÁLICAS.

### **3.1.1.** ANÁLISIS DE MIEMBROS DE ACERO

**Dentro del análisis de miembros, se detallan fórmulas y procedimientos para el dimensionado de las piezas, según los estados que se presenten.**

#### **3.1.1.1.** DISEÑO DE MIEMBROS EN TENSIÓN

**"El diseño de un miembro a tensión implica encontrar un miembro con áreas total y neta adecuadas. Si el miembro tiene una conexión atornillada la selección de una sección transversal adecuada requiere tomar en cuenta del área perdida debido a los agujeros. Para un miembro con una sección transversal rectangular, los cálculos son relativamente directos. Sin embargo si va a usarse un perfil laminado el área por deducirse no puede producirse de antemano porque el espesor del miembro en la localidad de los agujeros no se conoce "<sup>1</sup>**

**"Una consideración secundaria en el diseño de miembros en tensión es la esbeltez .Si un miembro estructural tiene una sección transversal pequeña en relación con su longitud, se dice que es esbelto una medida más precisa la relación de esbeltez L/r, donde L es longitud del miembro y r el radio de giro mínimo de área de sección transversal.**

**Aunque la esbeltez es crítica para la resistencia del miembro en compresión, ella no tiene importancia para un miembro en tensión. Sin embargo en muchas situaciones es buena práctica limitar la esbeltez en miembros a tensión. Si la carga axial en un miembro esbelto en tensión se retira y se aplica pequeñas cargas transversales, vibraciones o deflexiones no deseadas pueden presentarse. Por ejemplo, esas condiciones podrían ocurrir en una barra de arriostramiento sometida a cargas de viento. Por esta razón, el AISC sugiere una relación máxima de esbeltez de 300."<sup>2</sup> "Se trata de un valor recomendado porque la esbeltez no tiene significación para** 

**miembros en tensión y el límite puede ser excedido cuando circunstancias especiales lo justifican."<sup>3</sup>**

<sup>1</sup> Ver William T. Segui "Diseño de estructura de acero con LRFD" Pág.53

<sup>2 y 3</sup> Ver William T. Segui "Diseño de estructura de acero con LRFD" Pág.54

El problema central de todo diseño de miembros, incluido el diseño de miembros en tensión, es encontrar una sección transversal para la cual la suma de las cargas factorizadas no exceda la resistencia del miembro, es decir:

$$
\sum \gamma_i Q_i \leq \phi R n
$$

Para miembros en tensión, esta expresión toma la forma

$$
P_u \le \phi_t P_n \qquad \text{o} \qquad \phi_t P_n \ge P_u \qquad [3.1]
$$

Donde Pu es la suma de cargas factorizadas para prevenir fluencia,

$$
P_u \le 0.9 F_y A_g
$$
 o  $A_g \ge \frac{P_u}{0.9 F_y}$  [3.2]

Para evitar la fractura,

**\_\_\_\_\_\_\_\_\_\_\_\_\_\_\_\_\_\_\_\_\_**

$$
P_u \le 0.75 F_u A_e
$$
 o  $A_e \ge \frac{P_u}{0.75 F_u}$  [3.3]

La limitación de la relación de esbeltez será satisfecha si

$$
r \ge \frac{L}{300} \tag{3.4}
$$

Donde r es el radio de giro mínimo de la sección transversal y L es la longitud del miembro.

#### **3.1.1.2.**DISEÑO DE MIEMBROS A COMPRESIÓN

**"Los miembros en compresión son elementos estructurales sometidos a fuerzas axiales de compresión; es decir las cargas son aplicadas a lo largo de un eje longitudinal que pasa por el centroide de la sección transversal del miembro y el esfuerzo puede**  *calcularse con*  $f_c$ *f*

 **, donde se considera uniforme sobre toda la sección transversal .En realidad este estado ideal nunca se alcanza y alguna excentricidad de la carga es inevitable se tendrá entonces flexión que pueda considerarse como secundaria y ser despreciada si la condición de carga teórica puede aproximarse en buena medida .La flexión no puede despreciarse si existe un momento flexionante calculable"<sup>4</sup>**

**<sup>4</sup>** Ver William T. Segui "Diseño de estructura de acero con LRFD" Pág.86

#### **Requisitos del AISC**

La relación entre cargas y resistencia toma la forma

$$
P_u \le \phi_c P_n \tag{3.5}
$$

Donde

 $P_u$  = Suma de las cargas factorizadas

 $P_n$  = Resistencia nominal por compresión =  $A_g F_{cr}$ <br>  $F_{cr}$  = Esfuerzo crítico de pandeo

 $F_{cr}$  = Esfuerzo crítico de pandeo

 $\phi_c$  = Factores de resistencia para miembros en compresión = 0.85

#### **Parámetro de esbeltez.**

$$
\lambda_c = \frac{KL}{r\pi} \sqrt{\frac{F_y}{E}}
$$
 [3.6]

Puede entonces obtenerse una solución directa, evitándose así el enfoque de tanteos inherentes en el uso de la ecuación del módulo tangente .Si la frontera entre las columnas elásticas e inelásticas se toma  $\lambda_c = 1.5$ , las ecuaciones AISC para el refuerzo crítico de pandeo puede resumirse como sigue .

Para  $\lambda_c \le 1.5$  [Columnas Inelásticas]

$$
F_{cr} = (0.658^{\lambda_c^2})F_y \tag{3.7}
$$

Para  $\lambda_c > 1.5$  [Columnas Elásticas]

$$
F_{cr} = \frac{0.877}{\lambda_c^2} F_y \tag{3.8}
$$

**"Se recomienda la relación de esbeltez máxima KL/r de 200 para miembros en compresión. Aunque se trata de un límite sugerido, este límite superior práctico porque las columnas con mayor esbeltez tendrán poca resistencia y no serán económicas. "<sup>5</sup>**

**"Las vigas son miembros estructurales que soportan cargas transversales y quedan por lo tanto sometidas principalmente a flexión .Si está presente también una cantidad considerable de carga axial, al miembro se le llama viga-columna. Aunque algo de carga axial presente en cualquier miembro estructural, en muchas situaciones prácticas este efecto es despreciable y el miembro puede tratarse como viga." 6**

### **CLASIFICACIÓN DE PERFILES**

**\_\_\_\_\_\_\_\_\_\_\_\_\_\_\_\_\_\_\_\_**

**"El AISC clasifica las secciones transversales de los perfiles como compactas, no compactas, o esbeltas, dependiendo de los valores de las razones ancho – espesor.** Para perfiles I y H, la razón para el patín proyectante (un elemento atiesado) es $\bm{b}_f^-/2t$  *y y* la razón para el alma (un elemento atiesado) es  $h/t_w$   $\,$  **.L**a clasificación de los perfiles se **encuentra en la norma AISC, llamada (pandeo local)"<sup>7</sup>**

### **Ésta puede resumirse como sigue:**

- $\lambda$  = Razón ancho espesor
- $\lambda_p =$  Límite superior para la categoría de compactas
- $\lambda_r$  = Límite superior para la categoría de no compactas

### **Entonces,**

- Si  $\lambda \leq \lambda_p$  y el patín está conectado en forma continua al alma, la sección es compacta.
- $Si \lambda_p < \lambda \leq \lambda_r$ , la sección no es compacta.
- $Si \lambda > \lambda_r$ , la sección es esbelta.

**\_\_\_\_\_\_\_\_\_\_\_\_\_\_\_\_\_\_\_\_**

**<sup>5</sup>** Ver William T. Segui "Diseño de estructura de acero con LRFD" Pág.97

**<sup>3.1.1.3.</sup>**DISEÑO DE MIEMBROS SOMETIDOS A FLEXIÓN

**<sup>6</sup>** Ver William T. Segui "Diseño de estructura de acero con LRFD" Pág.144

**<sup>7</sup>** Ver William T. Segui "Diseño de estructura de acero con LRFD" Pág.155

La categoría se basa en la peor razón ancho – espesor de las sección transversal .Por ejemplo, si el alma es compacta y el patín es no compacto, la sección se clasifica como no compacta

| Sección        | elemento    | $\lambda$                                     | $\lambda_p$              | $\lambda_r$                   |
|----------------|-------------|-----------------------------------------------|--------------------------|-------------------------------|
| $I \, y \, H$  | patín       | $\frac{65}{\sqrt{F_y}}$<br>$\frac{b_f}{2t_f}$ |                          | $\frac{141}{\sqrt{F_y - 10}}$ |
|                | <b>Alma</b> | $\frac{h}{t_w}$                               | $\frac{640}{\sqrt{F_y}}$ | $\frac{970}{\sqrt{F_y}}$      |
| <b>Canales</b> | patín       | $\frac{b_f}{t_f}$                             | $\frac{65}{\sqrt{F_y}}$  | 141<br>$\sqrt{F_y-10}$        |
|                | <b>Alma</b> | $\frac{h}{t_w}$                               | 640<br>$\sqrt{F_y}$      | 970<br>$\sqrt{F_y}$           |

**Cuadro 3.1 Parámetros Ancho – Espesor**

**FUENTE: William T. Segui "Diseño de estructura de acero con LRFD"**

Resistencia por flexión de perfiles compactos.

Una viga puede fallar al alcanzarse el momento<sup>,</sup> y volverse totalmente plástica o **puede fallar por:**

- **1. Pandeo Lateral – Torsional (PLT), elástica o inelásticamente.**
- **2. Pandeo Local del Patín,(PLP), elástica o inelásticamente, o**
- **3. Pandeo Local del Alma,(PLA), elástica o inelásticamente.**

**Si el esfuerzo máximo de flexión es menor que el límite proporcional cuando ocurre el pandeo, la falla se llama elástica. Sino es así, se llama inelástica.**

**"Por conveniencia clasificaremos primero las vigas compactas y esbeltas y luego determinaremos la resistencia por momento con base en el grado de soporte lateral. El análisis en esta sección se aplica a dos tipos de vigas. (1) Perfiles I y H laminados en caliente flexionados respecto al eje fuerte y cargados en el plano del eje débil; y (2) Canales flexionados respecto al eje fuerte y cargados a través del centro del cortante o restringidas contra torsión. (El centro de cortante es el punto sobre la sección transversal a través del cual una carga transversal debe pasar para que la viga se flexione sin torsión) .El énfasis será los perfiles I y H las vigas híbridas (aquellas con aceros de grados diferentes en el alma y en los patines no serán consideradas y algunas**  de las ecuaciones del AISC serán ligeramente modificadas »para reflejar esta especialización; y , las resistencias pōr fluencia del patín y el alma, serán **remplazadas por ."8.**

**Comenzaremos con perfiles compactos, definidos como aquellos cuyas almas están conectadas en forma continua a los patines y que satisfacen los siguientes requisitos Ancho – Espesor para el patín y el alma.** 

$$
\frac{b_f}{t_f} \le \frac{65}{\sqrt{F_y}} \quad \text{y} \quad \frac{h}{t_w} \le \frac{640}{\sqrt{F_y}}
$$

**"El criterio para el alma se cumple para todos los perfiles laminados en caliente dados en el manual por lo que sólo el patín debe revisarse. La mayoría de los perfiles cumplirán los requisitos del patín y por lo tanto serán clasificados como compactos. Si la viga es compacta y tiene soporte lateral continuo, y si la longitud no soporta es muy**  corta, la resistencia nominal por **momento** del perfil. Para miembros con soporte **lateral inadecuado, la resistencia por momento es limitada por la resistencia por pandeo lateral torsionante, ya sea éste elástico o inelástico. "<sup>9</sup>**

**<sup>8</sup>** Ver William T. Segui "Diseño de estructura de acero con LRFD" Pág.155 **<sup>9</sup>** Ver William T. Segui "Diseño de estructura de acero con LRFD" Pág.155 La primera categoría, es decir, vigas compactas soportadas lateralmente, es bastante común y es el caso más simple.

La resistencia nominal como:

**\_\_\_\_\_\_\_\_\_\_\_\_\_\_\_\_\_\_\_\_**

$$
M_n = M_p \tag{3.9}
$$

Donde

$$
M_p = F_y Z \le 1.5 M_y \tag{3.10}
$$

el para prevenir deformaciones excesivas por carga de trabajo y se satisface cuando El limite de 1.5  $M_{y}$  para

$$
F_y Z \le 1.5 F_y S \qquad \text{o} \qquad \frac{Z}{S} \le 1.5 \quad [3.11]
$$

Para los perfiles I y H flexionados respecto al eje fuerte,  $Z/S$  será siempre  $\leq 1.5$ . (Sin embargo, para perfiles I y H flexionados respecto al eje menor, Z/S nunca será  $\leq 1.5$ .)

Aunque se hizo una revisión de  $M_p \leq 1$  mMps necesario para perfiles I y H flexionados respecto al eje fuerte.

#### 3.2. HORMIGÓN ARMADO

**El Hormigón en masa se ha comprobado que posee una buena resistencia a compresión, pero no resiste a tracción. Para un elemento que está sometido a flexión, tracción ya no es conveniente utilizar sólo hormigón, sino que al emplear barras de acero corrugadas para una mejor adherencia en las zonas traccionadas del elemento, el material que resulta de esta combinación entre hormigón y acero se denomina hormigón armado**

**El hormigón armado presenta numerosas ventajas como ser:**

**El de formáceo o moldeo, es decir que se le puede dar cualquier forma con la ayuda de un molde o encofrado que lo contenga.**

**La durabilidad y resistencia al fuego son superiores a la madera, siempre que los recubrimientos y la calidad del hormigón sean acordes con las condiciones del medio que rodea a la estructura.**

#### **3.2.1.** GENERALIDADES

**En este capítulo se mencionará a los materiales como el hormigón y las armaduras también algunos elementos estructurales como ser losas, vigas, columnas, zapatas y su respectivo dimensionamiento tomando en cuenta las condiciones necesarias para obtener una estructura segura y económica , considerando las ventajas arquitectónicas y funcionales.**

#### **3.2.2.** MATERIALES

**Los materiales que se emplearán en la estructura de hormigón armado son: Hormigones y armaduras.**

#### **3.2.3.** HORMIGONES

**El hormigón es un material pétreo, artificial, obtenido de las mezcla en proporciones determinadas, de cemento, agregados y agua. El cemento y el agua forman una pasta que rodea a los agregados, constituyendo un material heterogéneo. Algunas veces se añaden ciertas sustancias, llamadas aditivos o adicionantes, que mejoran o modifican algunas propiedades del hormigón. (O. Gonzáles Cuevas).**

#### 3.2.3.1. CARACTERÍSTICAS MECÁNICAS DEL HORMIGÓN

#### 3.2.3.1.1. RESISTENCIA CARACTERÍSTICA DEL HORMIGÓN

"La resistencia a compresión simple es la característica mecánica más importante de un hormigón. Su determinación se efectúa mediante el ensayo de probetas, según método operatorios normalizados. Ahora bien, los valores de ensayo que proporcionan las distintas probetas son más o menos dispersos, en forma variable de una obra a otra, según el cuidado y rigor con que se confeccione el hormigón, y esta circunstancia debe tenerse en cuenta al tratar de definir un cierto hormigón por su resistencia.

El problema puede plantearse así: dados n resultados obtenidos al ensayar a compresión simple n probetas cilíndricas 15x30 de un mismo hormigón, determinar un valor que sea representativo de la serie y, por consiguiente, del propio hormigón."<sup>10</sup>

Tradicionalmente se ha seguido el criterio de adoptar, para dicho valor, la media aritmética *cm f* de los n valores de roturas, llamada resistencia media. Pero este valor no refleja la verdadera calidad del hormigón en obra, al no tener en cuenta la dispersión de la serie. Si tenemos dos hormigones con la misma resistencia media, no cabe duda de que es más fiable aquel que presenta menor dispersión. Por consiguiente, el coeficiente de seguridad que se adopte en el cálculo debe ser mayor para el hormigón más disperso. La conclusión que se extrae es que al adoptar la resistencia media como base de los cálculos conduce a coeficientes de seguridad variables según la calidad de la ejecución.

Para eliminar este inconveniente y conseguir que se trabaje con un coeficiente de seguridad único, homogéneo en todos los casos, se ha adoptado modernamente el concepto de resistencia característica del hormigón, que es una medida estadística que tiene en cuenta no sólo el valor de la media aritmética *cm f* de las roturas de las diversas probetas, sino también la desviación típica relativa o coeficiente de variación, d, de las serie de valores.

"Se define como resistencia característica,  $f_{ck}$ , del hormigón aquel valor que presenta un grado de confianza del 95 % , es decir, que existe una probabilidad de 0.95 de que se presten valores individuales de resistencia de probetas más altos que  $f_{ck}$  <sup>111</sup>

De acuerdo con esta definición y admitiendo la hipótesis de distribución estadística normal

**\_\_\_\_\_\_\_\_\_\_\_\_\_\_\_\_\_\_\_\_\_**

<sup>&</sup>lt;sup>10</sup> Ver P. Jiménez Montoya "hormigón armado"13ª Edición, Editorial Gustavo Pág.99

<sup>&</sup>lt;sup>11</sup> Ver P. Jiménez Montoya "hormigón armado"13ª Edición, Editorial Gustavo Pág.218

la resistencia característica viene por la expresión:

$$
f_{ck} = f_{cm}(1 - 1.64 \cdot \delta)
$$

Donde:  $f_{cm}$  es la resistencia media y  $\delta$  el coeficiente de variación de la población de resistencias:

$$
f_{cm} = \frac{1}{n} \sum_{i=1}^{n} f_{ci} \qquad \delta = \sqrt{\frac{1}{n} \sum_{i=1}^{n} \left( \frac{fci - fcm}{fcm} \right)^2}
$$

3.2.3.1.2. RESISTENCIA DEL HORMIGÓN A LA TRACCIÓN

**Cuando no se cuente con la resistencia a tracción del hormigón a efectos resistentes, es necesario conocer su valor porque juega un importante papel en ciertos fenómenos tales como la fisuración, el esfuerzo cortante, la adherencia y deslizamiento de las armaduras.**

**Si no se dispone de resultados de ensayos, podrá admitirse que la resistencia característica inferior a tracción fct,k (correspondiente al cuantil del 5 por 100) viene dada, en función de la resistencia característica del proyecto a compresión fck, por la fórmula:**

$$
f_{\alpha k} = 0.2 I_{\gamma}^3 / f_{\alpha k}^2 \qquad (\text{N/mm}^2)
$$

**Los valores de la resistencia media a tracción fct,m y resistencia característica superior a tracción (correspondiente al cuantil del 95 por 100) fct,k 0,95 pueden estimarse, a falta de resultados de ensayos, mediante:**

$$
f_{\text{ctm}}\mathbf{M}\mathbf{u}\mathbf{v}\mathbf{v}\mathbf{\partial}\sqrt{\overline{f}_{\text{ct}}^2}
$$

$$
f_{\text{ctk 0,95}} = 0,39\sqrt[3]{\overline{f}_{\text{ct}}^2}
$$

### (**N/mm<sup>2</sup>** )

**En todas estas fórmulas, fct,k, fck, fct,m y fct,k 0,95 están expresadas en N/mm<sup>2</sup> .**

**En la presente Instrucción, la expresión resistencia característica a tracción se refiere siempre, salvo que se indique lo contrario, a la resistencia característica inferior a tracción fct,k.**

#### 3.2.3.2. CARACTERÍSTICAS REOLÒGICAS DEL HORMIGÓN

"Recordemos que la Reología es la rama de la Mecánica que estudia la evolución de deformaciones de un material, producidas por causas tensiónales, a lo largo del tiempo. Se ha definido con acierto al hormigón como un pseudosólido elasto-visco-plástico, haciendo con ello referencia a su compleja reología, que participa de las características de los tres tipos de cuerpos mencionados: los elásticos, los viscosos y los plásticos. No extrañará esta complejidad si se recuerda que en el hormigón coexisten la fase sólida (áridos y cemento), la líquida (agua) y la gaseosa (aire ocluido). $"^{12}$ 

### 3.2.3.2.1. DIAGRAMA DE TENSIÓN DEFORMACIÓN

"Para el cálculo de seccionessometidas a solicitaciones normales, en los Estados Límite Últimos y de acuerdo al grado de presición requerido del cual se podrá adoptar algunos de los diagramas siguientes"<sup>13</sup>:

#### a) Diagrama parábola rectángulo

Está formado por una parábola de segundo grado y un segmento rectilíneo (figura 2.1.a). El vértice de la parábola se encuentra en la abscisa 2 por 1.000 (deformación de rotura del hormigón a compresión simple) y el vértice extremo del rectángulo en la abscisa 3,5 por 1.000 (deformación de rotura del hormigón en flexión). La ordenada máxima de este diagrama corresponde a una compresión igual a 0,85 f<sub>cd</sub> siendo f<sub>cd</sub> la resistencia de cálculo del hormigón a compresión.

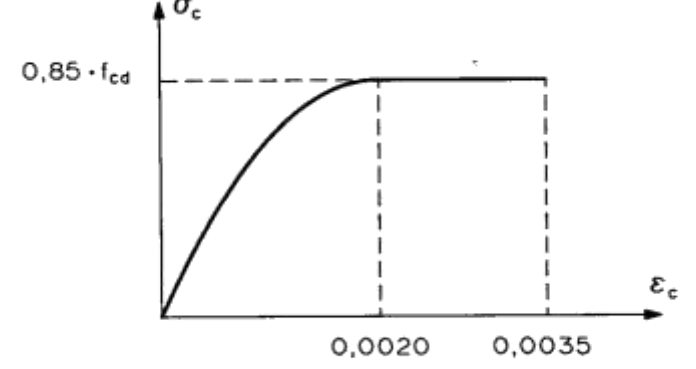

Figura 3.1.a. Diagrama de cálculo parábola-rectángulo

<sup>12</sup>Ver P. Jiménez Montoya "hormigón armado"13ª Edición, Editorial Gustavo Pág.102 <sup>13</sup> Ver Norma Boliviana de Hormigón Armado capítulo 5.1.5.

b) Diagrama rectangular

**\_\_\_\_\_\_\_\_\_\_\_\_\_\_\_\_\_\_\_\_\_**

Está formado por un rectángulo cuya altura y se da en función de la profundidad del eje neutro x en la figura 3.1.b (para el caso habitual  $x \leq h$  es y=0,8x) y cuya anchura es 0,85 f<sub>cd</sub>.

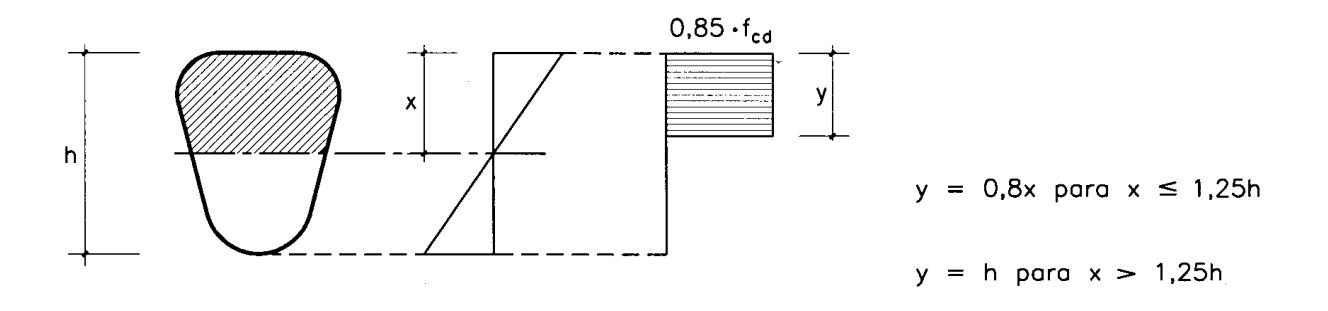

Figura3.1.b. Diagrama de cálculo rectángular

c) Otros diagramas de cálculo, como los parabólicos, birrectilíneos, trapezoidales, etc. Se aceptarán siempre que los resultados con ellos obtenidos concuerden, de una manera satisfactoria, con los correspondientes a los de la parábola-rectángulo o queden del lado de la seguridad.

### 3.2.4. ARMADURAS

**El hormigón simple, sin refuerzo, es resistente a la compresión, pero es débil para resistir tracción, lo que limita su aplicabilidad como material estructural. Para resistir esfuerzos de tracción, se emplea refuerzos de acero, generalmente las armaduras en forma de barras, colocadas en zonas donde se prevea que se desarrollará esfuerzos de**  **tracción bajo solicitaciones de servicio. El acero restringe el desarrollo de grietas originadas por la poca resistencia a la tracción del hormigón.**

**El uso de armaduras no está restringido a la finalidad anterior. También se emplea en zonas de compresión para aumentar la resistencia del elemento reforzado, para reducir las deformaciones debidas a cargas de larga duración y para proporcionar confinamiento lateral del hormigón, lo que indirectamente aumenta su resistencia a la compresión.** 

3.2.4.1. CARACTERÍSTICAS GEOMÉTRICAS Y ADHERENTES

Las barras empleadas en el hormigón armado deben ajustarse a la siguiente serie de diámetros nominales, expresados en milímetros y en pulgadas:

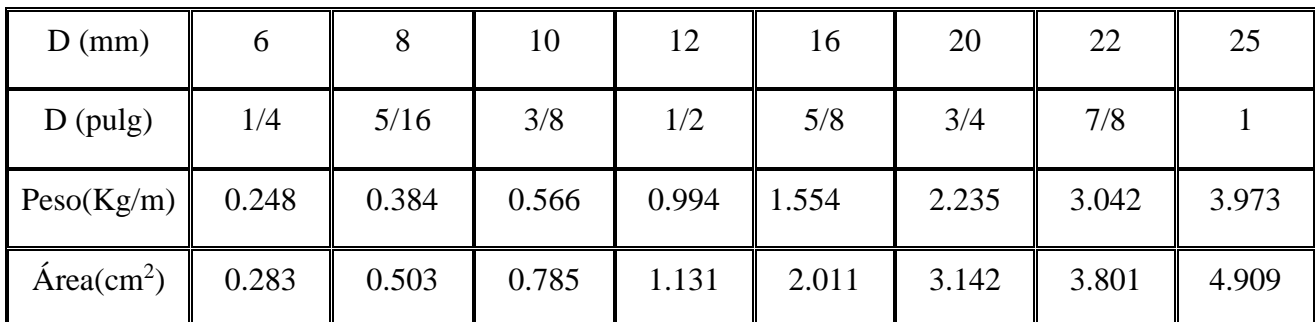

**Cuadro 3.2 Diámetros, pesos y áreas de barras.**

"Las barras deben suministrare sin grietas, soldaduras ni mermas de sección superiores al 5 por  $100$ "<sup>14</sup>

La adherencia entre el hormigón-acero es el fenómeno básico sobre el que descansa el funcionamiento del hormigón armado como material estructural. Si no existiese la adherencia, las barras serían incapaces de tomar el menor esfuerzo de tracción, ya que el acero se deslizaría sin encontrar resistencia en toda su longitud y no acompañaría al hormigón en sus deformaciones, que causaría una rotura brusca. La norma boliviana de hormigón armado dice" la adherencia permite la transmisión de esfuerzos tangenciales entre el hormigón y armadura, a lo largo de toda la longitud de ésta y también asegura el anclaje de la armadura en los dispositivos de anclaje de sus extremos".

"La adherencia cumple fundamentalmente dos objetivos: la de asegurar el anclaje de las barras y transmitir las tensiones tangentes periféricas que aparecen en la armadura principal como consecuencia de las variaciones de su tensión longitudinal."<sup>15</sup>

<sup>14</sup>Ver P. Jiménez Montoya "hormigón armado"13ª Edición, Editorial Gustavo, Pág.143

<sup>15</sup>Ver Norma Boliviana de Hormigón Armado, capítulo 12.5

### 3.2.4.2. DISPOSICIÓN DE LAS ARMADURAS

\_\_\_\_\_\_\_\_\_\_\_\_\_\_\_\_\_\_\_\_\_

**Las armaduras que se disponen en el hormigón armado pueden clasificarse en principales y secundarias, debiendo distinguirse entre las primeras las armaduras longitudinales y las transversales.**

**Las armaduras longitudinales tienen por objeto, bien absorber los esfuerzos de tracción originados en los elementos sometidos a flexión o a tracción directa, o bien reforzar las zonas comprimidas del hormigón. Las armaduras transversales se disponen para absorber las tensiones de tracción originadas por lo esfuerzos tangenciales (cortantes y torsores), así como para asegurar la necesaria ligadura entre armaduras principales, de forma que se impida la formación de fisuras localizadas.**

**En cuanto a las armaduras secundarias, son aquellas que se disponen, bien por razones meramente constructivas, bien para absorber esfuerzos no preponderantes, más o menos parásitos. Su trazado puede ser longitudinal o transversal, y se incluyen entre ellas : las armaduras de montaje, cuyo fin es facilitar la organización de las labores de ferralla; las armaduras de piel, que se disponen en los paramentos de vigas de canto importante; las armaduras para retracción y efectos térmicos, que se disponen en los forjados y losas en general; las armaduras de reparto, que se colocan bajo cargas concentradas y, en general, cuando interesa repartir una carga; etc.**

**Además de su misión específica, las armaduras secundarias ayudan a impedir una fisuración excesiva y buen atado de los elementos estructurales.**

### 3.2.4.2.1. COLOCACIÓN DE ARMADURAS

Las armaduras deben colocarse limpias, exentas de óxido no adherido (se admite el óxido que queda después de cepillar las barras con cepillo de alambre), así como libres de pintura, grasa, hilo o cualquier otra sustancia perjudicial. Deberán sujetarse al encofrado y entre sí, de modo que se mantengan en su posición correcta, sin experimentar movimientos, durante el vertido y compactación del hormigón, y permitan a éste envolverlas sin dejar coqueras.

No es conveniente el empleo simultáneo de aceros de diferente límite elástico para armar una misma pieza, debido al peligro de que se puedan confundir unas barras con otras. Sin embargo, pueden usarse aceros diferentes para las armaduras principales, por una parte, y los cercos o estribos por otra.

#### **3.2.4.2.2. DISTANCIA ENTRE BARRAS**

Las barras de acero que constituyen las armaduras de las piezas de hormigón armado deben tener unas separaciones mínimas, para permitir que la colocación y compactación del hormigón pueda efectuarse correctamente, de forma que no queden coqueras o espacios vacíos. "La Norma Boliviana de Hormigón Armado recomienda los valores que se indican a continuación"<sup>16</sup>:

- a) La distancia libre, horizontal y vertical, entre dos barras aisladas consecutivas de la armadura principal debe ser igual o mayor que el mayor de los tres valores siguientes:
- Dos centímetros
- El diámetro de la barra más gruesa
- 1.2 veces el tamaño máximo del árido

b) Si se disponen de dos o más capas horizontales de barras de acero, las de cada capa deben situarse en correspondencia vertical una sobre otra, y el espacio entre columnas de barras debe ser tal que permita el paso de un vibrador interno.<sup>1</sup>

c) En forjados, vigas y elementos similares pueden colocarse en contacto dos barras de la armadura principal de Ø≤32 mm (una sobre otra), e incluso tres barras de Ø≤25mm. El disponer estos grupos de barras (así como el aparear los estribos) es una práctica recomendable cuando haya una gran densidad de armaduras, para asegurar el buen paso del hormigón y que todas las barras queden envueltas por dicho material.

#### **3.2.4.2.3. DISTANCIA A LOS PARAMENTOS**

\_\_\_\_\_\_\_\_\_\_\_\_\_\_\_\_\_\_\_\_

Se denomina recubrimiento geométrico de una barra, o simplemente recubrimiento, a la distancia libre entre su superficie y el paramento más próximo de la pieza. El objeto del recubrimiento es proteger las armaduras, tanto de la corrosión como de la acción del fuego, por ello es fundamental la buena compacidad del hormigón del recubrimiento, más aun que su espesor.

"Las diferentes normas establecen para los recubrimientos unas limitaciones más o menos coincidentes con las que recomendamos a continuación"<sup>17</sup>:

a) Como norma general, cualquier barra debe quedar a una distancia libre del paramento más próximo igual o mayor a un diámetro y a los seis quintos del tamaño máximo del árido.

b) El valor máximo admisible para el recubrimiento de la capa exterior de armaduras es de cuatro centímetros. Si es necesario disponer un mayor recubrimiento y salvo casos especiales de ambientes agresivos, conviene colocar una malla fina de reparto en medio del espesor del recubrimiento, para sujetar el hormigón del mismo.

El recubrimiento mínimo en cualquier caso deberá ser mayor que 1,5cm.

| <b>ELEMENTOS</b>   | <b>ESTADOS DEL ELEMENTO</b> |              |                     |  |  |
|--------------------|-----------------------------|--------------|---------------------|--|--|
|                    | <b>PROTEGIDO</b>            | NO PROTEGIDO | <b>MUY ESPUESTO</b> |  |  |
| Forjados           |                             | 15           | 25                  |  |  |
| <b>Muros</b>       | 15                          | 20           | 30                  |  |  |
| Vigas              | 20                          | 25           | 35                  |  |  |
| Soportes, columnas | 25                          | 30           | 40                  |  |  |
| Zapatas            | 30 a 40                     | $40a$ 60     | 60 a 80             |  |  |

Cuadro 3.3 Recubrimientos Mínimos en mm

FUENTE: Jiménez Montoya "hormigón armado" Pág.173

### **3.2.4.2.4. DOBLADO DE LAS ARMADURAS**

<sup>&</sup>lt;sup>16</sup> Ver Norma Boliviana de Hormigón Armado capítulo12.5.2

En función del ensayo de doblado-desdoblado de las armaduras, encaminado a comprobar las características plásticas del acero, en las piezas de hormigón armado las barras deben doblarse con radios más amplios de los utilizados en dicho ensayo, para no provocar una perjudicial concentración de tensiones en el hormigón de la zona de codo. En este sentido conviene advertir que las tracciones transversales que tienden a desgarrar el hormigón suelen ser más peligrosas que las compresiones originadas directamente por el codo.

Radios de curvatura para ganchos y estribos son los que se muestran en la siguiente tabla:

<sup>17</sup> Ver P. Jiménez Montoya "hormigón armado"<sup>7ª</sup> Edición, Editorial Gustavo Pág.173 Cuadro 3.4 Radios de curvatura para ganchos y estribos

\_\_\_\_\_\_\_\_\_\_\_\_\_\_\_\_\_\_\_\_

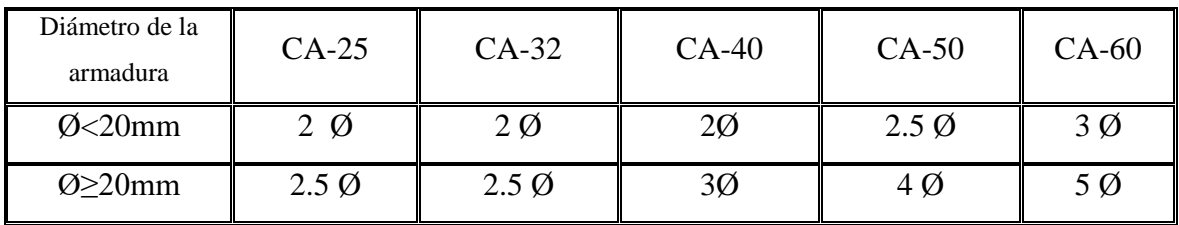

FUENTE: Jiménez Montoya "hormigón armado"

a) En el caso de estribos con Ø<10 mm los radios de curvatura internos podrán ser adoptados igual a 1.50 Ø cualquiera que sea el acero

b) Para barras de acero liso fraccionadas de acero CA-25 y CA-32 con  $\emptyset$  >6 mm es obligatorio colocar gancho en las extremidades del anclaje.

Radios de curvatura de la armadura principal son los que se muestran en la siguiente tabla:

| Acero        | $CA-25$ | $CA-32$ | $CA-40$ | $CA-50$          | $CA-60$ |
|--------------|---------|---------|---------|------------------|---------|
| Radio mínimo | Ø       | 6Ø      | 6 Ø     | $7.5\,\emptyset$ |         |

Cuadro 3.5. Radios de curvatura de la armadura principal

FUENTE: Hormigón Armado de Jiménez Montoya

En el caso de que el doblado sea en varias capas para evitar el colapso y la figuración del hormigón en la región que se aumenta el radio mínimo de doblaje en función de las capas:

2 capas de hierro doblado aumentar 50%, 3 capas de hierro doblado aumentar 100%

#### **3.2.4.2.5. ANCLAJE DE LAS ARMADURAS**

#### **Generalidades**

Los anclajes extremos de las barras deben asegurar la transmisión de esfuerzos al hormigón sin peligro para éste. En general, se efectúan mediante algunas de las disposiciones siguientes:

- Por prolongación recta,
- Por gancho o patilla;
- Por armaduras transversales soldadas (caso de mallas, por ejemplo);
- Por dispositivos especiales.

La longitud de anclaje de una armadura es función de sus características geométricas de adherencia, de la resistencia del hormigón, de la posición de las barra con respecto a la dirección del hormigonado, del esfuerzo en la armadura y de la forma del dispositivo de anclaje.

Es muy aconsejable, como norma general, disponer los anclajes en zonas en las que el hormigón esté sometido a compresiones y, en todo caso, deben evitarse las zonas de fuertes tracciones. Ésto conduce, en vigas, a llevar las armaduras de momento negativo, sobre los apoyos intermedios, hasta una distancia de éstos del orden del quinto de la luz, y en apoyos extremos, a bajar las armaduras, dobladas a 90º , por la cara más alejada del soporte o muro.

#### **a) Posiciones de las barras**

Las longitudes de anclaje dependen de la posición que ocupan las barras en la pieza con respecto a la dirección del hormigonado. En efecto, las barras superiores están en peores condiciones de adherencia que la inferiores, debido a que el hormigón que las circunda es generalmente de calidad algo más baja, a causa del efecto de refluxión de aire y lechada hacia lo alto durante la compactación. Por ello, a efectos de adherencia, la Norma Boliviana del Hormigón distingue dos posiciones de las barras:

 Posición I: de adherencia buena, para las armaduras que, durante el hormigonado, forman con la horizontal un ángulo comprendido entre 45º y 90º, o que, en el caso de formar un ángulo inferior a 45º, están situadas en la mitad inferior de la sección, o a una distancia igual o mayor a 30cm de la cara superior de una capa de hormigonado.

 Posición II: de adherencia deficiente, para las armaduras que, durante el hormigonado, no se encuentran en ninguno de los casos anteriores. En esta posición, las longitudes de anclaje serán iguales a 1.4 veces las de la posición

#### **b) Proceso de cálculo**

Las fórmulas que se utilizan para calcular la longitud de anclaje por prolongación recta son:

$$
lb_1 = \frac{\phi * f_{yd}}{4 * \tau_{bu}}
$$

Para a

$$
\tau_{bu} = 0.90 * \sqrt{f_{cd}} (kgf/cm^2); \qquad \tau_{bu} = 0.28 * \sqrt{f_{cd}} (MPA)
$$

**Para aceros corrugados**

$$
\tau_{_{bu}} = 0.90 * \sqrt[3]{f_{cd}^2} (kgf/cm^2); \qquad \tau_{_{bu}} = 0.40 * \sqrt[3]{f_{cd}^2} (MPA)
$$

**Cuando la armadura real es mayor que la necesaria.**

$$
lb = \frac{\phi * f_{y\bar{d}} * As_{calc}}{4 * \tau_{bu} * As_{real}} \qquad \qquad lb \geq \begin{bmatrix} 0.30 * lb_1 \\ 10 * \phi \\ 15 cm \end{bmatrix}
$$

En el caso de que la armadura real colocada en la pieza sea mayor que la armadura necesaria determinada por el cálculo estructural (donde el esfuerzo de las barras no llega a la tensión de cálculo) podemos recalcular el tamaño del anclaje en función de la relación de la armadura calculada y la armadura real colocada en la pieza.

Donde:

Ø=Diámetro de la armadura

fyd=Es la resistencia de cálculo de la armadura

fcd=Resistencia de cálculo del hormigón a compresión

lb1=Es el tamaño mínimo para la transmisión de la fuerza de cálculo al hormigón

 $\tau_{bu}$  = La tensión de adherencia desarrollada alrededor de la barra de acero

Para un contacto de 2 barras se deberá aumentar un 20% más de la longitud de anclaje y para un contacto de 3 barras o más se deberá aumentar un 33%.

El tamaño del anclaje rectilíneo puede ser disminuido en el caso de que la armadura termine en un gancho, una buena parte de la solicitación de la fuerza del arrancamiento será resistida por el gancho. Se adoptan las siguientes consideraciones. **Para aceros lisos Para aceros corrugados** J  $\overline{\phantom{a}}$   $\mathsf{I}$  $\mathbf{I}$  $\mathbf{r}$  $\overline{\mathsf{L}}$  $\mathbf{r}$  $= lb - \Delta lb = (lb - 15 * \phi) \ge$ *cm lb*  $lb_1 = lb - \Delta lb = (lb$ 15 10\* / 3  $b_1 = lb - \Delta lb = (lb - 15 * \phi) \ge |10 * \phi|$  I  $\overline{\phantom{a}}$ J  $\mathsf{I}$  $\mathbf{r}$  $\overline{\phantom{a}}$  $\mathbf{r}$  $= lb - \Delta lb = (lb - 10^* \phi) \ge$ *lb*  $lb_1 = lb - \Delta lb = (lb$ 10\* / 3  $b_1 = lb - \Delta lb = (lb - 10^* \phi) \ge | 10^* \phi |$ 

El tipo de anclaje empleado en los estribos no debe provocar un riesgo de hendimiento o desconchado del hormigón del recubrimiento. Son indispensables los anclajes por gancho (135° a 180°), en el caso de las barras lisas; los anclajes por patilla(90° a 135°), sólo se admite para barras corrugadas.

 $\overline{\phantom{a}}$ 

*cm*

 $\overline{\mathsf{L}}$ 

15

Se considera que hay un anclaje total cuando las porciones curvas se prolongan a través de porciones rectilíneas de longitud por lo menos igual a:

- 5Ø o 50 mm, a continuación de un arco de círculo de 135° o más.
- 10Ø o 70 mm, a continuación de un arco de círculo de 90°.

#### **3.2.4.2.6. EMPALME DE LAS ARMADURAS**

Las barras de acero se comercializan están entre 10 y 12 m de largo cuando tenemos una pieza estructural de un mayor tamaño es necesario hacer un empalme para cubrir las solicitaciones determinadas en los diagramas. Otras veces se tiene la obra un pedazo de armadura que se lo puede reutilizar con las otras armaduras respectando los empalmes.

### **3.2.4.2.7. EMPALME POR TRASLAPO O SOLAPO**

"Es el tipo de empalme mas común no es utilizado en barras de acero cuyo diámetro sea mayor a 25mm y explícitamente prohibido utilizado en tirantes.

La idea básica es transferir esfuerzo de una barra para la otra por medio de la adherencia en un largo igual al largo del anclaje el mismo es corregido por un coeficiente Ψ que lleva en cuenta la cantidad de barras traccionadas empalmadas en la misma región."<sup>18</sup> Ecuación para poder determinar el empalme por traslapo o solape

$$
lv = \psi * lb_{1}
$$

<sup>18</sup> Ver Norma Boliviana de Hormigón Armado ,capítulo 12.2.2

Con ganchos para aceros lisos

\_\_\_\_\_\_\_\_\_\_\_\_\_\_\_\_\_\_\_

$$
lv = (\psi * lv - 15 * \phi) \ge \begin{bmatrix} 20cm \\ 15 * \phi \\ 0.50 * l b_1 \end{bmatrix}
$$

Con ganchos para aceros corrugados

$$
lv = (\psi * lv - 10 * \phi) \ge \begin{bmatrix} 20cm \\ 10 * \phi \\ 0.50 * l b_1 \end{bmatrix}
$$

Coeficiente  $\psi$ ; que multiplica el largo de anclaje rectilíneo depende de los siguientes factores:

- Del porcentaje de barras empalmadas en la misma sección.
- El largo del empalme también depende de la distancia "a" que es la distancia entre ejes de las barras empalmadas en la misma sección transversal.
- También depende la distancia "b" que la distancia de la barra externa empalmada hasta la parte de la pieza.

Figura 3.2. Empalme por traslapo

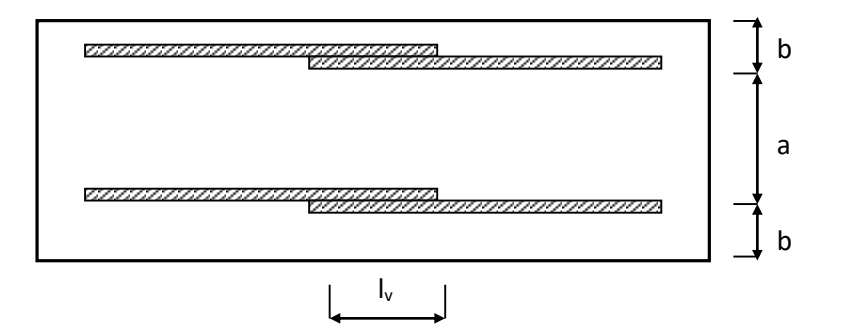

Cuadro 3.6. Para obtener los coeficientes Ψ

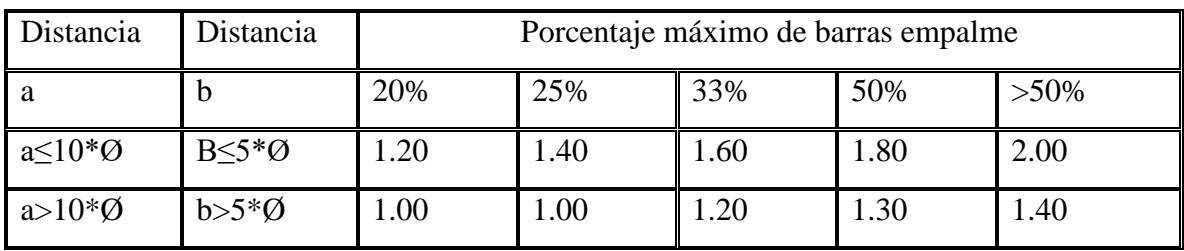

FUENTE: Hormigón Armado de Jiménez Montoya Pág. 182

La norma también limita el porcentaje de los empalmes de las barras traccionadas en una misma sección transversal en función al tipo de solicitación.

Existen varios tipos de empalmes, pero sólo nos limitamos al empalme por traslape porque es más utilizado en nuestro proyecto. La norma recomienda que el deslizamiento relativo de las armaduras empalmadas no rebase 0,1mm.

Para poder asegurar la transmisión del esfuerzo de una barra de acero a otra, es fundamental que el espesor del hormigón que exista alrededor del empalme sea lo suficiente. El valor mínimo que recomienda la norma Boliviana de hormigón armado para ese espesor, es de dos veces el diámetro de las barras.

### **3.3 ALIGERAMIENTOS**

**El aligeramiento consiste en colocar casetones o moldes que pueden ser perdidos o recuperables, con la finalidad de disminuir la cantidad de materiales a utilizar en el forjado, lo que a la vez disminuiría el peso propio de la estructura.** 

### **3.3.1. CARACTERÍSTICAS GENERALES**

**En los elementos estructurales sometidos a esfuerzos de flexión la zona traccionada de hormigón, se considera que no proporciona ningún aporte para soportar los esfuerzos de tracción, los cuales se asume que son absorbidos en su totalidad por la armadura. Por tanto, podemos indicar que la principal función que cumple el hormigón de la zona traccionada es de ligar la armadura con la zona comprimida. Ante esta situación los aligeramientos nos proporcionan una alternativa muy interesante al minimizar la**  **mayor cantidad posible de hormigón, sin descuidar la función anteriormente mencionada.**

**Al minimizar la cantidad de hormigón, la estructura tendrá menor peso propio y por consiguiente los esfuerzos serán menores, provocando una considerable disminución en la cantidad de armadura a utilizar. Por lo anteriormente señalado, los aligeramientos constituyen una alternativa económicamente y estructuralmente viable.** 

**Además, los aligeramientos dependiendo del material a utilizar, pueden constituir la base para conformar un aislamiento acústico y/o térmico, que hoy en día constituyen uno de los requisitos mínimos que debe proporcionar toda estructura al usuario.**

#### **3.3.2. CLASES DE ALIGERAMIENTOS**

Los aligeramientos de los forjados, pueden formarse utilizando elementos de encofrado recuperable o perdido.

- Aligeramiento con encofrado recuperable: Este tipo de aligeramiento consiste en formar huecos con moldes recuperables de plástico u otros materiales.
- Aligeramiento con encofrado perdido: Esta clase de aligeramiento se forma al incorporar al forjado casetones, moldes o bovedillas de cerámica, plastoformo, mortero de cemento, fibra de madera aglomerada, bloques huecos de cartón, plástico u otro material lo suficientemente rígido que no produzca daños al hormigón ni a las armaduras.

Generalmente los elementos de encofrado perdido se consideran como no resistentes, es decir que (aunque puedan aportar de alguna manera a la resistencia de la pieza), se considera nula su resistencia para fines de cálculo.

A continuación daremos las características de los moldes o casetones más utilizados en nuestro medio:

Plastoformo: Este tipo de aligeramiento es uno de los más utilizados en nuestro medio, y presenta como principales ventajas su reducido peso propio, además de servir como aislante térmico y acústico.

Cerámica: Este tipo de aligeramiento está conformado por piezas de cerámica y tiene como única restricción que no esté constituido por materiales agresivos al hormigón o a las armaduras. A pesar que llegan a tener una carga característica de rotura en vano mayor 100 kg. su posible colaboración se desprecia en el cálculo.

La carga característica de rotura en vano se mide sobre un número de piezas no inferior a seis, después de 24 horas de inmersión en agua. La pieza se coloca con entrega de por lo menos un centímetro sobre los tablones paralelos y la carga se aplica en el centro del vano hasta rotura, sobre un tablón de 5 cm de espesor.

# **3.4 COEFICIENTES DE MINORACIÓN DE LAS RESISTENCIAS DE LOS MATERIALES Y MAYORACIÓN DE LAS CARGAS**

Los coeficientes de minoración de la resistencia de los materiales y mayoración de las cargas en los estados límites últimos que nos indica la Norma Boliviana de Hormigón Armado, son los que se indican en los siguientes cuadros:

| <b>Material</b>                       | Coeficiente básico                   | Nivel de control | Corrección     |  |  |
|---------------------------------------|--------------------------------------|------------------|----------------|--|--|
|                                       |                                      | Reducido         | $+0.05$        |  |  |
| Acero                                 |                                      | Normal           | $\overline{0}$ |  |  |
|                                       | $\gamma_s = 1.15$                    | intenso          | $-0.05$        |  |  |
|                                       |                                      | Reducido         | $+0.20$        |  |  |
| hormigón                              | $\gamma_c = 1.50$                    | Normal           | $\Omega$       |  |  |
|                                       |                                      | intenso          | $-0.10$        |  |  |
| Cuadro 3.8 Coeficientes de mayoración |                                      |                  |                |  |  |
| Coeficientes                          | Nivel de control y daños previsibles |                  | Corrección     |  |  |
| básicos                               |                                      |                  |                |  |  |
|                                       | Nivel de control en                  | Reducido         | $+0.20$        |  |  |
|                                       | la ejecución                         | Normal           | $\overline{0}$ |  |  |
| $\gamma_{s} = 1.60$                   |                                      |                  |                |  |  |

**Cuadro 3.7 Coeficientes de minoración**

### **Cuadro 3.8 Coeficientes de mayoración**

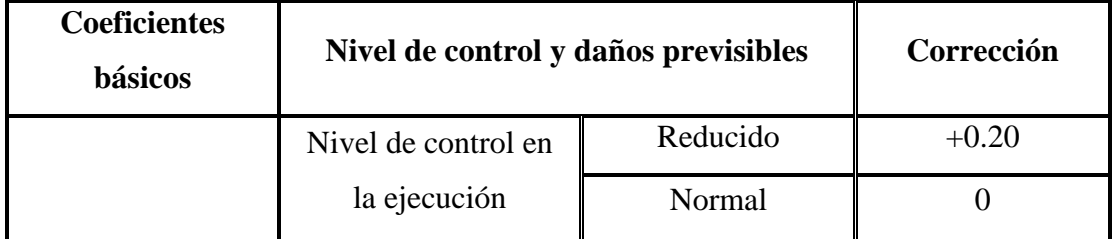

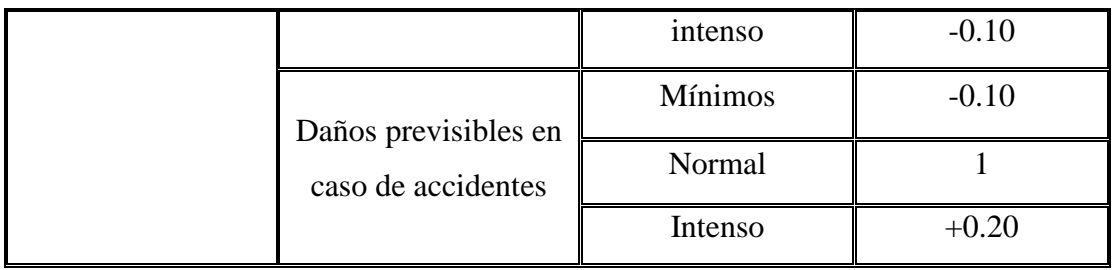

FUENTE: Norma Boliviana del Hormigón Armado, capítulo 7.3.1

## **3.5. HIPÓTESIS DE CARGAS**

Para cada fase de comprobación y para cada estado límite de que se trate se considerarán las dos hipótesis de carga que a continuación se indican y se elegirá la que, en cada caso, resulte más desfavorable. En cada hipótesis deberán tenerse en cuenta solamente aquellas acciones cuya actuación simultánea sea compatible.

*HIPÓTESIS I* 
$$
\gamma_{fg} * G + \gamma_{fq} * Q
$$
  
*HIPÓTESIS II* 0.90( $\gamma_{fg} * G + \gamma_{fq} * Q$ ) + 0.90 $\gamma_{fq} * W$ 

Donde:

G= Valor característico de las cargas permanentes, más las acciones indirectas con carácter de permanencia.

Q= Valor característico de las cargas variables de explotación, de nieve, del terreno, más las acciones indirectas con carácter variable, excepto la sísmicas.

W= Valor característico de la carga del viento.

 $\gamma_{fg}$  =Coeficiente de ponderación de las cargas permanentes, si su efecto es desfavorable se tomará  $\gamma_{fg} = \gamma_f$ , aplicando simultáneamente a todas las acciones del mismo origen que actúen en la estructura, si su efecto es favorable se tomará el valor ponderado  $\gamma_{fg}^{}$  =0,90.

 $\gamma_{fq}$  =Coeficiente de ponderación de las cargas variables, si su efecto es desfavorable se tomará  $\gamma_{fq} = \gamma_f$ , y si el efecto es favorable se tomara  $\gamma_{fg} = 0$ .

 $\gamma_f$ =Coeficiente de ponderación que lo define el proyectista de acuerdo a su criterio, para los estados límites últimos no deberá ser menor que  $\gamma_f = 1,25$  pero si mayor.
Los coeficientes de ponderación γ, para el caso de control normal de ejecución que recomienda Jiménez Montoya son los siguientes:

 $\gamma_{fg}$  =1 si el efecto de las cargas permanentes es favorable.

 $\gamma_{fg}$  =1,50 si el efecto de las cargas permanentes es desfavorable.

 $\gamma_{fq}$  =0 si el efecto de las cargas variables es favorable.

 $\gamma_{fq}$  =1,60 si el efecto de las cargas variables es desfavorable.

# **3.6. CARGAS PARA EL CÁLCULO DE EDIFICIOS**

# **3.6.1. CARGAS PERMANENTES.**

Este tipo de cargas son constituidas por el peso propio de la estructura, el peso de todos los elementos fijos en instalaciones permanentes.

La determinación del peso de un cuerpo homogéneo se hará, en general multiplicando su volumen por su peso específico aparente.

Para los casos más frecuentes de fábricas y macizos pueden utilizarse los pesos por unidad de volumen definidos en la siguiente cuadro:

| <b>ELEMENTO</b>                    | pesos $(Kg/m3)$ |
|------------------------------------|-----------------|
| A. Rocas                           |                 |
| de basalto                         | 3000            |
| de granizo                         | 2800            |
| de caliza compacta o mármol        | 2800            |
| de arenisca                        | 2600            |
| de arenisca porosa o caliza porosa | 2400            |
| <b>B. Mampostería con mortero</b>  |                 |
| arenisca                           | 2400            |
| de basalto                         | 2700            |
| de caliza compuesta                | 2600            |
| de granito                         | 2600            |
| C. Fábrica de ladrillo             |                 |
| cerámico macizo                    | 1800            |
| cerámico perforado                 | 1500            |
| cerámico hueco                     | 1200            |
| silicocalcareo macizo              | 2000            |
| D. Fábrica de bloques              |                 |
| Bloque hueco de mortero (pesado)   | 1600            |
| Bloque hueco de mortero (ligero)   | 1300            |
| Bloque hueco de yeso               | 1000            |

**Cuadro 3.9 Pesos de fabricas y macizos** 

| <b>E. Hormigones</b>           |      |
|--------------------------------|------|
| De grava, armado               | 2400 |
| De grava, en masa              | 220  |
| De cascote de ladrillo         | 1900 |
| De escoria                     | 1600 |
| <b>F. Revestimientos</b>       |      |
| Argasama, cemento, cal y arena | 1900 |
| Argasama, cemento, arena       | 2100 |
| Argasama de yeso               | 1200 |

FUENTE: Hormigón Armado de Jiménez Montoya. Pág. 679

# **3.6.2. CARGAS ACCIDENTALES**

Se las define como aquellas cargas que actúan sobre la estructura en función de su uso (personas, muebles, vehículos, instalaciones amovibles, etc.)

Para cada edificio se elegirá un valor de sobrecarga de uso adecuado al destino que vaya a tener, sin que el valor elegido sea menor que el correspondiente a este uso en la siguiente cuadro.

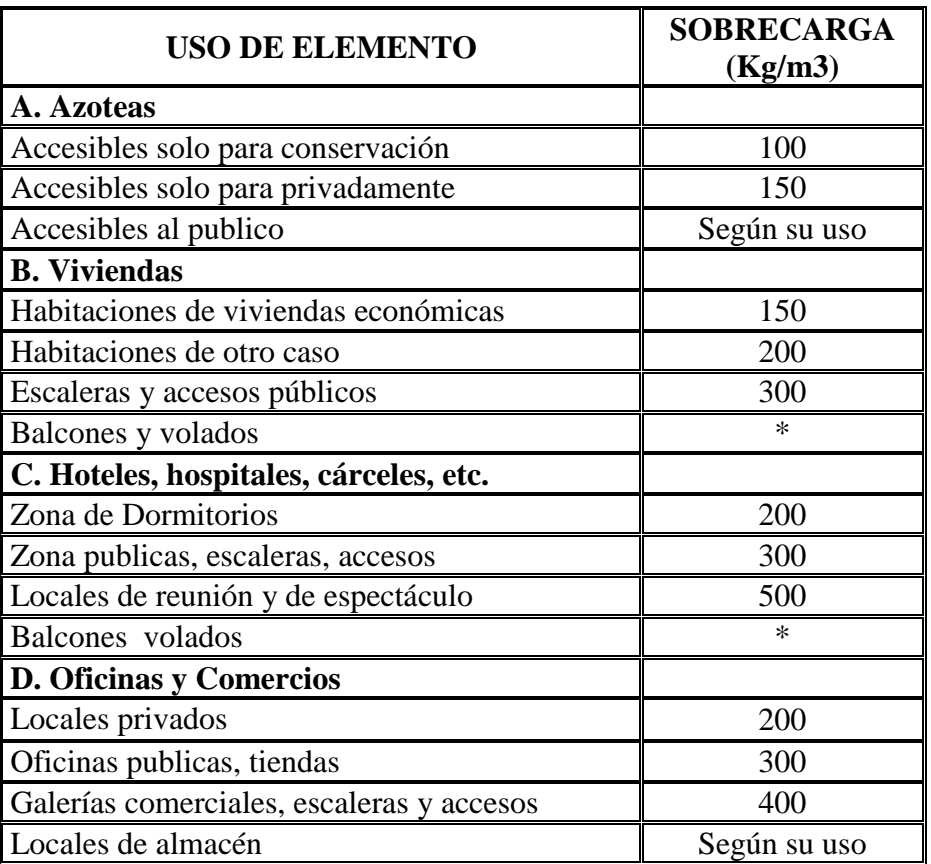

## **Cuadro 3.10 Sobrecargas**

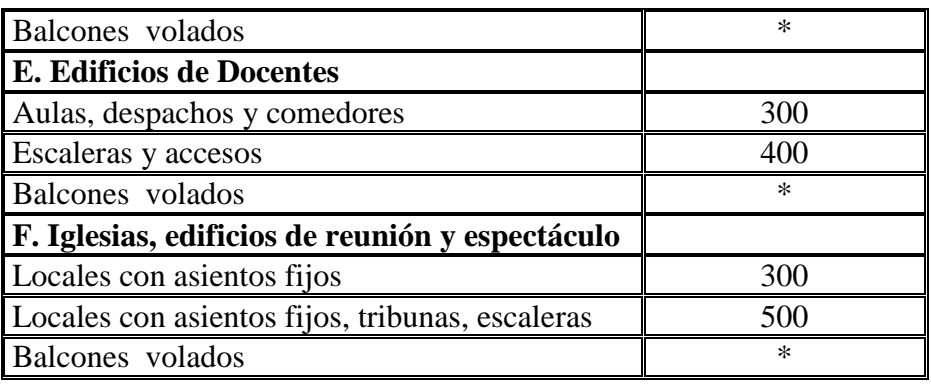

FUENTE: Hormigón Armado de Jiménez Montoya. Pág. 684

### **\* Sobrecarga de balcones volados**

Los balcones volados de toda clase edificios se calcularán con una sobrecarga superficial, actuando en toda su área, igual a la de las habitaciones con que comunican, más una sobrecarga lineal actuando en sus bordes frontales, de 200 Kg/m.

# **3.7. DISEÑO DE LA ESTRUCTURA**

Toda estructura debe reunir las condiciones adecuadas de seguridad, funcionalidad y durabilidad, con el objeto de que pueda rendir el servicio para el que ha sido proyectada. El diseño de elementos estructurales por el método de Estados Límites, son aquellas situaciones tales que, al ser rebasadas, colocan a la estructura fuera de servicio.

# **3.7.1. ESTADO LÍMITE ÚLTIMO BAJO SOLICITACIONES NORMALES**

Es el estudio de las secciones de forma cualquiera sometidas a solicitaciones normales, en el estado límite último de agotamiento resistente, es decir en el agotamiento por rotura o por deformación plástica excesiva.

# **3.7.1.1. DOMINIOS DE DEFORMACIÓN DE LAS SECCIONES, EN EL ESTADO LÍMITE ÚLTIMO DE AGOTAMIENTO RESISTENTE**

Las deformaciones límites de las secciones, según la naturaleza de las solicitación, conducen a admitir varios dominios que han sido esquematizados en la figura y que estudiamos detalladamente a continuación.

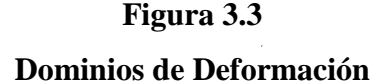

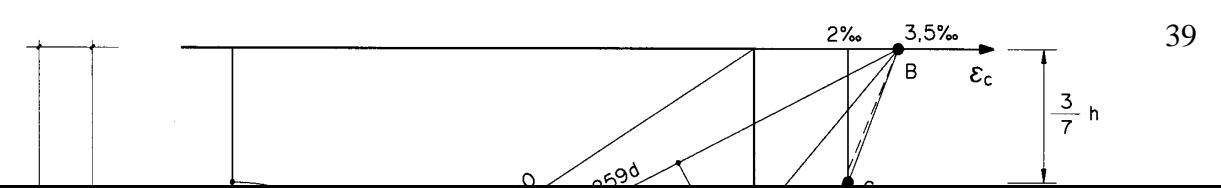

- Dominio 1: Tracción simple o compuesta en donde toda la sección está en tracción. Las rectas de deformación giran alrededor del punto A correspondiente a un alargamiento del acero más traccionado del 10 por 1000.
- Dominio 2: Flexión simple o compuesta en donde el hormigón no alcanza la deformación de rotura por flexión. Las rectas de deformación giran alrededor del punto A.
- Dominio 3: Flexión simple o compuesta en donde las rectas de deformación giran alrededor del punto B correspondiente a la deformación de rotura por flexión del hormigón *εcu* = 3,5 por 1.000. El alargamiento de la armadura más traccionada está comprendido entre el 10 por 1.000 y *εy*, siendo *ε<sup>y</sup>* el alargamiento correspondiente al límite elástico del acero.
- Dominio 4: Flexión simple o compuesta en donde las rectas de deformación giran alrededor del punto B. El alargamiento de la armadura más traccionada está comprendido entre  $\varepsilon$ <sup>*y*</sup> y 0.
- Dominio 4a: Flexión compuesta en donde todas las armaduras están comprimidas y existe una pequeña zona de hormigón en tracción. Las rectas de deformación giran alrededor del punto B.
- Dominio 5: Compresión simple o compuesta en donde ambos materiales trabajan a compresión. Las rectas de deformación giran alrededor del punto C definido por

la recta correspondiente a la deformación de rotura del hormigón por compresión, *εcu* = 2 por 1.000.

# **3.7.2. DISEÑO DE VIGAS A FLEXIÓN SIMPLE**

En el dimensionamiento de secciones rectangulares sometidas a flexión simple, los datos conocidos son el momento de cálculo, como las resistencias de cálculo de los materiales.

Determinación del Momento de cálculo:

 $M_d$  = Momento de diseño obtenido de las envolventes.  $M_d =$ 

Determinación del momento reducido de cálculo:

$$
\mu_d = \frac{M_d}{b_w \cdot d^2 \cdot f_{cd}}
$$

Donde:

bw = Ancho de la viga

d = Es la distancia del borde más comprimido hasta el centro de gravedad de la armadura más traccionada (también llamada canto útil)

fcd = Resistencia de cálculo del hormigón

Determinación del momento reducido límite:

 $\mu_{\text{lim}}$ : Se obtiene de la tabla valores limites Anexo C

Se presentas los dos siguientes casos

a) Canto igual o Superior al mínimo.

Cuando el canto útil *d* haya sido fijado y sea superior al mínimo, *la sección no necesita armadura de compresión* y, entonces, se determina la armadura a tracción; este caso se presenta cuando:  $\mu_{\text{lim}}$  : Se obtiene de la tabla valores limites Antas los dos siguientes casos<br>igual o Superior al mínimo.<br>l canto útil *d* haya sido fijado y sea superior a<br>*de compresión* y, entonces, se determina la a<br>uando:<br> $\mu_d \$ 

$$
\mu_d \leq \mu_{\text{lim}} \qquad d \geq d_{\text{lim}}
$$

- 1) Con el valor del momento reducido se ingresa a la tabla universal para flexión simple o compuesta Anexo C y se obtiene la cuantía mecánica de la armadura
- 2) Cálculo de la armadura a tracción

$$
As = w \cdot bw \cdot d \cdot \frac{f_{cd}}{f_{yd}}
$$

Donde:

w= Cuantía mecánica de la armadura

fyd= Resistencia de cálculo del acero

As=Área de la armadura de acero que resiste el esfuerzo de tracción

3) Cálculo de de la armadura mínima:

$$
As_{\min} = \rho_{\min} \cdot bw \cdot d
$$

 $\rho_{\min} =$ Cuantía geométrica mínima

obtenida de tabla cuantías geométricas mínimas Anexo C. 4) Se tomará la mayor armadura de los dos valores anteriores mencionados.

#### *b) Canto inferior al mínimo*

Cuando el canto haya sido fijado y sea inferior al valor mínimo, debe colocarse armadura de compresión. Este caso se presenta cuando

$$
\mu_d > \mu_{\text{lim}} \qquad d < d_{\text{lim}}
$$

1) Determinar la cuantía mecánica para la armadura a tracción y compresión Donde:

$$
w_{s1} = w_{\text{lim}} + w_{s2} \qquad w_{s2} = \frac{\mu_d - \mu_{\text{lim}}}{1 - \delta'} \qquad \delta = \frac{d_2}{d}
$$

Donde:

w lim = cuantía mecánica límite, este valor se obtiene tabla valores límites

Anexo C.

w s1 = Cuantía mecánica para la armadura a tracción

w s2= Cuantía mecánica para la armadura a compresión

 $\delta$ '=Relación entre el recubrimiento de la armadura comprimida y el canto útil

d2 = Recubrimiento geométrico.

2) Determinar la armadura para tracción como para compresión:

$$
A_{s1} = w_{s1} \cdot b_w \cdot d \cdot \frac{f_{cd}}{f_{yd}} \qquad A_{s2} = w_{s2} \cdot b_w \cdot d \cdot \frac{f_{cd}}{f_{yd}}
$$

Donde:

As1= Área de la armadura de acero que resiste el esfuerzo de tracción.

As2= Área de la armadura de acero que resiste el esfuerzo de compresión.

3) Cálculo de de la armadura mínima para tracción :

$$
As_{\min} = \rho_{\min} \cdot bw \cdot d \cdot \frac{f_{cd}}{f_{yd}}
$$

# **3.7.3. DISEÑO A CORTANTE**

En el dimensionamiento a cortante en la situación de rotura suele admitirse la colaboración del hormigón, resultando una fórmula aditiva que suma la contribución del mismo con la de las armaduras.

El hormigón puede resistir, en la situación de rotura, un esfuerzo cortante *Vcu.* Mientras que el cortante total de cálculo no supere este valor,  $V_d \leq V_{cu}$ , no serian teóricamente necesarias las armaduras transversales. Y para  $V_d > V_{cu}$  puede ponerse:

Siendo:

$$
V_d = V_{cu} + V_{su} \rightarrow V_{su} = V_d - V_{cu}
$$

*V<sup>d</sup>* = cortante total de cálculo

*Vcu* = cortante que resiste la pieza de hormigón

 $V_{\textit{su}}$  = cortante que resiste las armaduras transversales necesaria.

De acuerdo con la Norma Boliviana del Hormigón CBH-87, la contribución del hormigón a la resistencia al esfuerzo cortante viene dada mediante el término:

$$
V_{cu} = f_{vd} \cdot b_w \cdot d \quad (\text{Kg})
$$

También se determina el valor de agotamiento por compresión de almas de acuerdo con la siguiente expresión:

$$
V_{_{ou}}=0.30\cdot f_{_{cd}}\cdot b_{_{w}}\cdot d
$$

Siendo:

 $f_{vd} = 0.5\sqrt{f_{cd}}$  = resistencia convencional del hormigón a cortante, en Kg/cm2 *fcd* = resistencia de cálculo del hormigón, en Kg/cm2.

 $d =$ canto útil

 $b_w$  = ancho del alma.

Ya determinados el esfuerzo cortante absorbido por el hormigón *Vcu*, y el valor de agotamiento por compresión del alma *Vou*. Estos valores hay que compararlos, en las distintas secciones, con el correspondiente esfuerzo cortante de cálculo o mayorado *Vd*, pudiendo presentarse tres casos:

 $f_{vd} = 0.5\sqrt{f_{cd}}$  = resistencia convencional del<br>  $\vec{c}_{cd}$  = resistencia de cálculo del hormigón, en **F**<br>  $\vec{c}_{cd}$  = resistencia de cálculo del hormigón, en **F**<br>  $\vec{c}_{w}$  = ancho del alma.<br>
Ta determinados el esfuerzo a) Si  $V_d \leq V_{cu}$ , el hormigón de la pieza resiste por si solo el esfuerzo cortante, y la viga no necesita, teóricamente, armadura transversal. No obstante, es necesario colocar estribos de seguridad, cuyo diámetro no sea inferior a 6 mm, ni a la cuarta parte del diámetro correspondiente a las armaduras principales. La separación de dichos estribos debe ser  $s \leq 0.85 \cdot d$ , y en todo caso conviene no superar los 30 cm.

b) Si  $V_{cu} < V_d \leq V_{ou}$ , hay que determinar la armadura transversal necesaria correspondiente al esfuerzo cortante residual,  $V_{su} = V_d - V_{cu}$ . Para ello se utiliza la siguiente expresión:

Siendo:

$$
As = \frac{V_{su} \cdot s}{0.90 \cdot d \cdot f_{yd}}
$$

As= área de la armadura transversal necesaria.

s = separación de estribos (como una regla práctica se puede tomar 100 cm y determinar la armadura transversal para un metro lineal)

 $d =$ canto útil

*fyd* = resistencia de cálculo del acero

c)  $V_d > V_{ou}$ , es necesario aumentar las dimensiones de la sección.

La norma recomienda, en todas las piezas de hormigón armado se debe colocar por lo menos una armadura mínima así para el estribo vertical es el 2% de la sección transversal de la pieza multiplica por *s*.

$$
As_{s\min} = 0.02 \cdot bw \cdot s \cdot \frac{f_{cd}}{f_{yd}}
$$

La norma recomienda que la máxima resistencia característica del acero sea de 4200kg/cm².

# **3.7.4. DISEÑO A TORSIÓN 3.7.4.1. COMPROBACIONES QUE SE DEBE REALIZAR**

El estado límite de agotamiento por torsión puede alcanzarse ya sea por agotarse la resistencia a compresión del hormigón o por agotarse la resistencia a tracción de las armaduras dispuestas. En consecuencia, es necesario comprobar que se cumpla a la vez las siguientes condiciones:

$$
T_d \leq T_{u1}
$$
  

$$
T_d \leq T_{u2}
$$
  

$$
T_d \leq T_{u3}
$$

Donde:

Td=Momento torsor de cálculo de la sección,

Tu1= Momento torsor de agotamiento, por compresión del hormigón.

Tu2= Momento torsor de agotamiento, por tracción de la armadura transversal.

Tu3= Momento torsor de agotamiento, por tracción de la armadura longitudinal.

# **3.7.4.2. COMPROBACIONES RELATIVAS AL HORMIGÓN**

Toda pieza maciza de sección convexa, cuyos ángulos sean superiores a 60°, se podrá asimilar para el cálculo, a una sección hueca equivalente, de paredes delgadas, llamada sección eficaz, definida por:

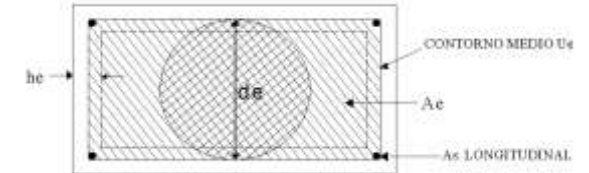

- El contorno poligonal medio *Ue*, constituido por líneas paralelas la perímetro exterior de la sección, cuyos vértices son los centros de las armaduras longitudinales, y que define la línea media de las paredes.
- El espesor eficaz *he*, de las paredes, que viene dado por la siguiente expresión:

$$
he = \frac{de}{6}
$$

Siendo *de* el diámetro efectivo del mayor círculo que se pueda inscribir en el contorno h*e*.

Cuando el momento torsor que puede resistir el hormigón comprimido es mayor o igual que el momento torsor de cálculo en la sección, no se requiere calcular armadura para que resista dicha solicitación y para poder comprobar se utilizará la siguiente ecuación:

$$
Td \le T_{u1}
$$
  

$$
T_{u1} = 0.36 \cdot f_{cd} \cdot A_e \cdot h_e;
$$
 
$$
f_{cd} \le 250Kg/cm^2
$$

Donde:

Ae = Área envuelta por el contorno medio Ue, de la sección hueca eficaz.

fcd = Resistencia de cálculo del hormigón comprimido.

Tu1 = Momento torsor de agotamiento, por compresión del hormigón.

### **3.7.4.3. COMPROBACIONES RELATIVAS A LAS ARMADURAS**

*a) La condición por agotamiento, por tracción, de la armadura transversal, es:*

$$
Td \leq T_{u2} \qquad T_{u2} = \frac{2 \cdot A_e \cdot A_t}{s} \cdot f_{td}
$$

Donde:

Td = momento torsor de cálculo.

Tu2 = momento de agotamiento, por tracción , de la armadura transversal.

Ae = área envuelta por el contorno medio de la sección hueca eficaz.

At = área de la sección de una de las barras de los cercos, o de la malla, que constituyen la armadura transversal.

s = separación entre cercos, o entre barras de la malla.

ftd=Resistencia de cálculo del acero de las armaduras transversales (≤4200Kg/cm2).

*b) La condición de agotamiento por tracción, de la armadura longitudinal es:*

$$
Td \le T_{u3} \qquad T_{u3} = \frac{2 \cdot A_e}{u} A_{s1} \cdot f_{yd}
$$

Tu3= Momento torsor de agotamiento, por tracción de la armadura longitudinal u=Perímetro del contorno medio de la sección hueca eficaz. As1=Área de la sección de las armaduras longitudinales. fyd=Resistencia de cálculo del acero de la armadura longitudinal.

## **3.7.5. DISEÑO DE COLUMNAS**

Los soportes o pilares o columnas de hormigón armado constituyen piezas generalmente verticales, en que la solicitación normal es predominante. Sus distintas secciones transversales pueden estar sometidas a compresión simple, compresión compuesta o flexión compuesta.

Las secciones de los soportes de hormigón armado pueden adoptar formas diversas si bien las más corrientes son las rectangulares y las cuadradas.

Las armaduras de las columnas suelen estar constituidos por barras longitudinales, cercos y estribos. Las barras longitudinales constituyen la armadura principal y están encargadas de absorber, bien compresiones en colaboración con el hormigón, bien tracciones en los casos de flexión compuesta o cortante, así como de colaborar con los cercos y estribos para evitar la rotura por deslizamiento del hormigón a lo largo de planos inclinados. Los cercos y estribos constituyen la armadura transversal cuya misión es evitar el pandeo de las armaduras longitudinales comprimidas, contribuir a resistir esfuerzos cortantes y aumentar su ductilidad y resistencia.

# **3.7.5.1. EXCENTRICIDAD MÍNIMA DE CÁLCULO**

Es muy difícil que en la práctica, se presente una compresión simple, dada la incertidumbre del punto de aplicación del esfuerzo normal. Por esta causa, la mayor parte de las normas recomiendan que las piezas sometidas a compresión se calcule con una excentricidad mínima accidental, o bien se aumente, convenientemente, los coeficientes de seguridad. La Norma Boliviana del Hormigón CBH-87 prescribe una excentricidad mínima ficticia, en la dirección principal más desfavorable, igual a l mayor de los valores:

### *h*/20, 2.0 cm

siendo *h* el canto total de en la dirección considerada.

# **3.7.5.2. DISPOSICIÓN RELATIVAS A LAS ARMADURAS**

Las armaduras de los soportes de hormigón armado están constituidas por barras longitudinales y una armadura transversal formada por cercos y estribos.

### **3.7.5.3. ARMADURAS LONGITUDINALES**

Las armaduras longitudinales tendrán un diámetro no menor de 12 mm y se situarán en las proximidades de las caras del pilar, debiendo disponerse por lo menos una barra en cada esquina de la sección. En los soportes de sección circular debe colocarse un mínimo de 6 barras. Para la disposición de estas armaduras deben seguirse las siguientes prescripciones.

a) La separación máxima entre dos barras de la misma cara no debe ser superior a 35 cm. Por otra parte, toda barra que diste más de 15 cm de sus contiguas debe arriostrarse mediante cercos o estribos, para evitar el pandeo de la misma. Por otra parte, toda barra que diste más de 15cm de sus contiguas debe arriostrarse mediante cercos o estribos, para evitar el pandeo de la misma.

Para que el hormigón pueda entrar y ser vibrado fácilmente, la separación mínima entre cada dos barras de la misma cara debe ser igual o mayor que 2 cm, que el diámetro de la mayor y que 6/5 del tamaño máximo del árido. No obstante, en las esquinas de los soportes se podrán colocar dos o tres barras en contacto.

b) Los recubrimientos de las armaduras principales deben estar comprendidos entre dos y cinco centímetros, no debiendo ser inferiores al diámetro de las barras ni al tamaño máximo del árido.

# **3.7.5.4. CUANTÍAS LÍMITES**

La Norma Boliviana del Hormigón Armado recomienda para las armaduras longitudinales de las piezas sometidas a compresión simple o compuesta, suponiendo que están colocadas en dos caras opuestas, A<sub>1</sub> y A<sub>2</sub>, las siguientes limitaciones:  $A_1 \cdot f_{yd} \ge 0.05 \cdot N_d$ 

$$
A_2 \cdot f_{yd} \ge 0.05 \cdot N_d
$$
  
\n
$$
A_1 \cdot f_{yd} \le 0.5 \cdot A_c \cdot f_{cd}
$$
  
\n
$$
A_2 \cdot f_{yd} \le 0.5 \cdot A_c \cdot f_{cd}
$$
 48

Que para el caso de compresión simple, con armadura total As, puede ponerse en la forma:

Donde:

$$
A_s \cdot f_{yd} \ge 0.10 \cdot N_d \qquad A_s \cdot f_{yd} \le A_c \cdot f_{cd}
$$

Ac = El área de la sección bruta de hormigón

fyd= Resistencia de cálculo del acero que no se tomará mayor en este caso de 4100kg/cm².

A1 y A2=Armaduras longitudinales de las piezas sometidas a compresión simple o compuesta.

 $N_d$  = Esfuerzo axial de cálculo

f<sub>cd</sub> =Resistencia de cálculo del hormigón.

As=El área de acero utilizado en la pieza de hormigón armado.

# **3.7.5.5. ARMADURA TRANSVERSAL**

La misión de los cercos y estribos es evitar el pandeo de las armaduras longitudinales comprimidas, evitar la rotura por deslizamiento del hormigón a lo largo de planos inclinados y, eventualmente, contribuir a la resistencia de la pieza a esfuerzos cortantes, ya que los esfuerzos cortantes en los pilares suelen ser más reducidos y la mayoría de las veces pueden ser absorbidos por el hormigón.

a) Con el objeto de evitar la rotura por deslizamiento del hormigón, la separación *s* entre planos de cercos o estribos debe ser:

 $s \leq b_e$ 

siendo *b<sup>e</sup>* la menor dimensión del núcleo de hormigón, limitada por el borde exterior de la armadura transversal. De todas formas es aconsejable no adoptar para *s* valores mayores de 30 cm.

b) Por otra parte, con objeto de evitar el pandeo de las barras longitudinales comprimidas, la separación *s* entre planos de cercos o estribos debe ser:

$$
s\leq 15\phi
$$

Donde:

Ø= El diámetro de la barra longitudinal más delgada

En aquellas estructuras ubicadas en zonas de riesgo sísmico o expuestas a la acción del viento y, en general, cuando se trata de obras de especial responsabilidad, la separación *s* no debe ser superior a 12 Ø.

- c) El diámetro de los estribos no debe ser inferior a la cuarta parte del diámetro correspondiente a la barra longitudinal más gruesa, y en ningún caso será menor de 6mm.
- d) Los cercos y estribos deben colocarse en toda la altura del soporte, incluso en los nudos de unión con las vigas, atándolos fuertemente con alambre a las barras longitudinales. No es aconsejable la sujeción de los cercos mediante puntos de soldadura en obra, con objeto de no alterar las características del acero correspondiente a las barras principales.
- e) Por último, conviene tomar precauciones para que , durante el proceso de hormigonado de un soporte, no se desplacen los cercos de la cabeza del mismo hacia la parte inferior, con el consiguiente peligro de rotura ulterior.

# **3.7.5.6. COMPRESIÓN SIMPLE**

**P**uede establecerse fórmulas para el cálculo de soportes sometidos a compresión simple, si bien, como ha sido indicado otras veces, lo más útil para resolver estos problemas es el empleo de diagrama de interacción .

Por otra parte, se prescinde por ahora del pandeo, las fórmulas son válidas, por tanto, para pilares cortos.

a) en el caso de secciones rectangulares con armaduras simétricas, la fórmula de compresión simple, n el estado último de agotamiento, puede ponerse en la forma,

con los siguientes significados:

$$
\gamma_n \cdot N_d \le N_u = 0.85 \cdot b \cdot h \cdot f_{cd} + A_s \cdot f_{yd}
$$

 $N_u$  = esfuerzo axial de agotamiento

 $N_d$  = esfuerzo axial de cálculo,

As = sección total de armadura

 $f_{\rm cd}$  = resistencia de cálculo del hormigón.

 $f_{\text{yd}}$  = resistencia de calculo del acero, no mayor que 4200 Kg/cm2

 $\gamma_n$  = coeficiente complementario de mayoración de cargas

El coeficiente complementario de mayoración de cargas, para recubrimientos no mayores del 15 por 100, viene dado por la expresión,

$$
\gamma_n = \frac{b+6}{b}
$$
 no menor a 1.15

siendo *b* la dimensión menor de la sección, expresada en centímetro.

Por otra parte, la resistencia de cálculo del acero debe limitarse al valor 4200 Kg/cm2.

## **3.7.5.7. PANDEO DE PIEZAS COMPRIMIDAS DE HORMIGÓN ARMADO**

## **3.7.5.7.1. IDEAS PREVIAS**

En las piezas comprimidas esbeltas de hormigón armado no es aplicable la teoría habitual de primer orden, en la que se desprecia la deformación de la estructura al calcular los esfuerzos. Por efecto de las deformaciones transversales, que son inevitables aun en el caso de piezas cargadas axialmente (debido a las irregularidades de la directriz y a la incertidumbre del punto de aplicación de la carga), aparecen momentos de segundo orden que disminuyen la capacidad resistente de la pieza y pueden conducir a la inestabilidad de la misma (fenómeno de pandeo).

Resulta, por tanto, que no es correcto tratar los problemas de pandeo aumentando el coeficiente de seguridad, o lo que es lo mismo, aumentando la carga *N*. Antes bien, debe tenerse en cuenta introduciendo una excentricidad complementaria. Esta excentricidad complementaria dependerá de la excentricidad inicial y de la carga *N*.

### **3.7.5.7.2. LONGITUD DE PANDEO**

Una estructura se llama intraslacional si sus nudos, bajo solicitaciones de cálculo, presentan desplazamientos transversales cuyos efectos pueden ser despreciados desde el punto de vista de la estabilidad del conjunto y traslacional en caso contrario.

La longitud de pandeo lo de un soporte se define como la longitud del soporte biarticulado equivalente al mismo a efectos de pandeo, y es igual a la distancia entre dos puntos de momento nulo del mismo. La longitud de pandeo de los soportes aislados se indica en la tabla 4.3 en función de la sustentación de la pieza.

### **Cuadro 3.11**

### **Longitud de pandeo ℓo=k\* ℓ de las piezas aisladas**

| Sustentación de la pieza de longitud $\ell$ .                | $\bf k$ |
|--------------------------------------------------------------|---------|
| -Un extremo libre y otro empotrado                           | 2       |
| -Ambos extremos articulados                                  |         |
| -Biempotrado, con libre desplazamiento normal a la directriz |         |
| -Articulación fija en un extremo y empotrado en el otro      | 0.70    |
| -Empotramiento perfecto en ambos extremos                    | 0.50    |
| -Soportes elásticamente empotrados                           | 0.70    |
| -Otros casos                                                 | 0.90    |

.FUENTE: Norma Boliviana de Hormigón Armado

La longitud de pandeo de soportes (columnas) pertenecientes a pórticos depende de la relación de rigidez de los soportes a las vigas en cada uno de sus extremos, y puede obtenerse de los monogramas que se indica a continuación, siendo para ello preciso decidir previamente si el pórtico puede considerarse intraslacional o debe considerarse traslacional. Para determinar la longitud de pandeo se utiliza la siguiente ecuación:

*Longitud de pandeo*  $l_o = k * l(k \text{ se} obtiene \text{ entrando} \text{ con } \psi)$ 

; (igual para  $\psi_B$ )  $(EI \div l)$  $(EI \div l)$  $\mu_A = \frac{\sum (B I + I)$  as issues the paracely cigual para  $\psi_B$ *EI l de todos las vigas EI*  $\div$ *l*) *de todos los pilares*  $\psi_A = \frac{1}{\sum (EI \div l)}$  de todos las vigas; (igual para  $\psi$  $\sum$  $\div$  $\div$  $=$ 

**Figura 3.4**

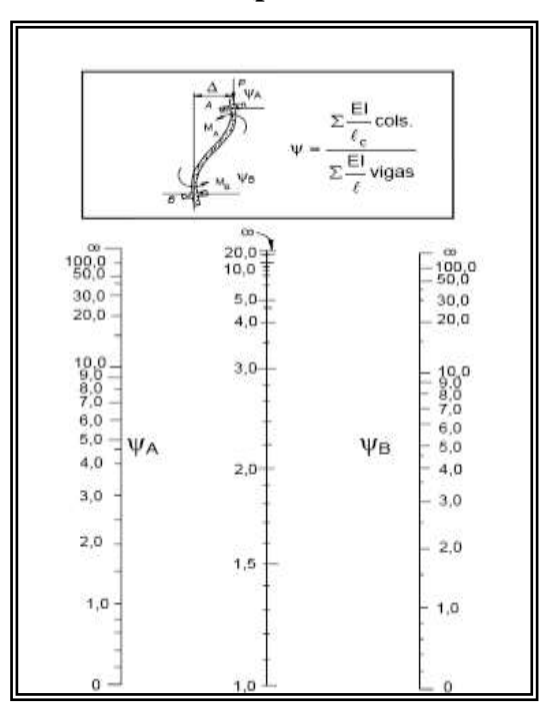

**Pórticos traslacionales (para obtener el valor de k)**

FUENTE: Norma Boliviana de Hormigón Armado

# **Figura 3.5**

**Pórticos intraslacionales (para obtener el valor de k)**

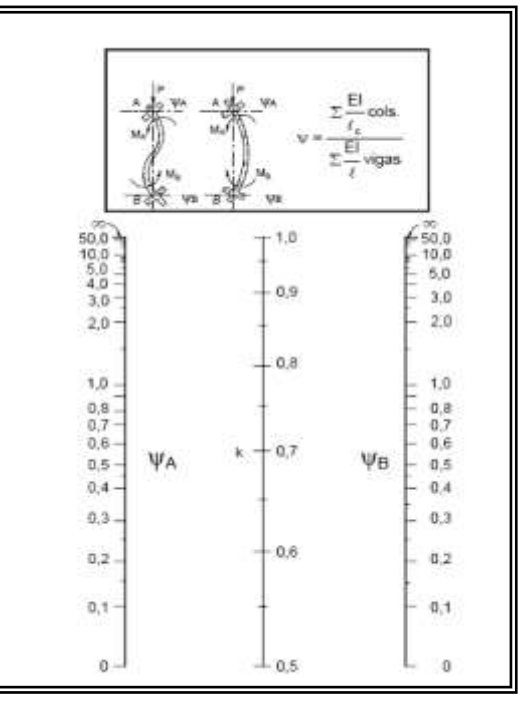

FUENTE: Norma Boliviana de Hormigón Armado

## **3.7.5.7.3. ESBELTEZ GEOMÉTRICA Y MECÁNICA**

Se llama esbeltez geométrica de una pieza de sección constante a la relación  $\lambda_g = \ell o/h$ entre la longitud de pandeo y la dimensión h de la sección en el plano de pandeo, y la esbeltez mecánica a la relación λ=ℓo/ίc entre la longitud de pandeo y el radio de giro ί, de la sección en el plano de pandeo. Recuérdese que íc= $\sqrt{(I/A)}$ , siendo I y A respectivamente, la inercia en dicho plano y el área de la sección, ambas referidas a la sección del hormigón.

Los valores límites para la esbeltez mecánica que recomienda la norma Boliviana de hormigón armado son los que se mencionan a continuación:

- a) Para esbelteces mecánicas λ<35(equivalentes, en secciones rectangulares, a esbelteces geométricas  $\lambda_{g}$ <10), la pieza puede considerarse corta, despreciando los efectos de segundo orden y no siendo necesario efectuar ninguna comprobación a pandeo.
- b) Para esbelteces mecánicas 35≤λ<100(geométricas 10≤λg<29), puede aplicarse el método aproximado.
- c) Para esbelteces mecánicas 100≤λ<200(geométricas 29≤λg<58), debe aplicarse el método general. para soportes de secciones y armadura constante a lo largo de su altura puede aplicarse el método aproximado de la columna modelo o el de las curvas de referencia.
- d) No es recomendable proyectar piezas comprimidas de hormigón armado con esbelteces mecánicas  $\lambda$ >200(geométricas  $\lambda$ <sub>g</sub>>58).

# **3.7.5.7.4. MÉTODO APROXIMADO**

Estas fórmulas son aplicables a piezas de sección constante cuya esbeltez mecánica no sea superior a 100 ( $\lambda$ <100). Se distinguen dos casos:

a) Excentricidad de primer orden constante a lo lago de la pieza. En este caso, que puede corresponder a una pieza aislada con carga axial excéntrica, el efecto de segundo orden puede asimilarse a una excentricidad ficticia, de valor:

$$
e_a = \left(0.85 + \frac{f_{yd}}{12000}\right) \cdot \frac{h + 20 \cdot e_o}{h + 10 \cdot e_o} \cdot \frac{l_o}{i} \cdot 10^{-4}
$$

Con los siguientes significados:

e*<sup>a</sup>* = excentricidad ficticia equivalente a los efectos de segundo orden

e*o* = excentricidad de primer orden = *M* / *N*. No se tomará menor que el valor accidental mínimo.

h = canto total medido paralelamente al plano de pandeo

 $l<sub>o</sub>$  = longitud de pandeo

i = radio de giro de la sección de hormigón solo.

En el caso de sección rectangular, la expresión anterior se reduce a la siguiente:

$$
e_a = \left(3 + \frac{f_{yd}}{3500}\right) \cdot \frac{h + 20 \cdot e_o}{h + 10 \cdot e_o} \cdot \frac{l_o}{h} \cdot 10^{-4}
$$

b) Excentridades de primer orden variables a lo largo de la pieza. Este caso es el más corriente en soportes pertenecientes a pórticos, en los que puede suponerse que la excentricidad varía linealmente entre los valores  $e_{01}$  y  $e_{02}$  en ambos extremos de la pieza. Si se supone que e<sub>o2</sub> es la mayor y positiva, deben efectuarse las dos comprobaciones siguientes:

 Comprobación sin tener en cuenta los efectos de segundo orden, con la excentricidad eo2 solamente, y Comprobación teniendo en cuenta los efectos de segundo orden, en una sección crítica intermedia cuya excentricidad de primer orden e<sup>o</sup> se tomará igual al mayor de los dos valores siguientes:

$$
e_0 = 0.6 \cdot e_{02} + 0.4 \cdot e_{01}
$$

$$
e_{O} = 0.4 \cdot e_{O2}
$$

A esta excentricidad ficticia de primer orden se le sumará la excentricidad ficticia es obtenida mediante las fórmulas anteriores.

# **3.7.6. DISEÑO DE LOSAS**

## **3.7.6.1. INTRODUCCIÓN**

La losa es un elemento estructural, generalmente horizontal, que recibe directamente las cargas y las transmite a los restantes elementos de la estructura.

### **Funciones de la losa:**

- Recibir las cargas y transmitirlas a las vigas y/o pilares y, a través de éstos, a la cimentación y al terreno (figura Nº 3.6).
- Dar rigidez transversal a las vigas.
- Cuando se asocian monolíticamente a las vigas, incrementar la capacidad resistente a flexión y torsión de éstas.
- Solidarizar horizontalmente los entramados a nivel de cada planta.

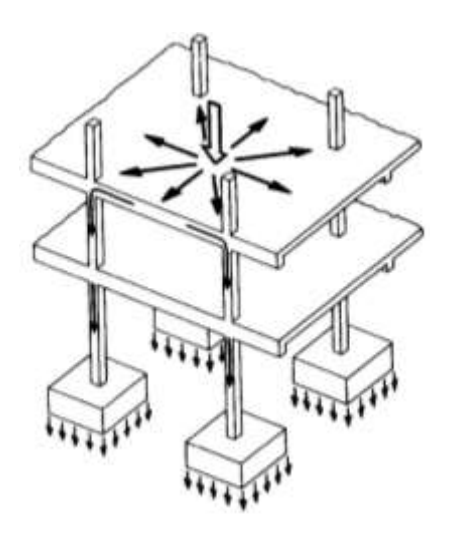

*Figura Nº 3.6 Transmisión de cargas de la losa.*

Estas funciones de la losa permiten suponer que cualquier fuerza horizontal sobre un entramado se transmite a los restantes entramados de la estructura, que colaboran, por tanto, en resistir esa fuerza y en reducir la traslacionalidad de la estructura.

Las losa pueden funcionar, si los detalles constructivos se diseñan adecuadamente, como vigas de gran canto frente a las acciones horizontales de viento, sismo, etc., haciendo que todos los entramados y pantallas colaboren en resistir a este tipo de acciones (figura Nº 3.7).

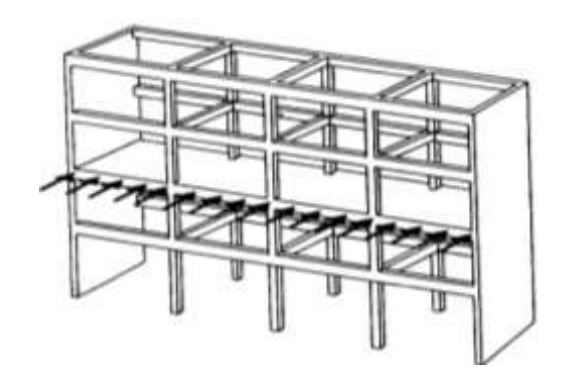

*Figura Nº 3.7 Contribución de la losa frente a acciones horizontales.*

### **3.7.6.2. TIPOS DE LOSAS**

Se clasifican las losas por su forma de trabajo pueden ser:

### **Losas Unidireccionales**

Flectan básicamente en una dirección, donde las cargas se transmiten en dirección perpendicular a las vigas de apoyo, y éstas, a los soportes (figura Nº 3.8). Si hay vigas en los cuatro bordes, pero la relación de luz mayor sobre luz menor es mayor que dos, el funcionamiento es en una dirección, en dirección de la menor luz.

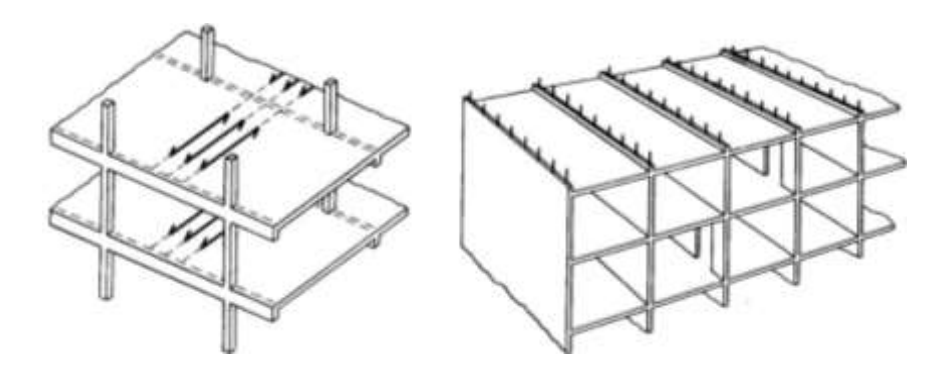

*Figura Nº 3.8 Losas unidireccionales.*

Una variante muy utilizada en la actualidad son las losas macizas apoyadas en muros, según el sistema "encofrados túnel" o alguno de sus derivados (figura Nº 3.17)

### **Losas Bidireccionales**

Flectan en dos direcciones y transmiten las cargas a las vigas en dos direcciones (placas sobre vigas en dos direcciones, fig. 3.9*a*), o bien directamente en columnas (losas reticulares, fig. 3.9*b*). Donde la relación entre el lado mayor y el lado menor es menor que dos.

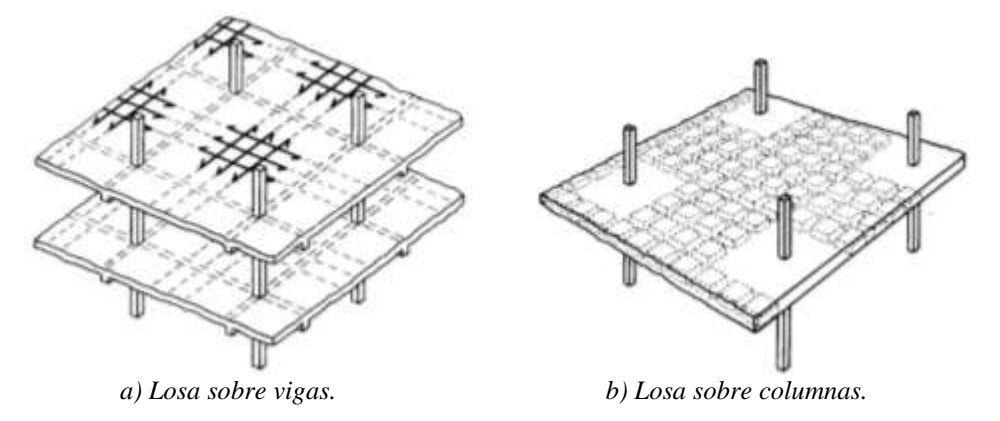

*Figura Nº 3.9 Losas apoyadas en vigas y columnas.*

### **3.7.6.3. LOSA ALIVIANADA**

Cuando el espesor de la losa es importante, ya sea por condición de resistencia o deformación, se puede disminuir su peso, eliminando parte del hormigón de las zonas traccionadas donde no colabora. Se reemplaza por bloques o ladrillos huecos o por elementos de poliestireno que quedan perdidos en la losa; el fondo sigue siendo plano, quedando unos nervios de hormigón que conectan la armadura con la capa de compresión. También se puede modelar el fondo con casetones que se retiran.

# **3.7.6.3.1. DISEÑO DE LOSAS CON VIGUETAS DE HORMIGÓN PRETENSADO**

Las losas son elementos estructurales bidimensionales, en los que la tercera dimensión es pequeña comparada con las otras dos dimensiones básicas. Las cargas que actúan sobre las losas son esencialmente perpendiculares al plano principal de las mismas, por lo que su comportamiento está dominado por la flexión.

La losa que se utilizará será alivianada o aligerada que estará constituida por viguetas prefabricadas de hormigón pretensado, ladrillo cerámico y hormigón armado.

Para este caso de losas alivianadas no se realizará el cálculo de la losa alivianada, ya que en nuestro medio se encuentran estas viguetas, la el proveedor se encarga de dicho dimensionamiento de acuerdo al tipo de estructura.

Sin embargo se elaborará un plano sobre la disposición de viguetas, recalcando también las dimensiones del ladrillo que cumplirá la función de aligera.

# **3.7.6.3.2. DETERMINACIÓN DE CARGAS**

Para determinar las cargas que deberá soportar la estructura, es importante analizar los siguientes puntos.

## LOSA ALIVIANADA

Las características geométricas de la Losa Alivianada, empleando viguetas prefabricadas y plastofor como elemento aligerante es:

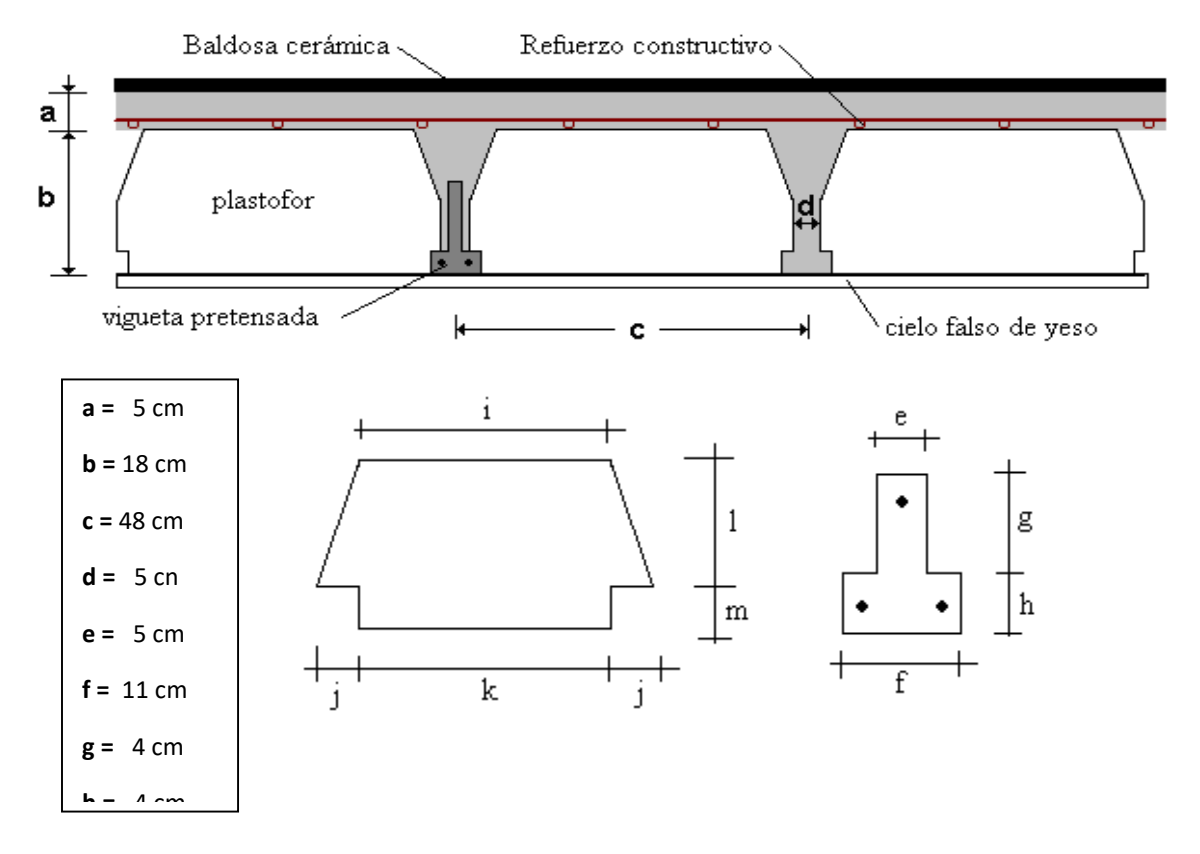

### **Figura Nº 28 Geometría de la Losa Alivianada**

### **3.7.6.3.2.2. VIGUETA PRETENSADA**

La vigueta T de hormigón pretensado es el elemento más conocido y probado para todo tipo de losas. Es un producto de fabricación industrial con calidad garantizada y con características siempre uniformes que reemplaza a las viguetas de fabricación artesanal de hormigón armado común.

### **3.7.6.3.3. RESISTENCIA DE LAS VIGAS LOSA**

Es muy frecuente que al calcular en rotura una sección T sometida a flexión simple, la profundidad del eje neutro resulte menor que el espesor *h<sup>f</sup>* de la losa, en cuyo caso debe calcularse como una sección rectangular de ancho b.

Para secciones en T sometidas a flexión simple, el momento resistente máximo que soporta el ala de viga *Mo*, se la determina igual que una viga rectangular, y el momento resistente

máximo que soporta el ala y el nervio de viga *Mm*, resultan de la ecuación de equilibrio:

$$
Mo = 0.85 * f_{cd} * b * h_f * (d - 0.5 * h_f)
$$

$$
Mm = 0.85 * f_{cd} \left[ 0.375 * b_w * d^2 + (b - b_w) * h_f * (d - 0.5 * h_f) \right]
$$

*a)* Para *M<sup>d</sup> ≤ Mo*, el eje neutro cae dentro del ala de la viga, o sea *x* **≤** *hf*; la altura del bloque de compresión es menor que el espesor del ala.

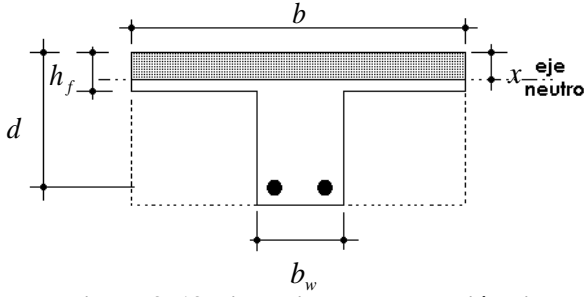

**Figura 3 .13 Dimensiones de la sección viga T.**

La armadura de tracción *As,* se determina mediante el sistema de ecuaciones de equilibrio, como se muestra en la siguiente expresión:

$$
y = d * \left( 1 - \sqrt{1 - \frac{M_d}{0.425 * f_{cd} * b * d^2}} \right)
$$
 
$$
As = \frac{0.85 * f_{cd} * b * y}{f_{yd}}
$$

Donde:

*y* = Altura del bloque de compresión del hormigón.

*M<sup>d</sup>* = Momento de cálculo.

*b)* Para *M<sup>d</sup> < Mo ≤ Mm*, el eje neutro cae dentro del alma de la viga, o sea *x* **≥** *hf*; la altura del bloque de compresión es mayor que el espesor del ala.

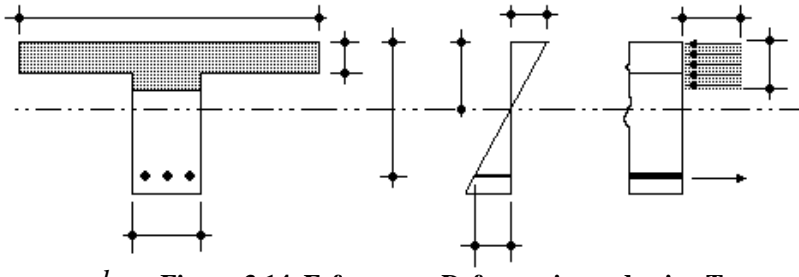

 **Figura 3.14 Esfuerzos y Deformaciones de viga T.**  $b_w$ 

La armadura de tracción *As,* se determina mediante el sistema de ecuaciones de equilibrio, pero puede resolverse formulas aproximadas, con un error despreciable como se indica a continuación:

$$
\mu_{d} = \frac{M_{d} - Mo}{b_{w} * (d - h_{f})^{2} * f_{cd}}
$$

$$
\omega = \mu_{d} * (1 + \mu_{d}) + \frac{0.85 * b * h_{f}}{b_{w} * (d - h_{f})}
$$

$$
As = \frac{\omega * b_{w} (d - h_{f}) * f_{cd}}{f_{yd}}
$$

Donde:

 $\mu_d$  = Momento reducido de cálculo.

*ω* = Cuantía mecánica de la armadura.

# **3.7.6.3.4. ARMADURA MÍNIMA**

En losas de espesor constante, cuando se utilice acero de refuerzo con  $f_{yk} = 4200 \text{ Kg/cm}^2$ , la cuantía mínima para resistir cambios de temperatura y retracción de fraguado  $ω_{min}$  será de 0,0018.

# **3.7.6.3.5. COMPROBACIÓN DEL ESTADO LÍMITE DE AGOTAMIENTO FRENTE A ESFUERZO CORTANTE**

En los forjados de viguetas es necesario comprobar que no se produce agotamiento por compresión oblicua en el alma.

Para ello debe comprobarse que se cumplen la condición siguiente: en el borde del apoyo:

$$
V_{\scriptscriptstyle d} \le V_{\scriptscriptstyle u1}
$$

Siendo:

*V<sup>d</sup>* = El esfuerzo cortante de cálculo.

*Vu1* = El esfuerzo cortante de agotamiento por compresión oblicua en el alma.

El esfuerzo cortante de agotamiento por compresión oblicua en el alma, se obtiene de la siguiente expresión;

$$
V_{u1}=0.3\cdot f_{cd}\cdot b_o\cdot d
$$

*fcd* = resistencia de cálculo del hormigón a compresión

*b<sup>o</sup>* = el ancho mínimo del nervio

*d* = el canto útil del forjado

# **3.7.7. DISEÑO DE CIMENTACIONES**

Los cimientos son parte de la construcción que recibe las cargas de la estructura y las transmiten al terreno. Sus funciones principales son transmitir las cargas y anclar el edificio al terreno.

Las características de los cimientos dependen de:

- Las características del terreno.
- Conocimiento de las cargas.

Para el cálculo y dimensionado se precisa conocer el peso total de la obra y la capacidad portante del terreno, teniendo siempre en cuenta que:

### Tensión trabajo < Tensión terreno

El proyecto de la cimentación de un edificio es un problema relativamente complejo, que debe ir acompañado por un estudio de terreno, en el que se consideren el tipo de suelo, su granulometría, plasticidad, humedad natural, consistencia compacidad, resistencia, deformabilidad, expancidad y agresividad; la situación del nivel freático; las posibles galerías, y las estructuras colindantes, etc. $<sup>1</sup>$ </sup>

### **3.7.7.1. CIMENTACIONES SUPERFICIALES Y PROFUNDAS**

Toda cimentación tiene que garantizar la estabilidad de la estructura que soporta (asentamientos, vuelcos y desplazamientos), además de ser económicas. Las fundaciones se clasifican de una manera general en:

### **Fundaciones superficiales**

**º Zapatas**; son las más frecuentes y se usan en un terreno que tenga en su base una resistencia media o alta en relación a las cargas de la estructura y que el suelo sea homogéneo para evitar asentamientos diferenciales.

**º Losas**; es la cimentación en toda la superficie de la estructura, se la usa en suelos poco resistentes o estructuras muy pesadas. Con este tipo de cimentación se aumenta la superficie de contacto y se reducen los asentamientos diferenciales (se puede utilizar por debajo del nivel freático).

### **Fundaciones profundas**

**º Pilotes**; se las usa cuando el terreno es resistente a una profundidad superior a 5 o 6 metros, cuando el terreno es poco consistente hasta una gran profundidad, cuando existe gran cantidad de agua en el terreno y cuando deben resistirse acciones horizontales de cierta importancia.

#### **3.7.7.2. TIPOS DE ZAPATAS**

#### **Por su forma de trabajo**

**.** 

*º Asiladas*, si sólo soportan un solo pilar.

<sup>1</sup> Ver Fundamentos de Ingeniería Geotécnica de Brajan M. Das capítulo 2.

*º Combinadas*, si soportan dos o más pilares, en número reducido. Se emplean en medianeras para evitar la carga excéntrica sobre la última zapata, o cuando dos pilares están muy próximos entre sí, o en general para aumentar la superficie de carga o reducir asientos diferenciales.

*º Continúas bajo pilares*, para soportar varios pilares alineados. Se emplean en circunstancias parecidas a las zapatas combinadas.

*º Continúas bajo muros*, para soportar muros.

*º Arriostradas*, cuando varias zapatas se unen por medio de vigas riostras, para dar mayor rigidez al conjunto, en suelos mediocres, o cuando existen acciones horizontales.

# **Por su morfología**

Las zapatas pueden ser macizas o aligeradas. Las macizas pueden ser *rectas, piramidales, y escalonadas*.

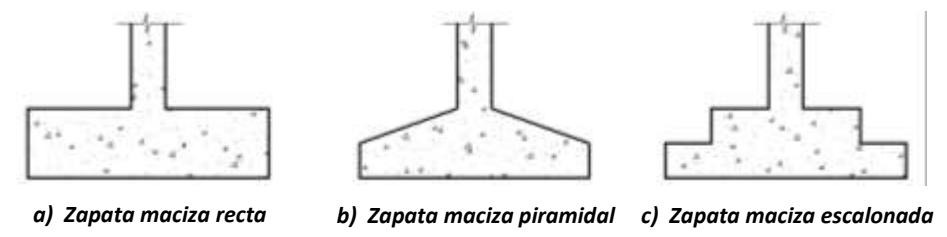

*Figura Nº 3.15 Tipo de zapatas por su morfología.*

### **Por la relación entre sus dimensiones (lo que condiciona su forma de trabajo)**

Las zapatas pueden ser *rígidas y flexibles*.

### **Por su forma**

Las zapatas pueden ser rectangulares o cuadradas, circulares y poligonales.

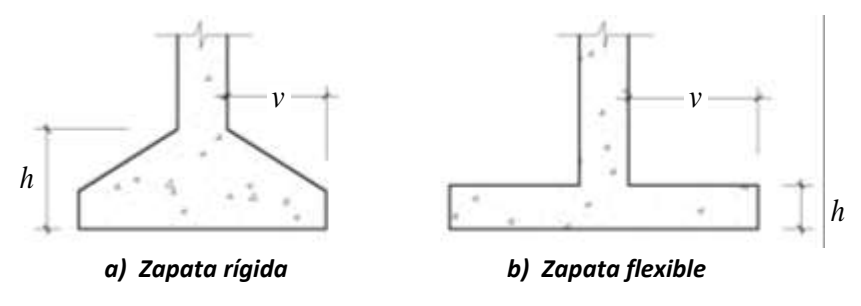

*Figura Nº* 3.16 Zapatas rígidas y flexibles.

**3.7.7.3. DISTRIBUCIÓN DE TENSIONES EN EL TERRENO**

La distribución de las tensiones del terreno sobre la base de una zapata (que interesa para comprobar que no se rebasa la tensión admisible de éste y para calcular los esfuerzos en la zapata), depende fundamentalmente del tipo de suelos y rigidez de la zapata como se muestra a continuación.

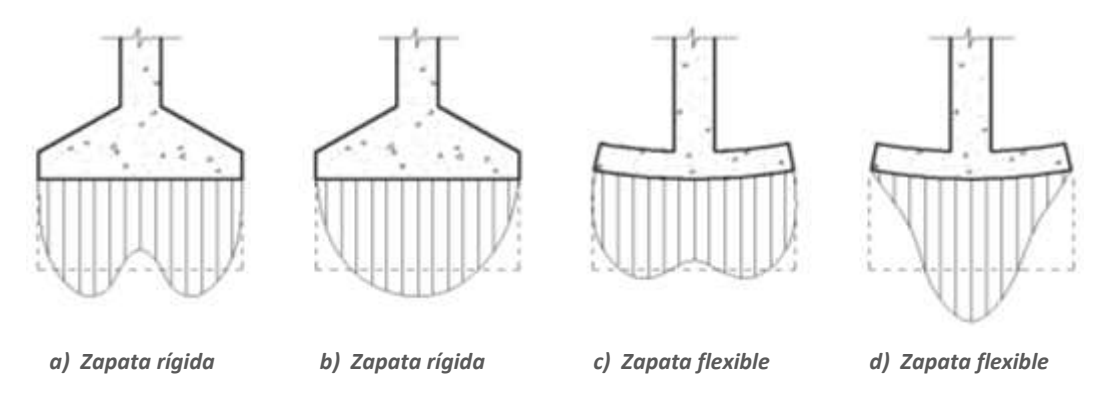

*Figura Nº 3.17 Distribución de tensiones del terreno.*

### **3.7.7.4. ZAPATA AISLADA**

Las zapatas aisladas se emplean para transmitir al terreno la carga de un solo soporte y la base suele ser cuadrada, rectangular o circular. Como excepción, se considera también como zapata aislada aquella sobre la que cargan dos soportes contiguos separados por una junta de dilatación, tipo "diapasón".

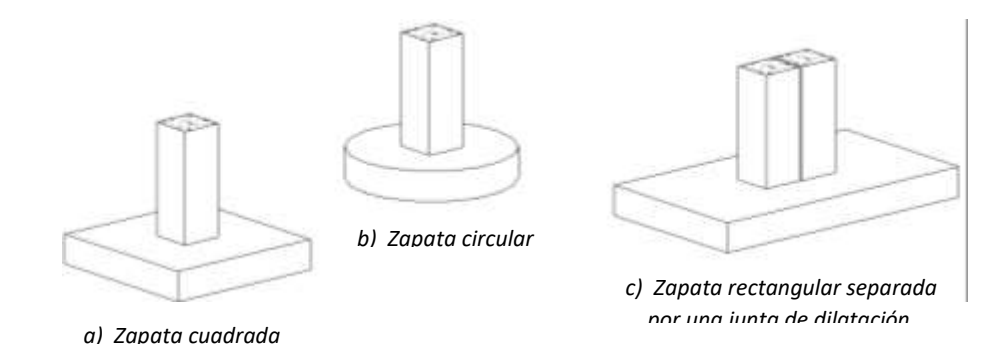

*Figura Nº 3.18 Tipo de zapatas aisladas.*

En las zapatas de espesor variable, el canto  $h<sub>o</sub>$  en el borde debe ser  $h<sub>o</sub> \ge h/3$  y no menor que 25 cm. El ángulo de inclinación suele tomarse *β ≤ 30º*, que corresponde, aproximadamente, el ángulo de talud natural del hormigón fresco, con lo cual podría no ser necesario el empleo de contraencofrado.

# **3.7.7.5. DIMENSIONAMIENTO DEL ÁREA DE LA ZAPATA**

Las dimensiones a y b de la base de la zapata se determinan en función de la tensión admisible para el terreno *σadm*.

### *a***) Zapata solicitada solo por un esfuerzo axial**

$$
\sigma_{real} = \frac{N+P}{a*b} \leq \sigma_{adm}
$$

Donde:

 $N = \text{Carga}$  centrada de servicio.

 $P =$  Peso propio de la zapata, se estima en 5% de la carga de servicio.

*a, b* = Dimensiones de la zapata.

*σadm* = Capacidad portante del suelo.

**b) Zapata solicitada por un esfuerzo vertical, por un esfuerzo horizontal y un momento flector**

$$
\sigma_{1,2} = \frac{N+P}{a*b} + \frac{6*M}{a^2*b} \leq \sigma_{\text{adm}}
$$

$$
\sigma_{3,4} = \frac{N+P}{a*b} - \frac{6*M}{a^2*b} \leq \sigma_{\text{adm}}
$$

**c) Zapata solicitada por un esfuerzo vertical, por un esfuerzo horizontal y momentos flectores**

$$
\sigma_{1} = \frac{N+P}{a*b} + \frac{6*Mx}{a*b^{2}} + \frac{6*My}{a^{2}*b}
$$
\n
$$
\sigma_{2} = \frac{N+P}{a*b} - \frac{6*Mx}{a*b^{2}} + \frac{6*My}{a^{2}*b}
$$
\n
$$
\sigma_{3} = \frac{N+P}{a*b} + \frac{6*Mx}{a*b^{2}} - \frac{6*My}{a^{2}*b}
$$
\n
$$
\sigma_{4} = \frac{N+P}{a*b} - \frac{6*Mx}{a*b^{2}} - \frac{6*My}{a^{2}*b}
$$

Cuando sólo hay compresión la resultante de las fuerzas pasan por el núcleo central. Si hay tracción significa que se sale del núcleo central.

### **Determinación del canto útil**

Se dimensionan de modo que no necesiten armadura de corte. Para ello se recomienda utilizar un canto útil (d) mayor de las siguientes expresiones:

$$
d \ge \begin{cases} d_1 = \sqrt{\frac{a_o * b_o}{4} + \frac{a * b}{2 * k - 1}} - \frac{(a_o + b_o)}{4} \\ d_2 = \frac{2 * (a - a_o)}{4 + k} \\ d_3 = \frac{2 * (b - b_o)}{4 + k} \end{cases}
$$

Donde:

$$
k = \frac{4 * f_{vd}}{\gamma_f * \sigma_{adm}} \qquad ; \qquad f_{vd} = 0.50 * \sqrt{f_{cd}}
$$

 $f_{vd}$  = Resistencia convencional del hormigón a cortante.

*fcd* = Resistencia de cálculo del hormigón.

*γ<sup>f</sup>* = Coeficiente de seguridad de la solicitación (1,6).

*σadm* = Capacidad portante del suelo.

Estas fórmulas son validas para zapatas de base cuadrada o rectangular en las que el lado mayor no supere al doble del lado menor; y para soportes de sección cuadrada o rectangular con la misma limitación.

# **3.7.7.6. VERIFICACIÓN AL VUELCO**

Es la primera verificación que debe efectuarse en zapatas sometidas a momentos o fuerzas horizontales.

Se verifica al vuelco de la fundación calculando el momento flector resultante en el punto *A*, de un lado de los esfuerzos desestabilizantes y del otro de los esfuerzos estabilizantes (se verifica en ambas direcciones).

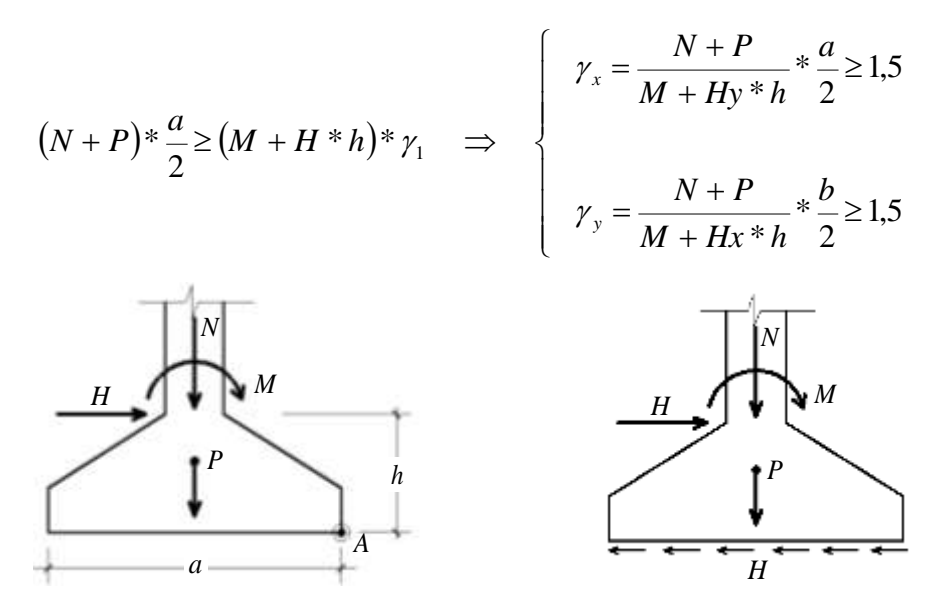

*Figura Nº 3.19 Verificación al vuelco y deslizamiento de la zapata.*

## **3.7.7.7. VERIFICACIÓN AL DESLIZAMIENTO**

Los elementos estructurales solicitados por esfuerzos horizontales y no arriostrados se debe verificar su seguridad al deslizamiento. El único esfuerzo al estabilizante es el rozamiento entre la base de la zapata y el terreno, no se considera el empuje del terreno pasivo sobre la superficie lateral de la zapata como un esfuerzo estabilizante, a no ser que se garantice su permanencia en forma definitiva.

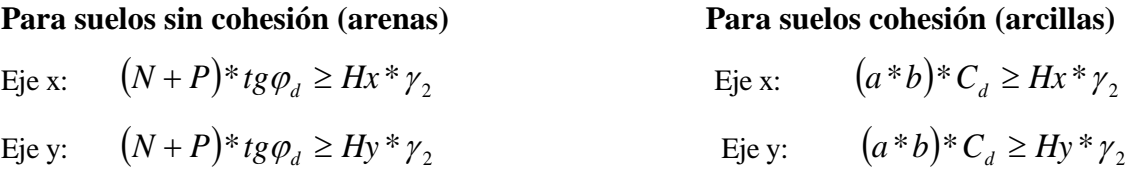

Donde:

 $N = \text{Carga}$  centrada de servicio.

 $P =$  Peso propio de la zapata, se estima en 5% de la carga de servicio.

 $Hx =$  Esfuerzo horizontal en la base de la zapata en eje *x*.

*Hy* = Esfuerzo horizontal en la base de la zapata en eje *y*.

- *a , b* = Dimensiones de la zapata en dirección *x* y dirección *y*.
- $\varphi_d$  = Ángulo de rozamiento <sup>2</sup>/<sub>3</sub> φ.
- $C_d$  = Valor minorado de cálculo de la cohesión.
- $\gamma_2$  = Coeficiente al deslizamiento (1,5).

# **CAPÍTULO IV INGENIERÍA DEL PROYECTO 4.1. NORMA DE DISEÑO**

Para los elementos estructurales de hormigón armado vigas, columnas y zapatas se utiliza la Norma Boliviana del Hormigón armado, CBH-87, que proporciona las prescripciones de obligatorio cumplimiento en el país y que deben ser observadas en el proyecto ejecución y control de obras de hormigón armado.

Para la estructura metálica, cerchas, también al no haber en nuestro País una normativa vigente, por lo cual se utiliza el Código AICS método LRFD.

# **4.2 ESTUDIOS PRELIMINARES AL CÁLCULO**

# **4.2.1. LEVANTAMIENTO TOPOGRÁFICO**

La Topografía del lugar no presento mayores dificultades solo un desnivel de 0,50 m. muy bajo mostrándose el perfil y las curvas de nivel topográfico en los planos respectivos.

# **4.2.2. ESTUDIO DE SUELOS**

Para realizar el cálculo de la cimentación se realizó el estudio de suelos correspondientes, del cual obtengo los siguientes datos:

# **4.2.2.1. CLASIFICACIÓN DEL SUELO**

La clasificación del suelo en el sistema Unificado da un CL (Suelo arcilloso de baja a media plasticidad), siendo arcillas gravosas, arenosas, limosas.

Suelo de arcilla inorgánica de baja compresibilidad), mientras que la clasificación del suelo en el sistema AASHTO elige un tipo A-6(9).

# **4.2.2.2. TENSIÓN ADMISIBLE DEL TERRENO**

La tensión admisible del terreno a los 2.0 m de profundidad, utilizando la prueba del SPT, el ábaco me proyecta un esfuerzo admisible de 1.3 Kg. /cm²; se realizó un segundo pozo a 2.5 m y el tercero a 3 m de profundidad obteniendo un esfuerzo admisible de 1,38 Kg. /cm².

# **4.3 DISEÑO ARQUITECTÓNICO**

El diseño arquitectónico fue revisado y aprobado por la entidad encargada de ejecutar el proyecto con su Arquitecto de planta, el mismo se observa en los planos del Proyecto (Anexo C)**.**

# **4.4 ESQUEMA ESTRUCTURAL DEL EDIFICIO**

El modelo estructural para las elevaciones, está compuesto de columnas de sección cuadrada y vigas respectivamente (sobre cimientos y zapatas) de sección rectangular. Las cuales forman pórticos regulares, entre las luces mayores se tiene algunas que llegan a los 4,2 m. Mientras que la profundidad de las zapatas llega a los 2.0 m, las cuales están dispuestas de una forma regular sobre la superficie del terreno.

# **4.4.1 ESTRUCTURACIÓN**

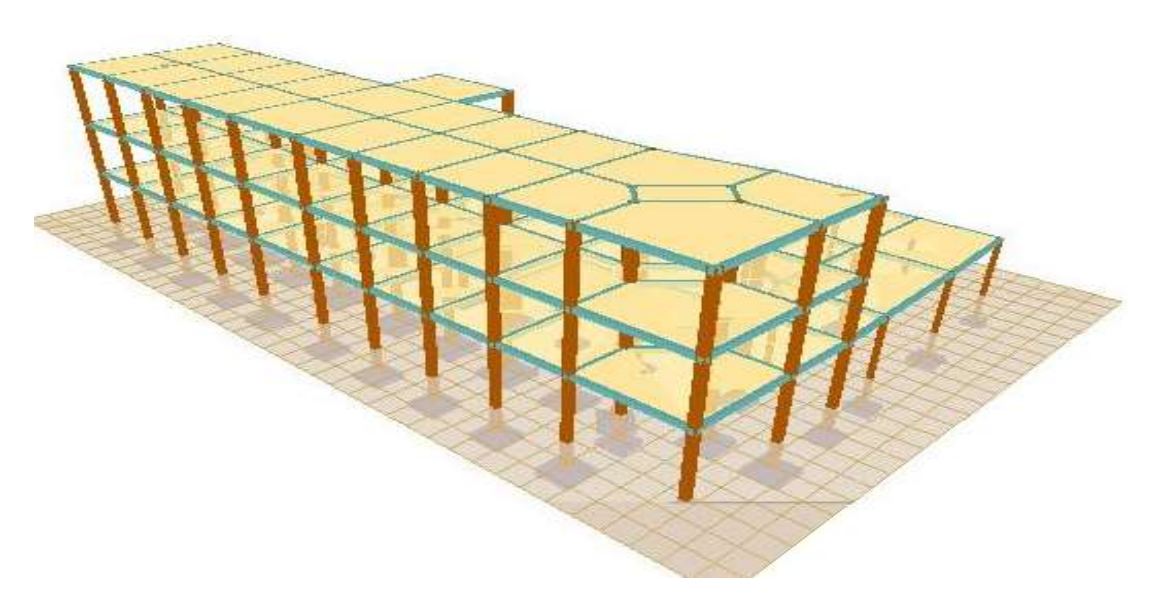

# **Fig. N. 10 Mercado de San Gerónimo Modelado en 3D CYPECAD**

# **4.5 PARÁMETROS DE DISEÑO**

# **4.5.1. PROGRAMA INFORMÁTICO UTILIZADO**

El Programa informático utilizado fue el CYPE Ingenieros versión 2012, el cual ofrece la ventaja de diseño integral de la estructura, también ofrece la ventaja de trabajar con una variedad de Normas de las cuales se encuentra la Norma española que es similar a la norma Boliviana.

# **4.5.2 MATERIALES EMPLEADOS**

Para los elementos de columnas, vigas, losas y zapatas:

- Hormigón, para hormigón armado con fck= 210 Kg/cm<sup>2</sup>,
- Acero, de dureza natural con  $fyk = 4200 \text{ Kg/cm}^2$ ,

Para la cubierta se utiliza:

Acero conformado en caliente, con una residencia de:  $F_y = 2531.093 \text{ Kg/cm}^2$ 

# **4.5.3. COEFICIENTES DE PONDERACIÓN Y/O FACTORES DE SEGURIDAD**

Los coeficientes de seguridad son establecidos en la **Norma Boliviana del Hormigón CBH-**

**87** en los estados límites últimos.

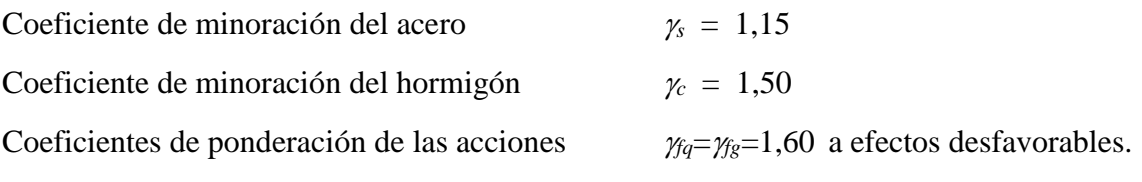

# **4.5.4. SISTEMA DE UNIDADES**

Para el cálculo estructural del proyecto se utilizó el Sistema Métrico de unidades (Ton, kg, metro, cm,seg).

# **4.5.5. SISTEMA DE EJES GLOBALES**

La convención del sistema global de ejes de coordenadas X, Y, Z de la estructura, para el análisis y uso del paquete computacional es como se muestra gráficamente.

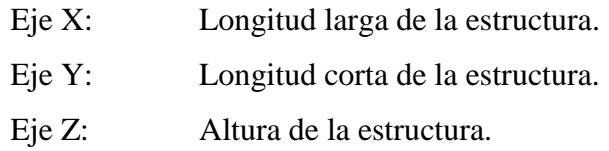

### **4.5.6. CARGAS**

Las cargas se clasifican en cargas permanentes y cargas variables o sobrecargas que se detallan a continuación.

### **4.5.6.1 CARGAS PERMANENTES**

Las cargas permanentes de diseño, se observa en el siguiente resumen

# **RESUMEN DE CARGAS PERMANENTES**

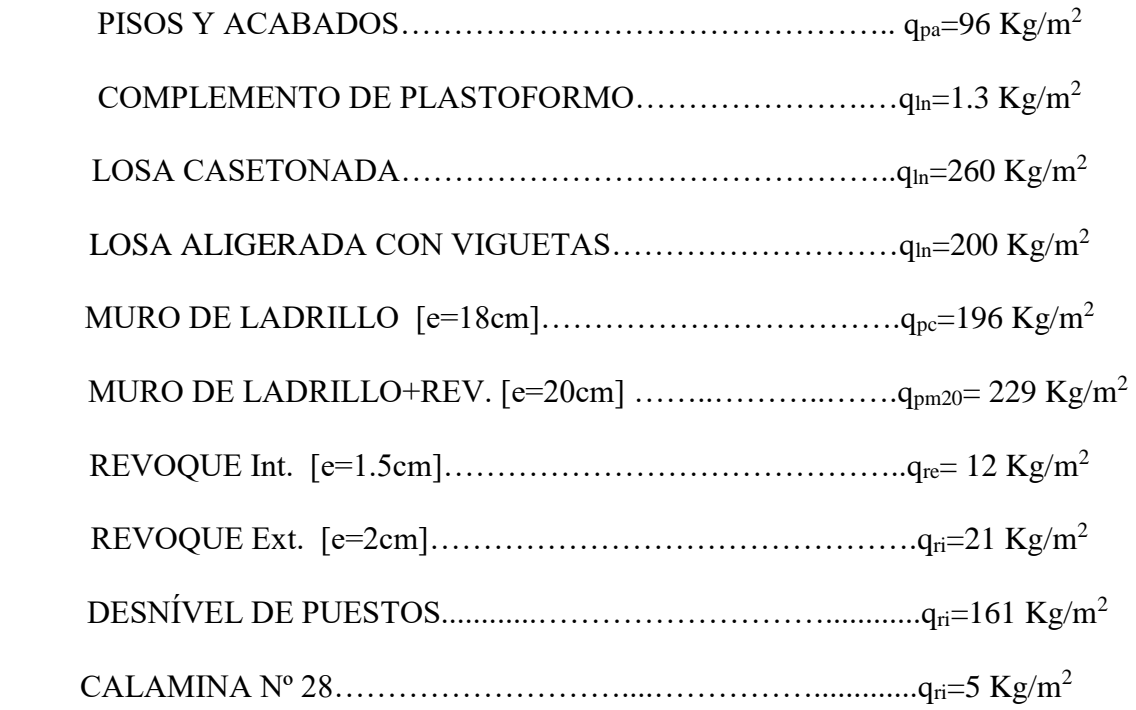

# **4.5.6.2. CARGAS VARIABLES**
#### **4.5.6.2.1. SOBRECARGAS DE USO**

Las cargas variables o sobrecargas de uso, se eligió el valor de acuerdo al uso que vaya a tener los diferentes ambientes de la estructura.

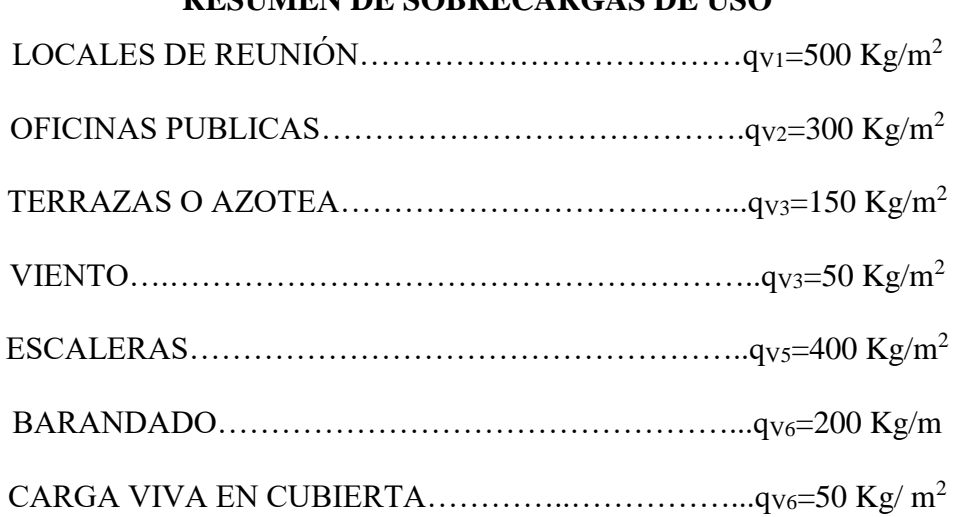

# **RESUMEN DE SOBRECARGAS DE USO**

#### **4.5.6.2.2. CARGA DE VIENTO**

El viento de velocidad *v (m/s)* produce una presión dinámica *w (Kg/m²)* en los puntos donde su velocidad se anula, de valor:

$$
w = \frac{v^2}{16}
$$

La presión dinámica que se considerará en el cálculo de un edifico, función de la altura de su coronación y de sus situación topográfica.

Para altura de coronario de 0 a 10 m, con situación topográfica normal:

$$
v = 28 \text{ m/seg} \qquad \qquad w = 50 \text{ kg/m}^2
$$

Los coeficientes eólicos, positivos para presión (barlovento) y negativos para succión (sotavento). Éstos son función del ángulo de incidencia, para un ángulo de 90º grados:

 $\mathbf{-X: 0.40}$   $\mathbf{+X: 0.80}$ 

### **4.6. CÁLCULO DE LAS ACCIONES**

## **4.6.1. HIPÓTESIS DE CARGA PARA HORMIGÓN ARMADO**

Las hipótesis de carga y coeficientes de mayoración de las cargas se adquirieron de la Norma boliviana del hormigón armado CBH-87:

Hipótesis I:  $1.6*G+1.6*Q$ Hipótesis II : 0.9 (1.60\*G+1.6\*Q)+0.9(1.6\*W) Hipótesis III: 1.44\*G + 1.44\*Q + 1.44\* W Donde: G= cargas permanentes Q= cargas variables W = carga de viento. El coeficiente de mayoración de cargas más desfavorables es de 1.6

### **4.6.2. HIPÓTESIS DE CARGA PARA ESTRUCTURA METÁLICA**

#### El AISC-LRFD tiene las siguientes combinaciones de carga:

U representa la carga última; D son las cargas muertas; L son las cargas vivas; Lr son las cargas vivas en techos; S son las cargas de nieve; R son las cargas por lluvia, granizo o hielo, sin incluir el encharcamiento; W son las cargas de viento y E son las cargas sísmicas.

a)  $U = 1.4D$ 

b)  $U = 1.2D + 1.6L + 0.5(Lr \circ S \circ R)$ 

Si se consideran las fuerzas de viento o sismo:

c) 
$$
U = 1.2D + 1.6(Lr \circ s \circ R) + (0.5L \circ 0.8W)
$$

d)  $U = 1.2D + 1.3W + 0.5L + 0.5(Lr \circ s \circ R)$ 

e)  $U = 1.2D + 1.5E + (0.5L \circ 0.2S)$ 

Para considerar el posible efecto de volteo:

f)  $U = 0.9D - (1.3W \text{ o } 1.5E)$ 

Cuadro 4.1 Factores de Resistencia Característicos en estructuras de acero

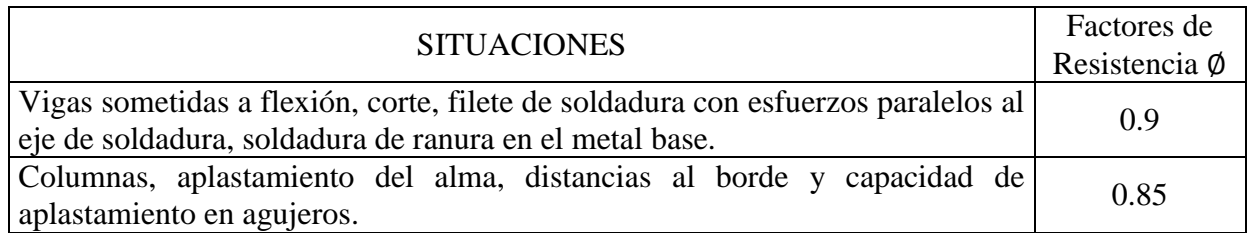

### **4.7. PREDIMENSIONAMIENTO**

### **4.7.1. LOSA ALIVIANADA**

Las características geométricas de una Losa Alivianada, empleando viguetas prefabricadas y

plastofor como elemento aligerante son:

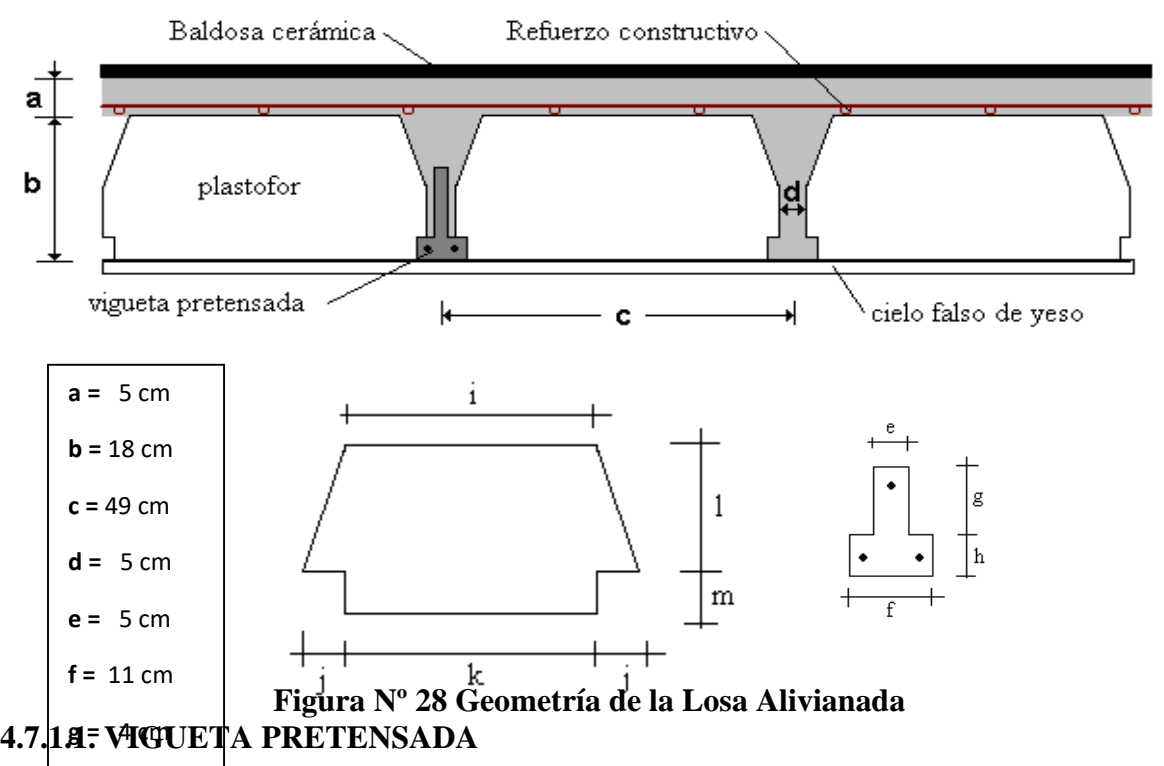

La vigueta T de hormigón pretensado es el elemento más conocido y probado para todo tipo de losas. Es un producto de fabricación industrial con calidad garantizada y con características siempre uniformes que reemplaza a las viguetas de fabricación artesanal de hormigón armado común.

### **4.7.1.2. CARGA MUERTA DE LA LOSA ALIVIANADA l =** 16 cm

Para cuantificar el peso de la losa, primero se calcula el área de la sección del plastoformo y de la vigueta (figura Nº 28)

$$
A(plastofor) = 38 \cdot 2 + \left(\frac{42 + 37}{2}\right) \cdot 16 = 708 \cdot 2^{2} = 0.0708 \cdot 2^{2}
$$

 $A(vigueta) = 11 \cdot 4 + 5 \cdot 4 = 64 cm^2 = 0,0064 m^2$ 

El número de viguetas ó piezas de plastofor en un metro lineal es:

$$
\frac{100cm}{48cm} = 2,083 \frac{Pza}{ml}
$$

Se calcula el área de la sección para el hormigón simple en 1 ml:

$$
A(H^{\circ}) = 100 \cdot 18 - 2,083(708 + 64) = 191,92 \frac{cm^2}{ml} = 0,0192 \frac{m^2}{ml}
$$

El peso de la baldosa cerámica de espesor = 2 cm es:

P. Baldosa =  $1800Kp/m3 \cdot 0.02m = 36Kp/m^2$ 

El peso del cielo falso de yeso y el peso de las instalaciones, siguiendo un criterio conservador de la Norma NBE- AE- 88 (Norma Española) se toma como:

P. Cielo falso  $= 50 \text{ kp/m}^2$ 

P. de las instalaciones  $= 25$  kp/m<sup>2</sup>.

Adoptando un peso específico de plastofor = 0,675kp/pza y γ H°A° = 2400kp/m<sup>3</sup>

**Peso Total de la carga muerta sobre la Losa:**

Adoptando un peso específico de plastofor = 0,675kp/pza y γ H°A° = 2400kp/m³  
\n**Peso Total de la carga muerta sobre la Losa:**  
\n
$$
Peso = 2,083 \frac{Pza}{m^2} \cdot 0,675 \frac{kp}{Pza} + 0,0064 \frac{m^3}{m^2} \cdot 2400 \frac{kp}{m^3} \cdot 2,083 + 0,0192 \frac{m^3}{m^2} \cdot 2200 \frac{kp}{m^3} + 0,05 \frac{m^3}{m^2} \cdot 2400 \frac{kp}{m^3} + 36 \frac{kp}{m^2} + 50 \frac{kp}{m^2} + 25 \frac{kp}{m^2} + 36 \frac{kp}{m^2} = 306,64 \frac{kp}{m^2}
$$

Se adopta como carga muerta de la losa alivianada = **300 Kp/m² = 0,3 tn/m²** Para introducir el dato de la carga muerta en el Cype tenemos que tener cuidado en introducir la carga muerta de lo que es el acabado y las instalaciones, ya que el peso propio debido a la geometría de la estructura, el programa ya lo calcula, por lo que la carga muerta para

introducir al CYPE viene dada por:

CM = 50 
$$
\frac{kp}{m^2}
$$
 + 25  $\frac{kp}{m^2}$  + 36  $\frac{kp}{m^2}$  = 111  $\frac{kp}{m^2}$ 

Se adoptamos emplear  $CM = 111$  kp/m2 =  $0,11$  tn/m<sup>2</sup> (CYPECAD) **Para nuestro calculo adoptaremos 3 KN/m² = 0,3 Tn/ m²**

#### **4.7.2. PREDIMENSIONADO DE VIGAS Y COLUMNAS**

Considerando las cargas permanentes, sobrecargas, cargas de viento, cargas de losas, escaleras, muros, cubierta metálica y todos los elementos del edificio, se han predimensionado las secciones de vigas y columnas en función de las luces y alturas de los elementos, obteniendo dimensiones de diseño que son las siguientes:

**Figura 4.8.Geometría de vigas y columnas**

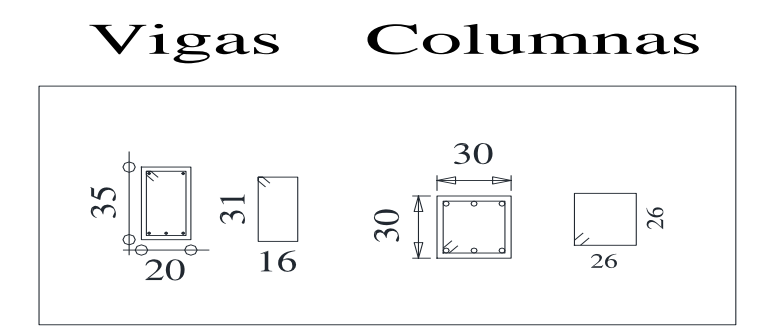

### **4.7.3. FUNDACIONES**

Las fundaciones están constituidas por zapatas aisladas según la disposición en planta de las mismas, se han planteado zapatas del tipo aisladas flexibles considerando la buena resistencia del terreno y la gran separación entre columnas, las zapatas para el edificio tienen dimensiones variables donde la más pequeña es de 1,2x1,2m,la más grande es de 1,80 x 1,80 m.

#### **4.7.4. ESCALERAS**

Las escaleras son de Hormigón Armado como estructura tipo bi-apoyada en vigas que se encuentran en el nivel 1 y 2.

La longitud más larga de la escalera 2 del tramo inclinado de la losa de la escalera es de 3.5 m obteniendo así el espesor de la losa será:

 $h = L/30 = 350/30 = 11{,}67 = 15$  cm constructivo

#### **Figura 4.9. Dimensiones de escalera tipo**

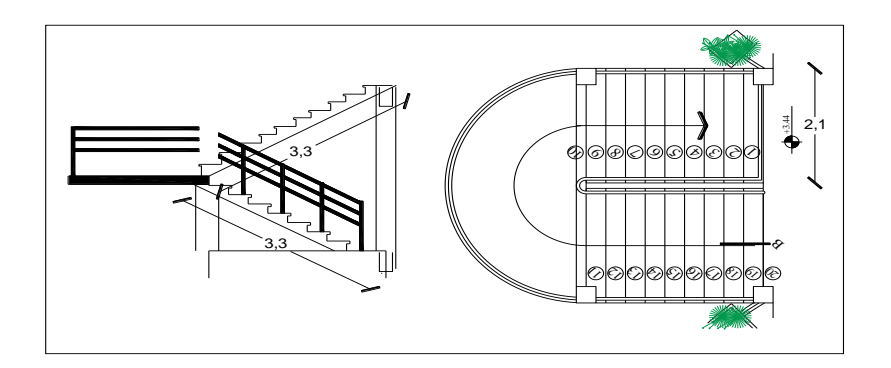

Las secciones de los tramos inclinados de las escaleras son de 15 cm de espesor y en los descansos de 15 cm.

### **4.7.5. CUBIERTA METÁLICA**

Para el diseño se tomó en cuenta el Código AICS método LRFD debido a que se trata de una cercha metálica con perfiles L unidos formando una sección tipo T2L teniendo así el siguiente resultado en la figura 4.10

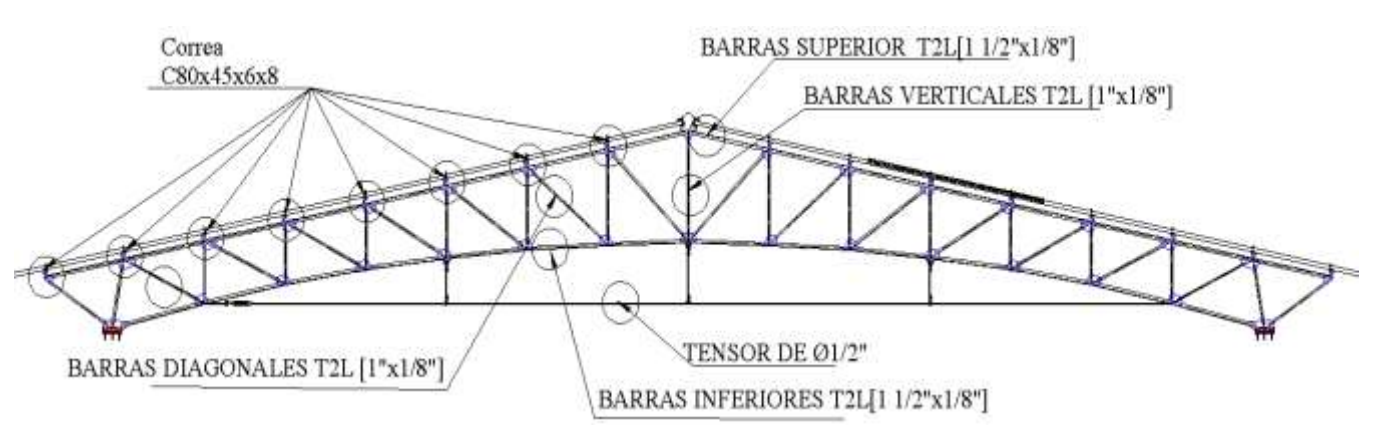

**Figura 4.10 cercha metálica de perfiles T2L**

El predimencionamiento y el cálculo se encuentran en la memoria de cálculo de diseño de cubierta metálica.

### **4.8. ANÁLISIS ESTRUCTURAL**

El análisis estructural se realizó mediante un programa informático CYPECAD. El análisis de las solicitaciones efectuado por el programa se realiza mediante un cálculo espacial en tres dimensiones (3D), por métodos matriciales de rigidez, y un análisis de segundo orden (P-Delta) en su diseño, con incidencias en cargas gravitacionales y eólicas.

Establece la compatibilidad de deformaciones en todos los nudos, considerando 6 grados de libertad, y se crea la hipótesis de indeformabilidad del plano de cada planta, para simular el comportamiento rígido del forjado, impidiendo los desplazamientos relativos entre nudos del mismo (diafragma rígido). Por tanto, cada planta sólo podrá girar y desplazarse en su conjunto (3 grados de libertad).

Para todos los estados de carga se realiza un cálculo estático y se supone un comportamiento lineal de los materiales y por tanto, un cálculo de primer orden, de cara a la obtención de desplazamientos y esfuerzos.

### **4.8.1. RESULTADOS DEL ANÁLISIS ESTRUCTURAL**

El análisis estructural se ha realizado para los dos bloques, de manera conjunta, considerando los estados de carga, de la carga de peso propio o carga permanente, carga viva, carga de viento en las direcciones X, Y.

Los esfuerzos internos de diseño de momentos flectores y cortantes de los elementos estructurales, la sección crítica donde se detallará en Anexos

### **4.9. DISEÑO ESTRUCTURAL**

El proceso general de cálculo empleado en el proyecto corresponde al método de los estados límites.

La función primaria de la estructura será resistir las cargas o acciones a la que estará sometida. Por lo que la estructura ha sido diseñada de tal manera que es capaz de resistir los esfuerzos máximos que se presenten en la misma, ocasionada por la combinación más desfavorable de las cargas actuantes. (Hipótesis de cargas de acuerdo al CBH-87)

### **4.9.1. METODOLOGÍA DE DISEÑO DE LOS ELEMENTOS**

Para el Diseño de los diferentes elementos estructurales está basado en la normativa Boliviana de diseño de Hormigón Armado.

- El diseño de Vigas se realizó a la flexión y cortante
- El diseño de columnas a biflexo-compresión y cortante
- El diseño de losas flexión y cortante
- El diseño de zapatas a la flexión, cortante y punzonamiento

### **4.9.1.2. DISEÑO DE VIGA A FLEXIÓN SIMPLE**

El cálculo a Flexión Simple y a Cortante muestra a continuación y detalle de las armaduras se lo puede observar en el plano de vigas en el Anexo C

Diseño de la viga a flexión simple, para el elemento más solicitada del tercer tramo del Nivel Planta 1, pórtico 23 (P13-P16), sujeta al momento de diseño  $M_d=3,70$  Tn\*m. La sección de la pieza es 20 x 35 cm, el canto útil de la viga es d = 26 cm, con resistencia de los materiales del hormigón y del acero 210 kg/cm<sup>2</sup>, 4200 kg/cm<sup>2</sup> el momento negativo es M = - 0,9 Tn\*m. *º Reducción de los materiales:*

$$
f_{cd} = \frac{f_{ck}}{1,5} = \frac{210}{1,5} = 140 \text{ kg/cm}^2
$$

$$
f_{yd} = \frac{f_{yk}}{1,15} = \frac{4200}{1,15} = 3652,17 \text{ kg/cm}^2
$$

**º Determinación del momento reducido de cálculo** *(<sup>d</sup>):*

$$
\mu_d = \frac{M_d}{b * d^2 * f_{cd}} = \frac{3,70 \cdot 10^5}{18 * 21,0^2 * 140} = 0,3170
$$

Si:

$$
f_{yk} = 4200 \text{ Kg/cm}^2
$$
  $\implies \mu_{lim} = 0.332$  de tabla

Como:

*<sup>d</sup>< lim No necesita armadura de compresión (A's)...!!!* < d = 21 cm ok.!!! 20,59 cm 18 \*140 3,70 <sup>10</sup> 1,77 \* \* 1,77 \* 5 min ´ *cd d b f M d* 

**º Determinación de la cuantía mecánica de la armadura (ωS):**

Si:

$$
\mu_d = 0.3170
$$
  $\implies$   $\omega_s = 0.4280$  de tabla Universal de cálculo.

**º Determinación de las armaduras (As):**

$$
As = \frac{\omega_s * b * d * f_{cd}}{f_{yd}} = \frac{0,4280 * 18 * 21 * 140}{3652,17} = 6,201 \text{ cm}^2
$$

**º Determinación de la armadura mínima (Asmin):**

Si:

 $f_{yk} = 4200 \text{ Kg/cm}^2$   $\implies$   $\omega_{min} = 0.0033$  de tabla Cuantía mínima.

$$
A\text{ smin} = \omega^{\min} * b * d = 0.0033 * 18 * 21.0 = 1.2474 \text{ cm}^2
$$

Como:

**As > Asmin** *Disponer la As con la calculada…!!!*

 $As = 6,201 \text{ cm}^2$ 

**º Determinación de Número de barras (#Fe):**

Si:

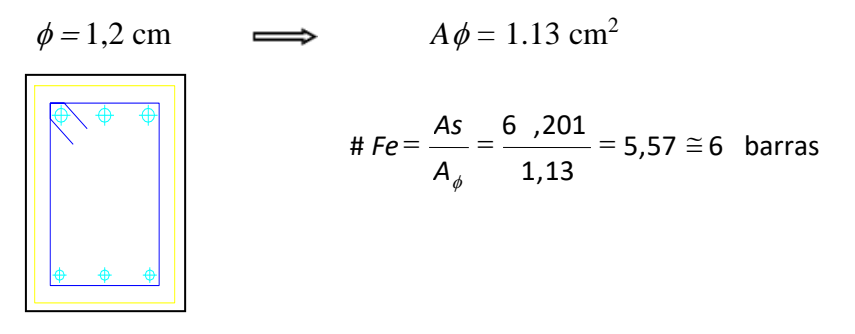

Usar:  $6\phi/2$  mm

#### **4.9.1.2 DISEÑO DE VIGA A CORTANTE**

Diseño de la viga a cortante, para el tercer tramo del Nivel Planta 1 del pórtico 21 sujeta al cortante de diseño  $V_d = 7,30$  Tn.

**º Resistencia convencional del Hormigón a cortante (fvd):**

$$
fvd = 0.50 * \sqrt{fcd}
$$
  
 
$$
fvd = 0.50 * \sqrt{140} = 5.916 \text{ kg/cm}^2
$$

**º Esfuerzo cortante resistente de la sección del Hormigón (Vcu):**

$$
Vcu = fv d*bw* d
$$
  

$$
Vcu = 5,916 * 18 * 21 = 2236,25 \text{ kg}
$$

**º Esfuerzo por Agotamiento por compresión del Hormigón del alma (Vou):**

$$
Vou = 0.30 * fcd * bw * d
$$

$$
Vou = 0.30 * 140 * 18 * 21, = 15876.0 \,\text{kg}
$$

*Verificando:*

*Vcu < Vd < Vou* **2236,25 < 7300 < 15876 [kg]** *…Cumpl e.!!!*

**º Esfuerzo cortante de la diferencia As transversal (Vsu):**

$$
Vsu = Vd - Vcu
$$
  
 
$$
Vsu = 7300 - 2236.25 = 5063.75
$$
 kg

**º Determinación de la separación requerida entre los estribos (S):**

Si:

$$
\phi_e = 0,8 \text{ cm} \implies A\phi = 0,503 \times 2 = 1,005 \text{ cm}^2
$$

$$
S = \frac{A_{\phi} * 0,90 * d * f_{yd}}{V_{su}}
$$

$$
S = \frac{1,005 * 0,90 * 21, * 3652,17}{5063,75} = 13,69 \text{ cm} \implies S_{\text{max}} = 30 \text{ cm}
$$

**º Determinación de la separación máxima entre los estribos (Smax):** Si:

$$
\phi_e = 0,8 \text{ cm} \qquad \Longrightarrow \qquad A \phi = 0,503 \times 2 = 1,005 \text{ cm}^2
$$
\n
$$
S_{\text{max}} = \frac{A_{\phi} * f_{yd}}{0,02 \times b \times f_{cd}}
$$
\n
$$
S_{\text{max}} = \frac{1,005 * 3652,17}{0,02 * 18 * 140} = 72,82 \text{ cm} \qquad \Longrightarrow \qquad S_{\text{max}} = 30 \text{ cm}
$$

Entonces:

**Usar:**

13x1eØ6c/0.26 ,

## **4.9.1.3. DISEÑO DE COLUMNA A FLEXOCOMPRESION BIAXIAL**

Diseño de la columna C25 más solicitada de la Planta Baja de la estructura, los datos correspondientes son los siguientes:

Donde:

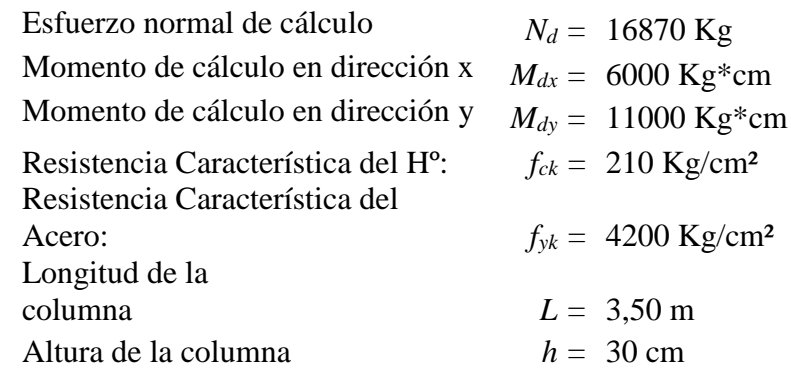

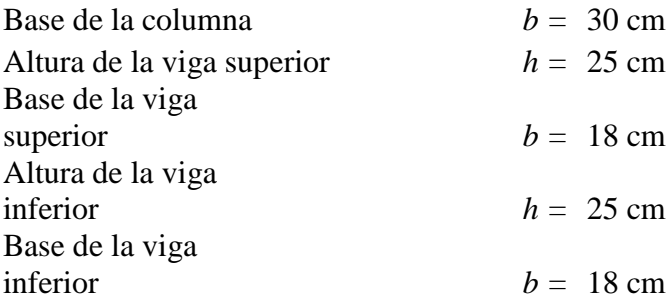

### **Momento de inercia de la columna:**

$$
1\frac{1}{y} = \frac{b * h3}{12} = \frac{30 * 30^3}{12} = 67500 \quad \text{cm}^4
$$

$$
1_{\text{y}} = \frac{\text{b} \cdot \text{h} \cdot 3}{12} = \frac{30 \cdot 30^3}{12} = 67500 \quad \text{cm}^4
$$

**Momento de inercia de la viga:**

Viga superior 
$$
I_{\gamma} = \frac{b * h3}{12} = \frac{18 * 25^{3}}{12} = 23437 \text{ cm}^{4}
$$
  
Viga inferior 
$$
I_{\gamma} = \frac{b * h3}{12} = \frac{18 * 25^{3}}{12} = 23437 \text{ cm}^{4}
$$

**º Determinación del Coeficiente de pandeo:**

$$
\psi_{Ax} = \psi_{Ay} = \frac{\sum (E * I_x / L)}{\sum (E * I_{vx} / L)} = \frac{3.60}{3.60}
$$
  

$$
\psi_{Ax} = \psi_{Ay} = \frac{\sum (E * I_x / L)}{\sum (E * I_{vx} / L)} = \frac{5.40}{5.40}
$$

Ingresando al monograma obtenemos el coeficiente de pandeo.

$$
kx = ky = 1,64
$$

**º Determinación de la Esbeltez mecánica de la columna:**

$$
l_o = k \cdot l = 1,64 \cdot 300 = 492,0 \text{ cm}
$$

$$
\lambda_{x} = \lambda_{y} = \frac{I_{o}}{i_{x}} = \frac{492,0}{\sqrt{\frac{67500}{30 * 30}}} = 56,81 > 35 \text{ Columna esbelta.}
$$

**º Reducción de los materiales:**

$$
f_{cd} = 0.90 * \frac{f_{ck}}{1.5} = 0.90 * \frac{210}{1.5} = 126 \text{ kg/cm}^2
$$

$$
f_{yd} = \frac{f_{yk}}{1.15} = \frac{4200}{1.15} = 3652.17 \text{ kg/cm}^2
$$

**º Excentricidad de primer orden:**

$$
e_{ox} = \frac{M_{dy}}{N_d} = \frac{11000}{16870} = 0,65 \text{ cm}
$$

$$
e_{oy} = \frac{M_{dx}}{N_d} = \frac{6000}{16870} = 0,35 \text{ cm}.
$$

**º Excentricidad por construcción:**

$$
e_c = \frac{h}{20} = \frac{30}{20} = 1.5
$$
 cm.

**º Excentricidad adicional debido al pandeo (segundo orden):**

$$
e_{\alpha x} = \left(3 + \frac{f_{\gamma d}}{3500}\right) * \frac{b + 20 * e_{\alpha x}}{b} * \frac{I_{\alpha x}^2}{b} * 10^{-4} = \left(3 + \frac{3652,17}{3500}\right) * \frac{30 + 20 * 0,65}{30 + 10 * 0,65} * \frac{492,0^2}{30} * 10^{-4} = 3,84 \text{ cm}
$$
  

$$
e_{\alpha x} = \left(3 + \frac{f_{\gamma d}}{3500}\right) * \frac{b + 20 * e_{\alpha x}}{b} * \frac{I_{\alpha x}^2}{b} * 10^{-4} = \left(3 + \frac{3652,17}{3500}\right) * \frac{30 + 20 * 0,65}{30 + 10 * 0,65} * \frac{492,0^2}{30} * 10^{-4} = 3,60 \text{ cm}
$$

**º Excentricidad final:**

$$
e_{fx} = e_{ox} + e_{ox} + e_c = 0.65 + 3.84 + 1.5 = 5.99
$$
 cm.

$$
e_{fx} = e_{ox} + e_{ox} + e_c = 0.65 + 3.60 + 1.5 = 5.75
$$
 cm. cm cm

**º Determinación del momento de diseño de segundo orden:**

$$
M_{dx} = N_d * e_{fy} = 16870 * 5,75 = 97002,5 \text{ kg.cm}.
$$

$$
M_{dx} = N_d * e_{fy} = 16870 * 5,99 = 101051,3 \text{ kg.cm}.
$$

**º Determinación de las Variables reducidos:**

$$
v = \frac{N_d}{A_c * f_{cd}} = \frac{16870}{30 * 30 * 126} = 0,1562
$$

$$
\mu_x = \frac{N_d * e_{fy}}{A_c * h * f_{cd}} = \frac{16870 * 5,99}{(30 * 30) * 30 * 126} = 0,0302
$$

$$
\mu_{y} = \frac{N_d * e_{fx}}{A_c * b * f_{cd}} = \frac{16870 * 5{,}75}{(30 * 30) * 30 * 126} = 0{,}0290
$$

<sup>*o*</sup> Determinación de la cuantía mecánica de las armaduras (ω<sub>S</sub>):

Entrando en el ábaco de roseta correspondiente se obtiene mediante interpolación el siguiente valor de cuantía.

$$
\nu = 0,1562 \n\mu_x = 0,0302 \n\mu_y = 0,0290
$$
\n $\omega_s = 0,29$ 

**º Determinación de la armadura total (As):**

 $\frac{36}{265217}$  = 9,315 cm<sup>2</sup> **º Determinación de la armadura mínima (Asmin):** 9,315 3652,17  $=\frac{\omega_s * b * h * f_{cd}}{f_{yd}} = \frac{0.29 * 30 * 30 * 126}{3652.17} =$  $s^*b^*h^*f_{cd}$ *f*  $As = \frac{\omega_s * b * h * f}{h}$ 

$$
As_{\min} = 0.008 * b * h = 0.008 * 30 * 30 = 7.20 \text{ cm}^2
$$

Como:

**As > Asmin** *Disponer la As con la calculada…!!!*  $9,315 \text{ cm}^2 > 7,20 \text{ cm}^2$ 

**As = 9,315 cm<sup>2</sup> Usar: 6Ø12**

**° Cálculo de armadura transversal (estribos):**

 $S \le 12*$   $\phi$ <sub>barra menor</sub> = 12 \* 1,2 = 14,40 cm 15,0 cm

 $S_{\text{max}} = 15$  cm

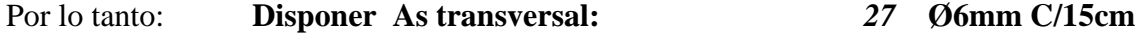

En el Anexo (DISEÑO DE COLUMNAS) se muestra un resumen de cálculo todas las columnas de la estructura, por tanto el detalle de las armaduras se lo puede observar en el plano de columnas.

### **4.9.1.4. DISEÑO DE ZAPATAS**

El resultado del cálculo de las armaduras y verificaciones de las zapatas se presenta en los Anexos (DISEÑO DE ZAPATAS FLEXIBLES).

La zapata C20 del bloque 1, diseñar por el método general por flexión, los datos correspondientes de la zapata son los siguientes:

Donde:

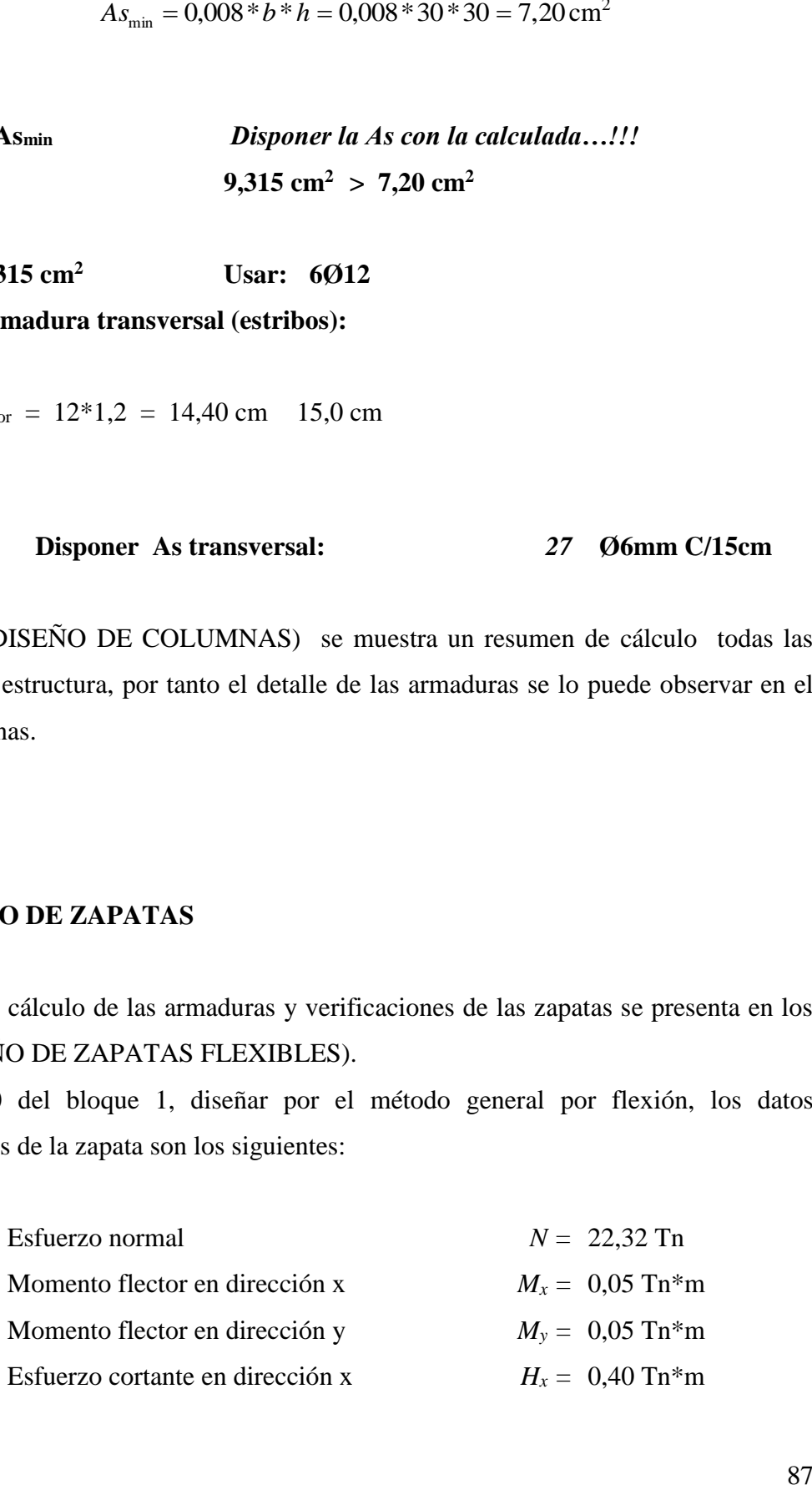

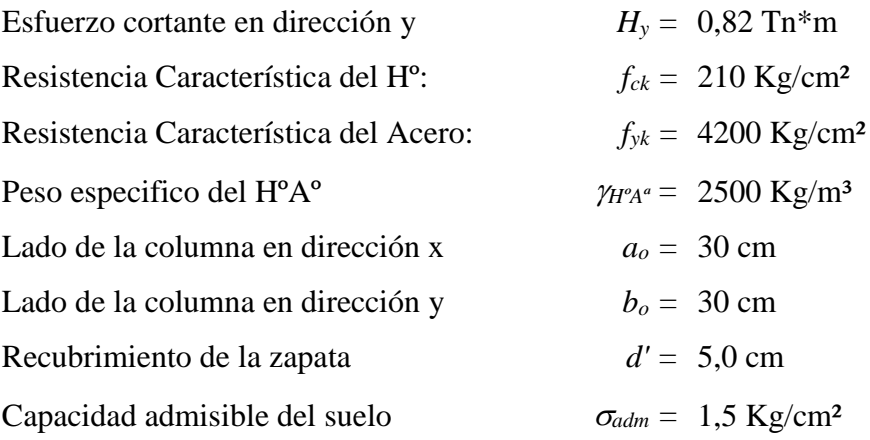

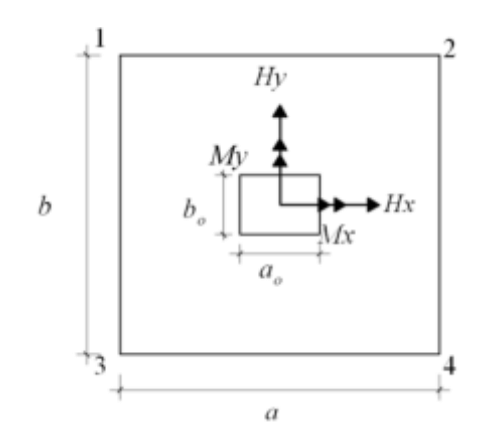

**º Reducción de los materiales:**

**º Cálculo del área mínima necesaria:**

Donde el peso propio de la zapata se estima en 5% de la carga que viene de la estructura.

$$
A = \frac{N + P}{\sigma_{\text{adm}}} = \frac{(22,32 + 0,05 * 22,32) * 1000}{1,5} = 23436,0 \text{cm}^2
$$

Si:  $a = b \implies$ 

 $b = \sqrt{A} = \sqrt{23436.0} = 153,09 \text{ cm}$ 

 $a = b = 153,09 \text{ cm}$  (escojo un valor mayor  $a = 153,09 \text{ cm}$ )

### **1º Tanteo**

$$
a = 160 \text{ cm}
$$
  

$$
b = 160 \text{ cm}
$$

**Verificando:**

$$
\sigma_1 = \frac{N+P}{a*b} + \frac{6*Mx}{a*b^2} + \frac{6*My}{a^2*b}
$$
\n
$$
\sigma_1 = \frac{(22.32+0.05*22.32)*1000}{160*160} + \frac{6*0*10^5}{160*160^2} + \frac{6*0*10^5}{160^2*160} = 0.916 \text{ kg/cm}^2
$$
\n
$$
\sigma_1 = 0.916 \text{ Kg/cm2} < \sigma_{adm} = 1.50 \text{ Kg/cm}^2 \quad \text{ok.}!!
$$

#### **º Determinación del canto útil:**

El canto útil *d* debe ser mayor al valor de cualquiera de las siguientes expresiones.

 $\frac{(30+30)}{1}$  = 27,906 cm 4  $30 + 30$  $2 * 9,86 - 1$ 160 \* 160 4 30 \* 30 4  $(a_{o} + b_{o})$  $2 * k - 1$ \* 4 \*  $\frac{1}{1} = \sqrt{\frac{a_o * b_o}{4}} + \frac{a * b}{2 * b_o} - \frac{(a_o + b_o)}{4} = \sqrt{\frac{30 * 30}{4}} + \frac{160 * 160}{2 * 0.86 - 1} - \frac{(30 + 30)}{4} =$  $\overline{a}$  $=$   $\frac{30}{100} +$  $\ddot{}$  $\overline{a}$  $\overline{a}$  $=\int_{0}^{a} \frac{a_{o} * b_{o}}{b} + \frac{a * b}{b} - \frac{(a_{o} + b_{o})}{b}$ *k*  $d_1 = \sqrt{\frac{a_o * b_o}{a_a}} + \frac{a * b}{a * b}$  $\frac{(160 - 30)}{2}$  = 18,76 cm  $4 + 9,86$ 2 \* (160 - 30 4 2 \* (a – a<sub>o</sub>)  $\alpha_2 = \frac{2(4-4a_0)}{4+b_0} = \frac{2(100-30)}{4+0.96} =$  $\ddot{}$  $=\frac{2*(160 \ddot{}$  $\overline{a}$  $=$ *k a a*  $d_2 = \frac{2\pi}{\sigma}$  $\frac{(160 - 30)}{2}$  = 18,76 cm  $2 * (160 - 30$ 2 \* ( $a - a_{o}$ )  $\frac{1}{3} = \frac{2(4-4a_0)}{4+b_0} = \frac{2(100-30)}{4+0.96} =$  $=\frac{2*(160 \overline{a}$  $=$ *a a*  $d_3 = \frac{2\pi}{a}$ 

 $kg/cm<sup>2</sup>$ 

#### **El canto útil será:** *d =***30,00 cm**

Si: El recubrimiento de la zapata es 5 cm. Entonces la altura de la zapata será:

4

 $\ddot{}$ 

*k*

$$
h = d + recubr = 30 + 5 = 35
$$
 cm

 $4 + 9,86$ 

 $\ddot{}$ 

**º Momentos corregidos:**

$$
M'_{x} = M_{x} + H_{x} * h = 0.0 * 10^{5} + 0.40 * 1000 * 35 = 14000 \text{ kg*cm}
$$
  

$$
M'_{y} = M_{y} + H_{y} * h = 0.0 * 10^{5} + 0.82 * 1000 * 35 = 28700 \text{ kg*cm}
$$

**º Cálculo del peso propio de la zapata:**

$$
P_p = (a * b * h) * \gamma_{H^2 A^2} = (1,60 * 1,60 * 0,35) * 2500 = 2240 \text{ Kg}
$$

**º Corrección de la Normal:**

 $N' = N + P_p = 22,32 * 1000 + 2240 = 24560 \text{ kg}$ 

**º Cálculo de esfuerzos en la zapata:**

$$
\sigma_{1} = \frac{N'}{a * b} + \frac{6 * M' x}{a * b^{2}} + \frac{6 * M' y}{a^{2} * b} = \frac{24560}{160 * 160} + \frac{6 * 14000}{160 * 160^{2}} + \frac{6 * 28700}{160^{2} * 160} = 1,022 \text{ kg/cm}^{2}
$$
  

$$
\sigma_{2} = \frac{N'}{a * b} - \frac{6 * M' x}{a * b^{2}} + \frac{6 * M' y}{a^{2} * b} = \frac{24560}{160 * 160} - \frac{6 * 14000}{160 * 160^{2}} + \frac{6 * 28700}{160^{2} * 160} = 0,98 \text{ kg/cm}^{2}
$$
  

$$
\sigma_{3} = \frac{N'}{a * b} + \frac{6 * M' x}{a * b^{2}} - \frac{6 * M' y}{a^{2} * b} = \frac{24560}{160 * 160} + \frac{6 * 14000}{160 * 160^{2}} - \frac{6 * 28700}{160^{2} * 160} = 0,94 \text{ kg/cm}^{2}
$$
  

$$
\sigma_{4} = \frac{N'}{a * b} - \frac{6 * M' x}{a * b^{2}} - \frac{6 * M' y}{a^{2} * b} = \frac{24560}{160 * 160} - \frac{6 * 14000}{160 * 160^{2}} - \frac{6 * 28700}{160^{2} * 160} = 0,90 \text{ kg/cm}^{2}
$$

Esfuerzo media 0,961 kg/cm<sup>2</sup> 
$$
\langle \sigma_{adm} = 1,50 \text{ Kg/cm}^2 \text{ ok.}!!
$$

### **º Determinación de la armadura a flexión:**

*Dirección x*

$$
lb = \frac{a - a_o}{2} + 0.15 * a_o = \frac{160 - 30}{2} + 0.15 * 30 = 69
$$

*Dirección y*

$$
Ia = \frac{b - b_o}{2} + 0.15 * b_o = \frac{160 - 30}{2} + 0.15 * 30 = 69
$$

**º Cálculo de momentos:**

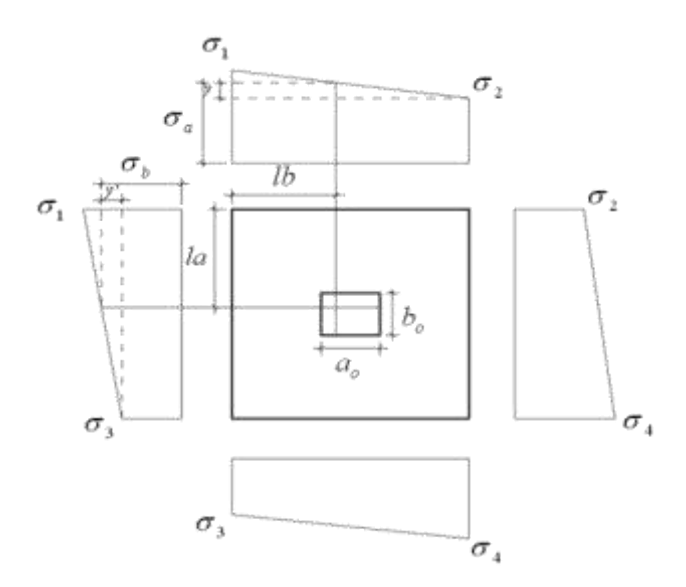

$$
y = (a - lb)^* \frac{\sigma_1 - \sigma_2}{a} = (160 - 69), 5)^* \frac{1,022 - 0,98}{160} = 0,0237 \text{ kg/cm}^2
$$

$$
\sigma_a = y + \sigma_2 = 0.0237 + 0.98 = 1.004 \text{ kg/cm}^2
$$

$$
y' = (b - Ia)^* \frac{\sigma_1 - \sigma_3}{b} = (160 - 69), 5)^* \frac{1,022 - 0,94}{160} = 0,0464 \text{ kg/cm}^2
$$

$$
\sigma_b = y' + \sigma_3 = 0.0464 + 0.94 = 0.986 \text{ kg/cm}^2
$$

**º Cálculo del momento de diseño en la dirección** *"a":*

$$
M\alpha = 2242,44 \text{ kg*cm/m}
$$

$$
M_{da} = 1.6 * b * M_a = 1.6 * 160 * 2242 = 574064.64 \text{ kg*cm}
$$

# **º Determinación del momento reducido de cálculo del ancho menor de la zapata** *(<sup>d</sup>):* Donde:

El ancho de diseño es el lado menor de la zapata *b =* 240 cm

$$
\mu_d = \frac{M_d}{b * d^2 * f_{cd}} = \frac{574064,64}{160 * 30^2 * 140} = 0,0285
$$

### **º Determinación de la cuantía mecánica de la armadura (ωS):**

Si:

 $\mu_d = 0.0285$   $\Longrightarrow$   $\omega_s = 0.031$  de tabla Universal calculo. **º Determinación de las armaduras (As):**

$$
As = \frac{\omega_s * b * d * f_{cd}}{f_{yd}} = \frac{0.031 * 160 * 30 * 140}{3652.17} = 5 \quad .704 \text{ cm}^2
$$

**º Determinación de la armadura mínima (Asmin):** Si:

 $f_{yk} = 4200 \text{ Kg/cm}^2$   $\implies$   $\omega_{min} = 0.0018$  de tabla Cuantía mínima.  $As_{\text{min}} = \omega_{\text{min}} * b * d = 0,0018 * 160 * 30 = 8$  ,640 cm <sup>2</sup>

Como:

**As < Asmin** *Disponer la As con la mínima…!!!*

 $As = 8,640 \text{ cm}^2$ 

#### **º Determinación de Número de barras (#Fe):**

Si:

$$
\phi = 1,2 \text{ cm}
$$
  $\Longrightarrow$   $A\phi = 1,13 \text{ cm}^2$   
 $\# \text{Fe} = \frac{As}{A_{\phi}} = \frac{8,640}{1,13} = 7,65 \approx 8 \text{ barras}$ 

**º Determinación del espaciamiento entre barras S:**

$$
S = \frac{b - \text{# Fe} \cdot \phi}{\text{# Fe} - 1} = \frac{160 - 10 - 8 \cdot 1,2}{8 - 1} = 20,05 \text{ cm}
$$

cm

**Usar: 12 mm c/ 20 cm**

**º Cálculo del momento de diseño en la dirección "b":**

$$
M\alpha = 2227,95 \text{ kg*cm/m}
$$
  

$$
M_{db} = 1,6 * a * M_{b} = 1,6 * 160 * 2227 = 570355,92 \text{ kg*cm}
$$

<sup>o</sup> Determinación del momento reducido de cálculo del ancho menor de la zapata  $(\mu_d)$ : Donde:

El ancho de diseño es el lado mayor de la zapata  $b = 160$  cm

El canto útil para el lado mayor de la zapata  $d = 28$  cm

$$
\mu_d = \frac{M_d}{b * d^2 * f_{cd}} = \frac{570355.92}{160 * 28^2 * 140} = 0.0325
$$

**º Determinación de la cuantía mecánica de la armadura (ωS):**

Si:

 $\mu_{\delta} = 0.0325$   $\Longrightarrow$   $\omega_{\delta} = 0.0339$  de tabla Universal de cálculo.

**º Determinación de las armaduras (As):**

$$
As = \frac{\omega_s * b * d * f_{cd}}{f_{yd}} = \frac{0.0339 * 160 * 28 * 140}{3652.17} = 5 .822 cm^2
$$

**º Determinación de la armadura mínima (Asmin):**

$$
As_{\min} = \omega_{\min} * b * d = 0,0018 * 160 * 28 = 8,064 \text{ cm}^2
$$

Como:

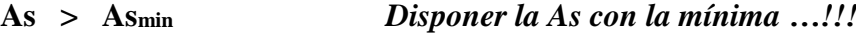

 $As = 8,064 \text{ cm}^2$ 

**º Determinación de Número de barras (#Fe):**

Si:

$$
\phi = 1,2 \text{ cm}
$$
  $A_{\phi} = 1,13 \text{ cm}^2$   
 $A_{\phi} = 1,13 \text{ cm}^2$   
 $4 \neq F e = \frac{As}{A_{\phi}} = \frac{8,064}{1,13} = 7,15 \approx 8 \text{ barras}$ 

**º Determinación de Número de barras (#Fe):**

$$
S = \frac{b - \text{# Fe} \cdot \text{*} \phi}{\text{# Fe} - 1} = \frac{160 - 10 - 8 \cdot \text{*} 1,2}{8 - 1} = 20,05 \text{ cm}
$$

Usar:

\n
$$
8 \phi \quad 12 \text{ mm } \text{ c} / 20 \text{ cm}
$$

**º Verificación al vuelco:**

$$
\gamma_x = \frac{N'}{M'_{y}} * \frac{a}{2} = \frac{24560}{28700} * \frac{160}{2} = 6.9 > 1.5
$$
 ok.!!!

$$
\gamma_y = \frac{N'}{M'_{x}} * \frac{b}{2} = \frac{24560}{14000} * \frac{160}{2} = 14,0 > 1,5
$$
 ok.!!!

### **º Verificación al deslizamiento:**

Donde el valor minorado de cálculo de la cohesión *C<sup>d</sup>* = 0.5\*C Para el suelo de capacidad admisible  $\sigma_{adm} = 1.3 \text{ Kg/cm2} \implies C = 1.0 \text{ Th/m}^2$ 

$$
\gamma_x = \frac{(a * b)}{Hx} * C_d = \frac{(1.6 * 1.6)}{0.40} * 0.5 * 1 = 3.20 > 1.5 \quad \text{ok.}!!
$$

$$
\gamma_{y} = \frac{(a * b)}{Hy} * C_{d} = \frac{(1.6 * 1.6)}{0.82} * 0.5 * 1 = 1.61 > 1.5 \quad \text{ok.}!!!
$$

**º Verificación al Esfuerzo Cortante:**

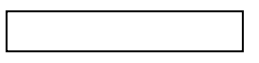

Donde:

*Resistencia convencional del Hormigón a cortante (fvd):*

 $= 5.92 \text{ kg/cm}^2$ 

### **Dirección x**

El ancho de diseño es el lado menor de la zapata  $b_2 = 160$  cm El canto útil para el lado menor de la zapata  $d_2 = 30$  cm

$$
I_x = \frac{a - a_o}{2} - d = \frac{160 - 30}{2} - 30 = 35,00 \text{ cm}
$$

$$
32807,66 \text{ kg} \qquad \qquad < \qquad = 63893,7 \text{ kg} \qquad \qquad \text{o} \text{k} \dots
$$

### **Dirección y**

El ancho de diseño es el lado mayor de la zapata  $b_2 = 160$  cm El canto útil para el lado mayor de la zapata  $d_2 = 28$  cm

$$
I_{\gamma} = \frac{a - a_o}{2} - d = \frac{160 - 30}{2} - 30 = 35,00 \text{ cm}
$$

$$
33668,32 \text{ kg} \qquad \qquad < \qquad = 61621,9 \text{ kg} \qquad \qquad \text{o} \text{k} \dots
$$

**º Verificación de Punzonamiento:**

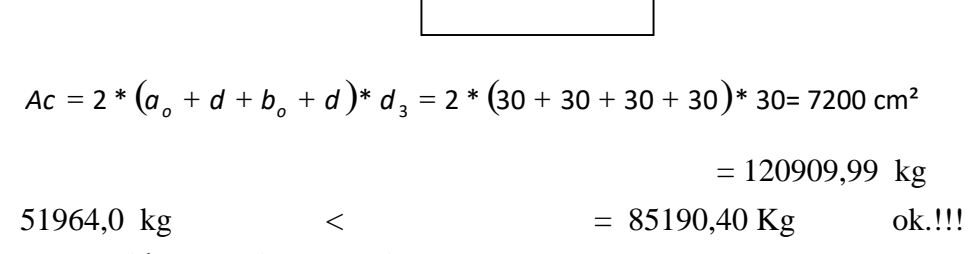

**º Comprobación de la Adherencia:**

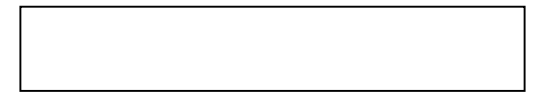

Donde:

 $k = 2$  para zapatas flexibles.

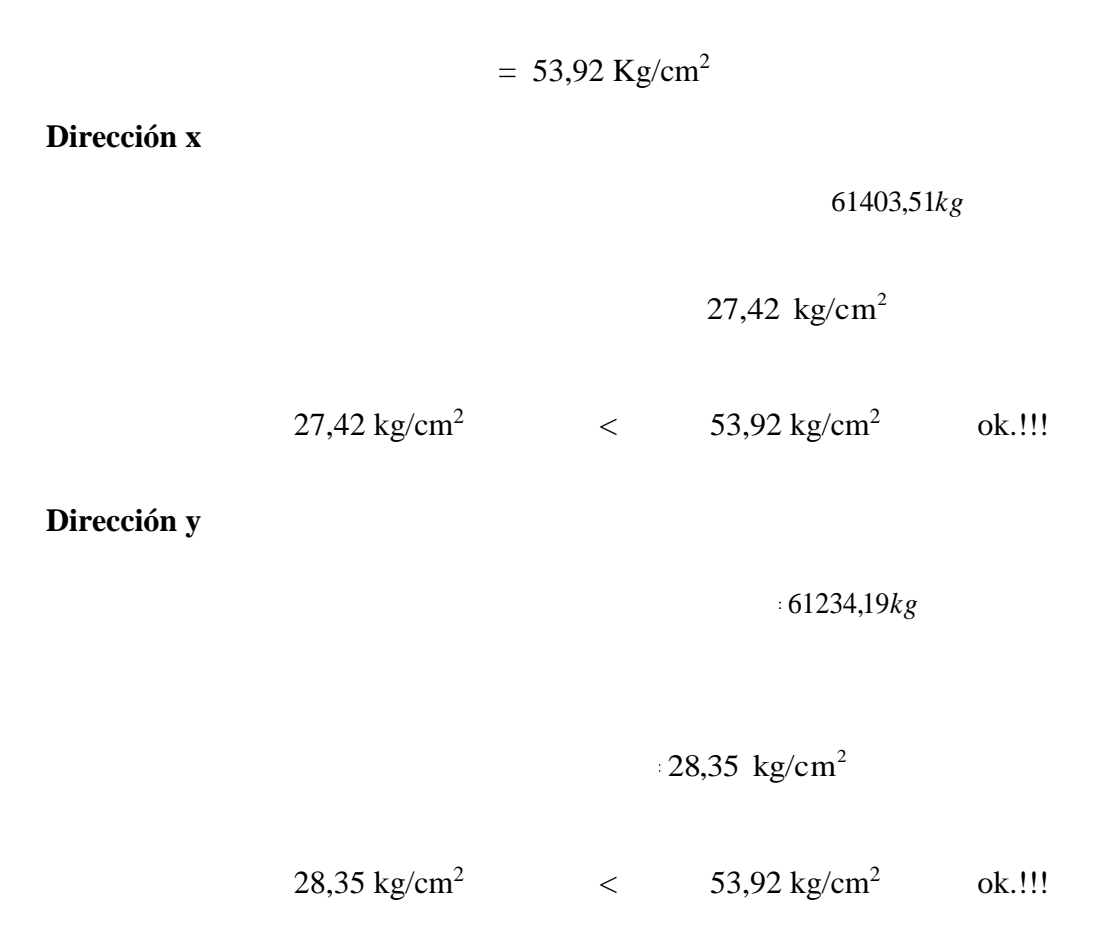

### **4.9.1.6. DISEÑO DE ESCALERAS**

En función de las características geométricas, estructurales y las cargas analizadas, se han obtenido dos mallas de armadura, una superior y una inferior, los detalles se presenta en planos constructivos, ver Anexos

a) GEOMETRÍA.-

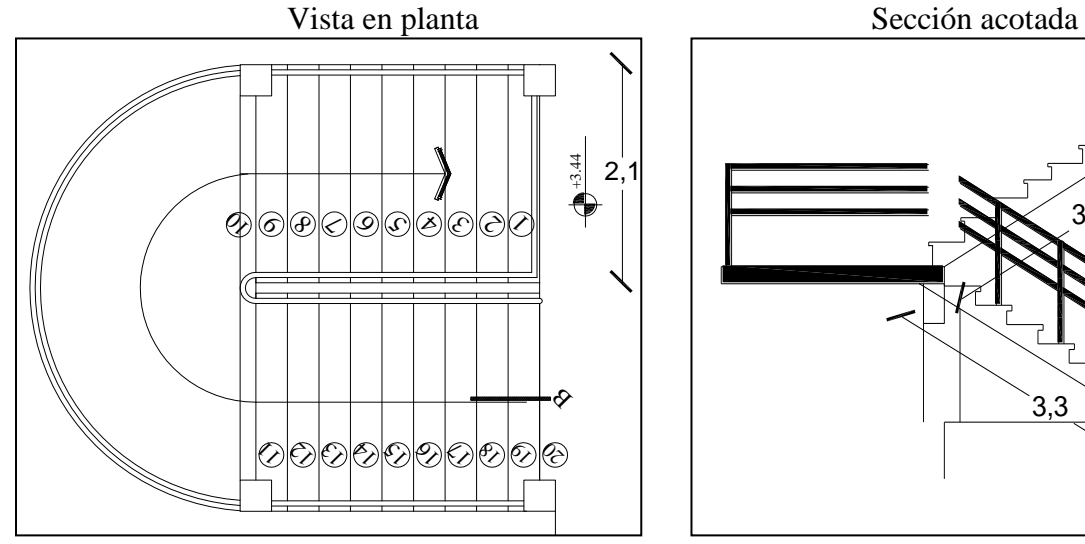

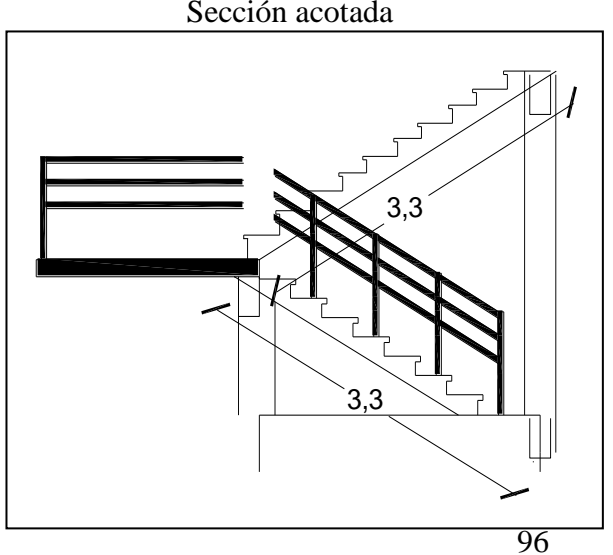

Determinación de dimensiones de escalones:

CH=Contra huella=18cm

H=Huella=66-2\*CH=66-2\*18=30cm

Determinación de altura de la losa:

$$
h = \frac{l}{30} = \frac{330}{30} = 11.33 \approx 15 cm
$$

b) CARGAS.-

- calculo de altura media de losa
- Peso propio de la losa:

$$
\gamma_{H^{\circ}A^{\circ}} = 2.500 \frac{Kg}{m^3}
$$
  
\nVolume:  $m l = 1, 0.2, 10.0, 15 = 0.315 \frac{m^3}{ml}$   
\n $Peso = 0,315 \frac{m^3}{ml} \cdot 2500 \frac{Kg}{m^3} = 787.5 \frac{Kg}{ml}$ 

Peso propio de peldaños para 1 ml:

Volumen·ml=1,0·1,50·0.020=0.0435
$$
\frac{m^3}{ml}
$$
  
\n $Peso = 0.0435 \frac{m^3}{ml} \cdot 2500 \frac{Kg}{m^3} = 108.75 \frac{Kg}{ml}$ 

Peso revestimiento loseta cerámica:

Espesor = 1,0 cm  
\n
$$
\gamma_{Loseta\text{ ceramica}} = 1.800 \frac{Kg}{m^3}
$$
\n
$$
vol\text{·}ml = 1,0m \cdot 2,10m \cdot 0.01m = 0.021 \frac{m^3}{ml}
$$
\n
$$
Peso = 0,021 \frac{m^3}{ml} \cdot 1.800 \frac{Kg}{m^3} = 37,8 \frac{Kg}{ml}
$$

 $\overline{1}$ 

• Peso enlucido con mortero:

Espesor = 1,0 cm 
$$
\gamma_{morero} = 2100 \frac{Kg}{m^3}
$$
  
\nVolume·ml = 1,0 m·2,10 m·0,01 m = 0,021  $\frac{m^3}{ml}$   
\n $Peso = 0,021 \frac{m^3}{ml} \cdot 2100 \frac{Kg}{m^3} = 44.1 \frac{Kg}{ml}$   
\nSobre caroa de uso = 400 K $\sigma$ /m<sup>2</sup> Escaleras access al público

 $\bullet$  Carga

Sobre carga de uso =  $400 \text{ Kg/m}^2$  Escaleras, accesos al público

Sobre carga de barandado = 200 Kg/m

La escalera se analizará como una viga plana con los siguientes datos:

#### **Sección**

$$
b=210cm
$$
,  $hm=24cm$ ,  $r=2.5cm$ ,  $d=22cm$ 

#### **Materiales**

$$
fck = 210 \text{ Kg/cm}^2 \qquad , \qquad fyk = 4200 \text{ Kg/cm}^2
$$

Reducción de los materiales:

$$
f_{cd} = \frac{f_{ck}}{1,5} = \frac{210}{1,5} = 140 \text{ kg/cm}^2
$$
  

$$
f_{yd} = \frac{f_{yk}}{1,15} = \frac{4200}{1,15} = 3652.17 \text{ kg/cm}^2
$$

º Determinación del momento reducido tramo AB de cálculo  $(\mu_d)$ :

Si:  $f_{yk} = 4200 \text{ Kg/cm}^2$   $\implies \mu_{lim} = 0,332$  de tabla Como:  $\mu_d \leq \mu_{lim}$  . No necesita armadura de compresión (A's)...!!!

 $\degree$  Determinación de la cuantía mecánica de la armadura ( $\omega$ s):

Si:

$$
\mu_d = 0,107
$$
  $\implies$   $\omega_S = 0.115$  de tabla Universal de cálculo.

º Determinación de las armaduras (As):

º Determinación de la armadura mínima (Asmin): Si:  $f_{yk} = 4200 \text{ Kg/cm}^2$   $\implies$   $\omega_{min} = 0.0033$  de tabla Cuantía mínima.

Como:

As > As<sub>min</sub> Disponer la As ...!!! As  $= 8.61$  cm<sup>2</sup>

º Determinación de Número de barras (#Fe):

Si:

 $\phi = 12$ mm  $\implies$   $A\phi = 1.13$  cm<sup>2</sup>  $8.1 \approx 9$ barras 1.13 # $Fe = \frac{As}{1} = \frac{8.610}{1.12}$ 1,2  $=\frac{715}{112}=\frac{0.010}{112}=8.1\approx$  $A_{\!\scriptscriptstyle\phi}$  $Fe = \frac{As}{1}$ 

º Determinación de la separación de barras (S):

$$
S = \frac{b + \text{#Fe} \cdot \phi - 2r}{\text{#Fe} - 1} = \frac{150 - 11 \cdot 1 - 2 \cdot 2}{11 - 1} = 19.5 \approx 20 \text{cm}
$$

Usar:  $9\phi$ 12 mm C/20cm

º Calculo de la armadura de reparto paralela al apoyo (Armadura transversal )

$$
Atrans = 0.7 * As = 0.7 * 8.61 = 6.02
$$
cm2

 $\phi = 10$ mm  $A \phi = 0.782 \text{ cm}^2$ 

$$
\#Fe = \frac{As}{A_{\phi1,2}} = \frac{6.02}{0.78} = 9.11 \approx 10 \text{barras}
$$

º Determinación de la separación de barras (S):

$$
L =
$$
 Longitud de tramo A - C = 395 *cm*

$$
LT = Longitud de reparto = 3/5L = 395 * 3/5 = 237 cm
$$

$$
S = \frac{Lr + F e^* \phi - 2r}{f F e - 1} = \frac{237 - 0.6^* 6 - 2^* 2}{6 - 1} = 29.88 \approx 30 cm
$$

99

#### Usar:  $10 \phi 10$  mm C/30cm

### **ºArmadura de reparto en la parte superior:**

Para absorber los esfuerzos generados en el hormigón de la loseta, por concepto de cambios de esfuerzos, y permitir un control eficiente del voladizo

Donde:  $pmin = 0,0018$  para losa de fck = 4200 kg/cm<sup>2</sup>

$$
As_{\min} = \rho_{\min} * b * h = 0.0018 * 150 * 15 = 4.05 cm^2
$$

 $\phi$  10(mm)  $\Rightarrow$  As=0.785cm<sup>2</sup>

.

*barras As*  $Fe = \frac{As}{1} = \frac{4.05}{0.585} = 5.06 \approx 8$ 0.785  $\#Fe = \frac{As}{4.05} = \frac{4.05}{0.785} = 5.06$  $\phi$ 

$$
S = \frac{b + \text{#Fe} \cdot \phi - 2r}{\text{#Fe} - 1} = \frac{150 - 8 \cdot 0.8 - 2 \cdot 2}{8 - 1} = 19.9 \approx 20 \text{cm}
$$
  
Usar: 5  $\phi$  10 mm C/20cm

El cálculo de los otros tramos se encuentra en la planilla de diseño de escaleras ver Anexo A-3 diseño de escaleras

### **4.9.1.7. DISEÑO DE LA CUBIERTA METÁLICA.**

En diseño de los elemento de la estructura metálica se realizo con las solicitaciones mas criticas que fueron obtenidas por las distintas hipótesis de carga que se las obtuvo con la ayuda de un programa estructural SAP2000 y se tuvo que utilizar para el diseño los materiales que existen en nuestro medio el diseño de todos los elementos se los detalla a continuación:

Los demás elementos se calcularon de manera similar, ver Anexos (diseño de la cubierta metálica.). ANEXO A-4

Cercha tipo:

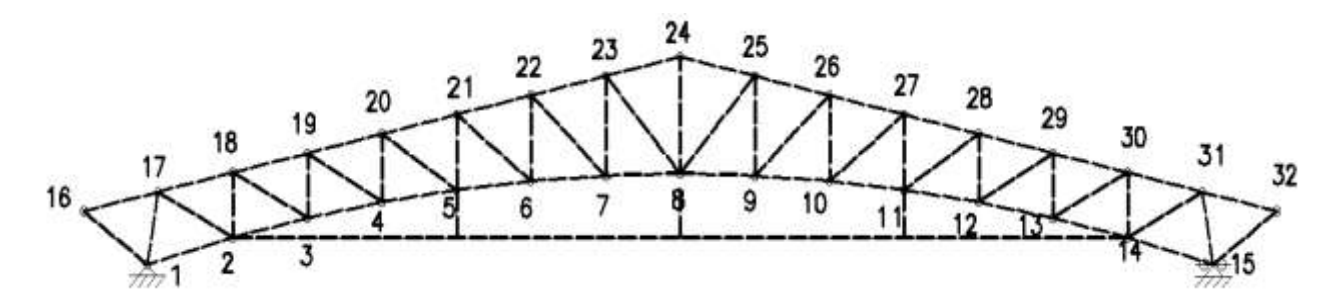

#### **º Cargas.-**

Ancho de incidencia  $= 1.07$ m (separación entre correas) Longitud de incidencia = 2.50m (separación entre cerchas)

#### **Carga Permanente**

- Cubierta 5  $Kg/m^2$
- Correa C  $80x50x30x3$

Peso = 8.60 Kg/m  $*1/1.07$ m = 8.02 Kg/m<sup>2</sup>

#### **Carga variable.-**

 $\bullet$  Granizo (R):

$$
\gamma_{granizo} = 900Kg/m^3 \qquad \qquad , \qquad \qquad h_{granizo} = 0.1m
$$

$$
Peso = 900 \text{Kg/m}^3 \cdot 0.1^* = 90 \text{Kg/m}^2
$$

 $\bullet$  Viento (W).-

$$
Peso = 50 \text{ Kg/m}^2
$$

 *Resumen:*

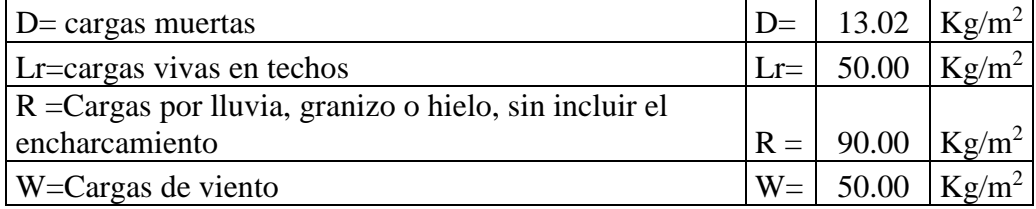

# *4.9.1.7.1.* **DISEÑO DE MIEMBROS A FLEXIÓN.-**

#### **Cargas para el diseño para miembros**

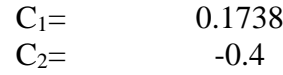

ASIGNANDO PERFIL C 80x45x6x8 Datos Área bruta de la sección.  $A = 11.00 \text{ cm}^2$ Inercia alrededor del eje x  $Ix = 106.00 \text{ cm}^4$ Inercia alrededor del eje y  $I_y = 19.40 \text{ cm}^4$ Módulo de seccion plastico respecto al eje  $\frac{45}{5}$  m<sup>2</sup> zx= 26.50 cm<sup>3</sup> Módulo de sección plástico respecto al eje y  $Zy = 6.30 \text{ cm}^3$ Peso propio de aporte 2=  $1.07*2.5=2.68$  m<sup>2</sup> q= 8.6 kg/ m Módulo de elasticidad E= 2038891.10 kg/cm<sup>2</sup> Tensión de Fluencia del acero Francese en España de Francese en España de Francese en España de Francese en Es Resistencia ultima del acero  $\frac{PQ}{PQ} = \frac{25 \text{ V}}{R}$  Fu= 4077.78 kg/cm<sup>2</sup> Factores de Resistencia a la flexión  $\mathscr{P}_{b} = 0.90$ 67072.4805 (Kg-cm) 15945.5331 (Kg-cm) º **Verificación por resistencia**  $P1 = 17.5$  Kg  $P2 = 35$  Kg R =Cargas por lluvia, granizo o hielo, sin incluir el encharcamiento  $Mnx = \frac{5x^*}{2} \cdot \frac{2x}{241}$  Kg *Mn* =  $\frac{W}{F}$ <sup>C</sup><sub>*X*</sub><sup>2</sup> $\frac{W}{F}$ <sup>2</sup> $\frac{W}{F}$ <sup>2</sup> $\frac{W}{F}$ <sup>2</sup> $\frac{W}{F}$ <sup>2</sup> $\frac{W}{F}$  $W1 = -21.73$  Kg/m  $W2 = -W2 = -50$  Kg/m La combinación más desfavorable usadas son las siguientes : = <del>p1 =</del> = *Z*  $Fy = \frac{Mn}{P1} = 21.1 \text{ Kg}$  *Mnx* =  $f2 \pm \frac{2x}{P1}$  $Mny = F_{W2} \leq y = 50$  Kg/m  $\frac{day}{Mny} \le 1$ <br>0 ...OK<br> $\frac{du}{adm} = \frac{L}{200}$  $*$  Mnx  $\phi$ <sub>b</sub> $*$  $+\frac{muy}{(m+1)(m+2)} \leq$ *Mny Muy Mnx Mux*  $\phi_b$ <sup>\*</sup>Mnx  $\phi_b$ 35 Kg<sub> $\phi_b$ </sub> = 0.90<br>35 Kg<sub> $\phi_b$ </sub> = 0.90

 $U = 1.2D + \rho \cdot \frac{\partial \mathcal{R}}{\partial \mathbf{P}} \leq 1.00 \dots \text{OK}$  el perfil cum ple verificano ignos!!!

#### º **Verificación a la deflexión**

$$
f_{\text{adm}} = \frac{L}{300} = 0.8 \approx 1.00 \text{ cm}
$$

0.383cm≤1 cm…OK el perfil cumple verificaciones!!!

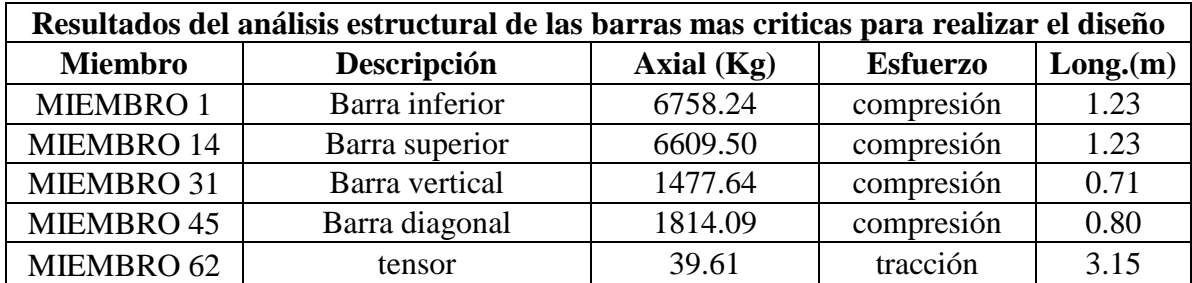

Las fuerzas internas de cada uno de los miembros se obtienen del Programa SAP2000.

### **4.9.1.7.2. DISEÑO POR RESISTENCIA DE MIEMBROS A TRACCION.-**

Para un acero A-36:

$$
Fy = 2531.093 \text{ Kg/cm}^2
$$
  $Fu = 4077.87 \text{ Kg/cm}^2$ 

**º Tensor.-** *(MIEMBRO 62)*

$$
L = 315
$$
cm.  $Pu = 39.61$  Kg

*Calculo del área total mínima (Ag mín.) requerida*:

$$
\min A_g = \frac{Pu}{\phi_t \cdot F_y} = \frac{39.61}{0.90 \cdot 2531.093} = 0.017 \text{ cm}^2 \qquad \text{i)}
$$
\n
$$
\phi_t = 0.90
$$

ii)

.

$$
\min Ag = \frac{Pu}{\phi_t \cdot Fu \cdot U} = \frac{39.61}{0.75 \cdot 4077.8 \cdot 0.85} = 0.015 cm^2
$$
\n
$$
\phi_t = 0.75
$$
\n
$$
U = 0.85
$$

Miembros soldados

min. Ag = $0.017$  cm<sup>2</sup>

*Calculo del radio de giro mínimo "r" preferible:*

*Resume:*

min. Ag = 
$$
0.017
$$
 cm<sup>2</sup>

min.  $r = 1.050$  cm

*Tanteando:* varilla *de construcción*  $\varnothing = 1/2" = 12.7$  (mm)

$$
Ag = 1.226 \text{ cm}^2 \qquad r_{min} = 0.312 \text{ cm}.
$$

**º Resistencia de diseño basada en la fluencia:**

$$
Pu = \phi_i \cdot F_y \cdot A_g = 0.90 \cdot 2531.093 \cdot 1.226 = 2792.746Kg
$$
  
2792.746 > 39.61 Kg  
jOK j

**º Resistencia de diseño basado en la fractura:**

$$
A_e = Ag \cdot U = 1.226 \cdot 0.85 = 1.0421 \text{ cm}^2
$$
  
\n
$$
Pn = \phi_t \cdot F_u \cdot A_e = 0.75 \cdot 4077.87 \cdot 1.0421 = 3187.093 Kg
$$
  
\n
$$
\phi_t = 0.75
$$
  
\n
$$
U = 0.85
$$

$$
3187.093 > 39.61 \text{ Kg} \qquad \qquad \text{iOK.}
$$

**º Radio de giro:**

$$
<300\,=\,
$$

 $119.66 < 300$   $i$  OK.

No es necesario que cumpla esta verificación por lo que se trata de una varilla

*Utilizara como tensor:*  $\varnothing = 1/2" = 12.7$  (mm)

### **4.9.1.7.3. DISEÑO POR RESISTENCIA DE MIEMBROS A COMPRESION.-**

Para un acero A-36: Fy = 2531.093 Kg/ cm<sup>2</sup> Fu = 4077.87 Kg/cm<sup>2</sup> E = 2 109 244.88Kg/cm<sup>2</sup>

**º Cuerda Superior.-** *(MIEMBRO 14)*

$$
L = 123
$$
 cm.  $Pu = 6609.50$  kg.

*Calculo del área total requerida:*

Se  $\phi_c \cdot F_{cr}$  Recomienda utilizar este valor para empezar el tanteo  $A$ g.*requerida* =  $\frac{Pu}{\sqrt{v}}$ .  $=$  $\phi$  $\textit{X} \cdot \textit{required} = \frac{Pu}{\sqrt{c}}$   $\phi_c = 0.85$ 

$$
F_{cr} = \frac{2}{3} F_y
$$
  $F_{cr} = \frac{2}{3} \cdot 2531.093 = 1687.4 Kg / cm^2$ 

$$
Ag. requireda = \frac{6609.05}{0.85 \cdot 1687.4} = 4.61 cm^2
$$

*Tanteando:* T2L [ 1\_1/2"x1/8" ] ≈[38.1 x 3.2 mm] Ag.  $= 4.672$  cm<sup>2</sup>  $r_{\text{mim}} = 1.735 \text{ cm}.$ 

**º Relación de Esbeltez:**

$$
K = \frac{K \cdot L}{r_{\min}} \le 200 = \frac{1*123}{1.735} = 70.88 \quad 1)
$$
 (Condition de apoyo)

$$
70.88 < 200 \quad \text{jOK}_i
$$

**º Parámetro de esbeltez:**

$$
\lambda_C = \frac{K \cdot L}{r \cdot \pi} \sqrt{\frac{F_y}{E}} = \frac{1.0 \cdot 123}{1.735 \cdot \pi} \sqrt{\frac{2531.093}{2109244.218}} = 0.79
$$

 $\lambda_c$  = 0.79 < 1.5 columna inelástica

**º Esfuerzo critico de pandeo (Fcr):**

$$
F_{cr} = (0.658^{(\lambda_c)^2}) \cdot F_y = (0.658^{(0.79)^2}) \cdot 2531.093 = 1942.86 \text{Kg} / \text{cm}^2
$$

**º Verificación Resistencia nominal por compresión:**

$$
\phi_C \cdot Pn \ge Pu
$$
  

$$
\phi_C \cdot Pn = 0.85Ag \cdot F_{cr} = 0.85 * 4.672 * 1942.86 = 7715.49 Kg
$$
  

$$
6609.50 < 7715.49
$$
 (Cumple j

Al cumplir todas las verificaciones se:

*Utilizara:* T2L [ 1 1/2"x1/8" ] ≈[38.1 x 3.2 mm]

## **Los demás elementos fueron calculados de la misma manera ver ANEXO A-4 RESUMEN DE PERFILES DE CÁLCULO***:*

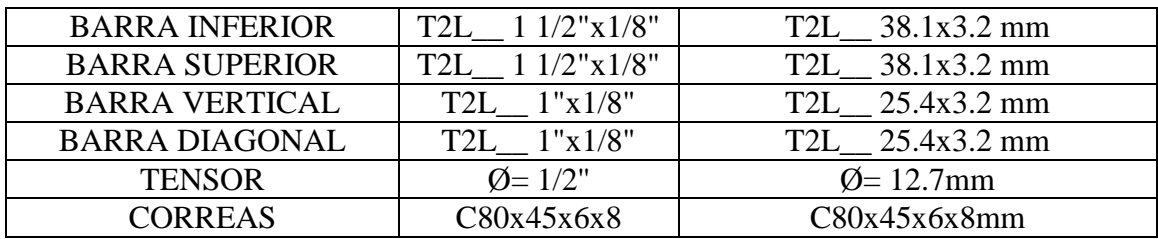

### **4.10. ESPECIFICACIONES TÉCNICAS**

El pliego de especificaciones técnicas realizado para cada ítem, comprende los siguientes puntos: definición, materiales, herramientas y equipo, procedimiento para la ejecución, forma de medición, y forma de pago; cada uno de estos puntos deben ser estrictamente cumplidos en el momento de la ejecución del proyecto.

Las especificaciones técnicas detalladas por cada ítem se encuentran en Anexo A-9 del proyecto.

### **4.11. RESUMEN DE ANALISIS DE PRECIOS UNITARIOS**

Durante el análisis de precios unitarios se consideran varios componentes:

Costos directos aquellos componentes básicos, como ser mano de obra (que puede dividirse en mano de obra calificada y no calificada) materiales, herramientas, maquinaria y equipo de construcción.

Costos indirectos comprenden la administración central y la dirección de la obra osea son los gastos generales específicos necesarios para la realización de las obras que se ejecutan y que son calculados de acuerdo con el volumen total de la obra dividido entre el tiempo en que se consideran los gastos.

Para el análisis de precios unitarios realizado para cada ítem, se considerara los siguientes puntos: materiales, mano de obra, maquinaria; tomado en cuenta como beneficios sociales el

55% de la mano de obra; como herramientas menores el 5% de la mano de obra, como gastos generales el 15% y como utilidad el 10%. Para los impuestos se tomara un valor de IVA del 14,94 % y un valor de IT del 3,09 %. Dentro de los principales precios referenciales utilizados para realizar los precios unitarios se mostrara un resumen de los principales en el Anexo A-7.

### **4.12 PRESUPUESTO GENERAL DE LA OBRA**

El costo del proyecto toma en cuenta los ítems más importantes y significativos, en los precios unitarios del proyecto, que incluye el costo de la mano de obra, materiales, herramienta, equipos, cargas sociales, gastos generales, administrativos, impuestos y utilidades.

Se determinó los insumos de las actividades más importantes como es el caso de la obra gruesa (columnas, vigas, zapatas de cimentación, escaleras, losa casetonada, etc.) y algunos ítems de menor relevancia como es el caso de pintura, colocado de mosaico, revoque de yeso, etc. Ver Anexo B-10, de cómputos métricos y análisis de precios unitarios. El costo total de construcción del Mercado San Geronimo es de **2.921.994,58 Bs.**

Si un Dólar Americano es 6.96 Bs.

El total de la infraestructura asciende a 419.826,81 \$us.

El Total de área construida asciende a 824.50 m2, por lo que el costo de la obra por metro cuadrado 509,19 \$us/m<sup>2</sup>.

#### **El costo de la obra es de 509,19 \$us / m<sup>2</sup>**

### **4.13 PLAZO DE EJECUCIÓN**

Para la construcción del Mercado se tiene un plazo de ejecución de 392 días calendario. En Anexo A-8 se presenta el cronograma de ejecución de actividades para el proyecto.
## **CAPÍTULO V CONCLUSIONES Y RECOMENDACIONES**

## **5.1. CONCLUSIONES**

Una vez finalizado el diseño estructural del Mercado San Gerónimo las conclusiones que se obtuvieron son las que se mencionan a continuación:

- La capacidad portante del suelo es de mucha importancia, ya que con este dato pude determinar el dimensionamiento y el tipo de las zapatas, también para realizar las diferentes verificaciones que los libros y la norma exigen tuvo una tensión admisible de 1,30 Kg/cm² es un suelo que nos permite asentar las mismas con un margen de seguridad a los 2 m de fundación.
- En el presupuesto las cargas sociales inciden en un 67 % tomando en cuenta el área urbana en la que se encuentra el mercado era el parámetro más adecuado a la zona tomando en cuenta que se debe estar en el rango de 55 a 75 % respectivamente.
- Se observo que las dimensiones de los pórticos muchas eran iguales o similares, ya que al momento de obtener los planos estructurales, también existía similitud en la armadura.
- Como el área a cubrir con una cubierta es muy grande se tuvo la opción de un diseño de cerchas metálicas y no así con cerchas de madera, debido a que las estructuras metálicas son adecuadas para poder salvar grandes luces.
- Se tuvo mucho cuidado con el tipo de perfiles a disponer en la estructura metálica ya que el centro de gravedad de los perfiles tiene que coincidir en un mismo punto para así no generar excentricidades en los nudos de articulación.
- La topografía no presento mayores problemas puesto que el terreno no tenía desniveles de mayor altura.
- Se podía haber disminuido posibles secciones a utilizar para el dimensionamiento de las futuras estructuras de hormigón armado, tanto para el diseño de columnas, vigas, fundaciones, escaleras lo cual hubiese sido incomodo constructivamente.
- Se realizaron comparaciones y verificaciones manualmente del cálculo estructural y disposición de la armadura, que fue calculado por el programa CYPECAD en los elementos estructurales del edificio en estudio, logrando así resultados no siempre aproximados.
- Las estructuras de hormigón armado resultan ser en nuestro medio, las más utilizadas en comparación con las estructuras de Acero en lo concerniente a vigas y columnas como se observa en otros lugares el Acero es más comercial.
- Los resultados del cálculo estructural de todos los elementos de la estructura, son valores de cuantias racionales en comparación con lo que se aprecia en la realidad.
- Para el diseño de vigas de hormigón armado el dominio 3 es la mejor situación, pues los dos materiales son aprovechados al máximo y fallan simultáneamente, antes de su ruptura siempre hay ductilidad y un previo aviso.
- Se opto por una losa alivianada con complemento perdido de plastoform para poder así aligerar el peso en toda la estructura, tomando en cuenta que el tamaño de las losas se amoldaba al de los complementos en su defecto.
- También se realizó un cronograma de ejecución ajustado por lo que la entidad ejecutora realizara las observaciones pertinentes del mismo.

## **5.2. RECOMENDACIONES**

Las recomendaciones a tener en cuenta son las siguientes:

- Se deberá realizar unos tres sondeos del ensayo de penetración estándar S.P.T. en las zonas más críticas como mínimo, ya que el terreno no tiene el mismo estrato de suelo por lo tanto varía la capacidad portante del suelo.
- Una vez obtenidos los planos del programa informático CYPECAD deben revisarse los mismos puesto que el programa puede sobredimensionar la cantidad de fierro en su cálculo.
- Para el diseño se deberá utilizar materiales de construcción que se encuentran disponibles en el mercado, para acercarse más al presupuesto real.
- Se deberá obedecer las recomendaciones, limitaciones que nos ofrecen las normas, para que la estructura tenga un comportamiento óptimo y sea segura para el público.
- El cálculo de fuerzas axiales, momentos, cortantes se obtiene mediante un análisis hiperestático que requiere de programas computacionales, en este caso de trabajó con el CYPECAD que resulta beneficioso en la elaboración de planos y obtención de resultados, por lo que es necesario conocer el funcionamiento del programa y su adecuado manejo.
- La elaboración del Cálculo estructural deberá ser sometido una futura revisión del mismo por el especialista entendido puesto que si bien fue hecho en cumplimiento a Norma podría haberse omitido alguna regla de seguridad de la entidad ejecutora.